**AJUSTE DE LAS CURVAS DE OPERACIÓN DE LAS BOMBAS PCP, POR EFECTO DE LA VISCOSIDAD Y LA DENSIDAD DEL CRUDO, APLICADO EN POZOS PRODUCTORES DE CRUDO EXTRAPESADO**

> **ÁLVARO ALEJANDRO AGUILERA ESTUPIÑÁN. RAÚL ALEJANDRO SIERRA MEDINA.**

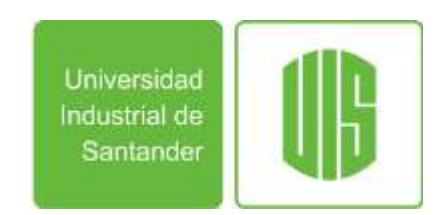

**UNIVERSIDAD INDUSTRIAL DE SANTANDER FACULTAD DE INGENIERÍAS FISICOQUÍMICAS ESCUELA DE INGENIERIA DE PETRÓLEOS BUCARAMANGA**

**2015**

# **AJUSTE DE LAS CURVAS DE OPERACIÓN DE LAS BOMBAS PCP, POR EFECTO DE LA VISCOSIDAD Y LA DENSIDAD DEL CRUDO, APLICADO EN POZOS PRODUCTORES DE CRUDO EXTRAPESADO**

# **ÁLVARO ALEJANDRO AGUILERA ESTUPIÑÁN. RAÚL ALEJANDRO SIERRA MEDINA.**

**Trabajo de grado para optar al título de ingenieros petróleos**

**DIRECTOR: JOHN ALEXANDER LEÓN PABÓN Ingeniero de Petróleos, M.Sc.**

**CODIRECTOR: ENRIQUE JOSE ESCOBAR BARRIOS Ingeniero Químico, M.Sc.**

**UNIVERSIDAD INDUSTRIAL DE SANTANDER FACULTAD DE INGENIERÍAS FISICOQUÍMICAS ESCUELA DE INGENIERIA DE PETRÓLEOS BUCARAMANGA 2015**

#### Dedicatoria.

A Dios por ser mi guía, mi constante apoyo y protegerme a cada instante de mi vida, al Divino Niño por concederme mis múltiples peticiones y a la Santísima Virgen por cubrirme en los momentos de peligro.

A mi Padre Álvaro Alberto Aguilera Correal quien desde el cielo sé que se siente orgulloso por este triunfo, gracias por tu ejemplo y por tu apoyo.

A mi Madre Rosalba Estupiñán Carreño por confiar siempre en mis capacidades, por su ejemplo de constante lucha y deseos de superación, por apoyarme en medio de las adversidades y tener confianza en mí.

A mi hermanita Liz por su apoyo pero sobre todo por su confianza en que lograría alcanzar las metas que me trazara, y darme esa voz de ánimo siempre.

A mi tía Gladys Teresa Aguilera Correal por repetirme desde pequeño "El que sueña tiene, por eso debe soñarse en grande". Y por su gran cariño.

A Angie Novoa por su paciencia y su apoyo incondicional en los momentos más difíciles de mi vida, pues me dabas ánimo cuando más lo necesitaba, GRACIAS.

A toda mi familia por su apoyo incondicional y sus oraciones. A la familia Pastoral UIS por recibirme en ese espacio maravilloso y mostrarme que una amistad vale más que cualquier cosa, a todas y todos pues son unas muy buenas personas; los aprecio. Gracias por apoyarme siempre.

A Freddy Ramírez Pbro. Por además de ser mi guía espiritual, ser mi amigo, escucharme y aconsejarme, muchas gracias por tu apoyo. A la Doc. Paola Rueda por acompañarme en esa dura prueba que tuve que vivir y con su paciencia y colaboración he venido superando, gracias.

A todos mis profesores y compañeros de estudio por su constante colaboración.

# Álvaro Alejandro Aguilera Estupiñán

Gracias Dios por ponerme en este camino y permitirme culminar esta etapa de mi vida, por bendecirme con un mundo de conocimientos y grandes personas con las que compartí en mi carrera y por acompañarme en los días de gozo y dificultad.

A mi padre Gumersindo Sierra por ser el hombre que me enseño las cosas más importantes en mi vida, el que me dio la fortaleza y el carácter para afrontar todo tipo de situaciones, el que más orgulloso se debe estar sintiendo de este gran logro. Donde quiera que estés te dedico este logro realizado por ti y para ti.

A mi madre Myriam Medina la mujer más noble y de buen corazón que conozco, el mejor ejemplo de humildad y lucha constante, te debo todo lo que tengo y tendré en la vida, no me alcanzaran los años para recompensar tanto sacrificio. TE AMO.

A mi hermano Wilson Sierra Gómez, por su gran apoyo económico, nunca se me olvidara que me pago mi primer semestre y me compro mi primer libro, espero poder recompensarlo todo con creces, muchas gracias hermano.

A Juber Sierra mi hermano del alma, él siempre ha estado incondicionalmente para apoyarme ante cualquier dificultad sin ningún interés. Hermanito lo admiro y respeto inmensamente, gracias por todo el respeto que me ha brindado, el apoyo y el cariño infinito, con solo escucharlo hablar me llena de energía y buena actitud. Confió en usted más que en nadie y gracias por toda su confianza, nunca lo voy a defraudar.

A mi hermano Gumer, quien siempre estuvo allí para darme fortaleza y una voz de aliento. Por ser un hombre correcto y de confianza, ejemplo de superación de dificultades y trabajo constante. Hermano sé que usted era una de las personas que más esperaba este logro. Gracias por todo.

A mis hermanos Marcela Medina y Omar Medina, gracias porque sus buenos deseos y cariño me han llenado de positivismo y me han hecho entender que a pesar de estar lejos y tener poco contacto siempre estoy en sus corazones, sé que están orgullosos con este logro.

A mi gran amigo David Camacho porque siempre estuvo incondicional para ayudarme académicamente cuando más lo necesite, he conocido pocas personas como usted, más que mi amigo lo considero como un hermano, sabe que puede contar conmigo para lo que necesite. Gracias por su amistad.

A toda mi familia y amigos, a esas personas que siempre me han dado su apoyo y que han tenido los mejores deseos para conmigo. Mil gracias a todos, los llevo en mi corazón.

Alejandro Sierra

## *AGRADECIMIENTOS*

*Los autores expresan sus agradecimientos:*

*A la UNIVERSIDAD INDUSTRIAL DE SANTANDER, por ser fuente de conocimiento y formarnos como profesionales.*

*A la ESCUELA DE INGENIERIA DE PETRÓLEOS, en especial a todos sus profesores, por brindar las herramientas necesarias para formar ingenieros que cumplan los requerimientos de la industria.*

*Al Ing. John Alexander León Pabón por su dirección para el desarrollo del presente proyecto.*

*Al codirector profesor Enrique J. Escobar por sus aportes al desarrollo del mismo.*

*A los Profesores Erik Giovany Montes Paez y Manuel Enrique Cabarcas Simancas por valorar el esfuerzo realizado para el desarrollo del presente proyecto.*

*A los compañeros que nos asesoraron durante el tiempo que se realizó el trabajo.*

*A Alejandro Aguilera por su esfuerzo y dedicación en el presente trabajo. Se realizaron muchos sacrificios y fuimos constantes para poder obtener este gran logro.*

*A Alejandro Sierra por ser coequipero en el desarrollo del presente proyecto, el cual requirió de mucho esfuerzo y dedicación pero que hoy gracias a Dios se ven los resultados, como muestra de recompensa al deber cumplido.*

## **CONTENIDO**

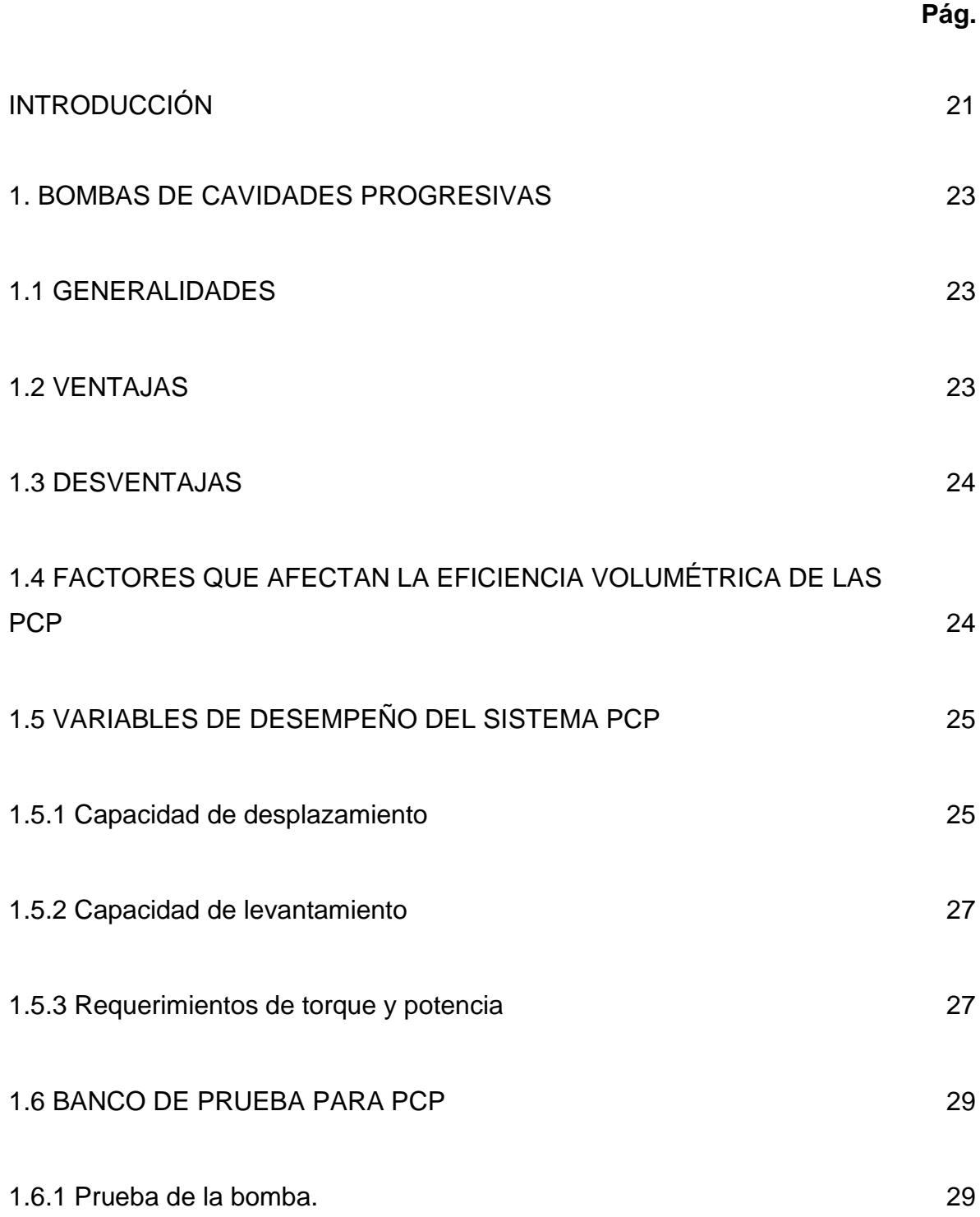

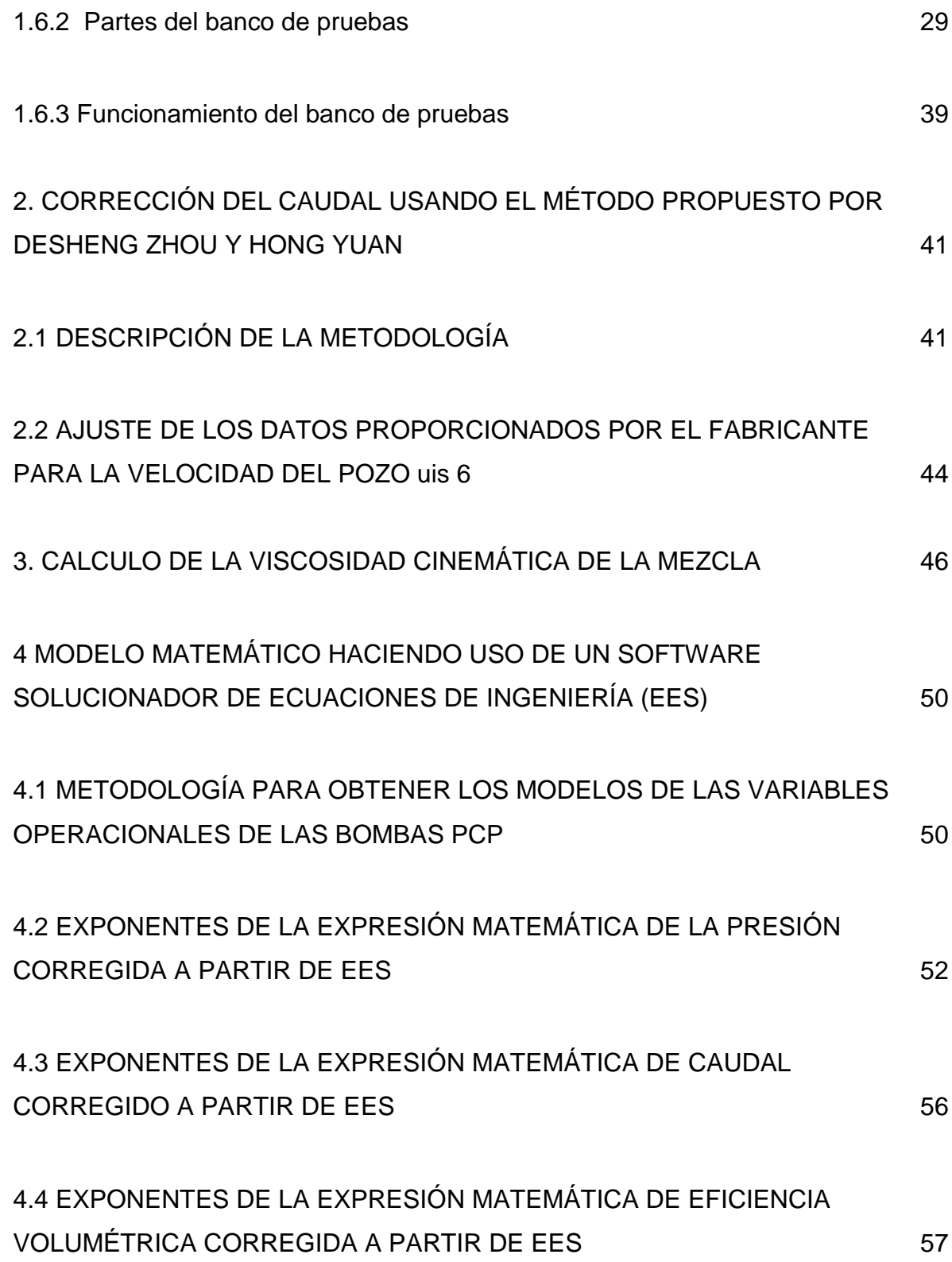

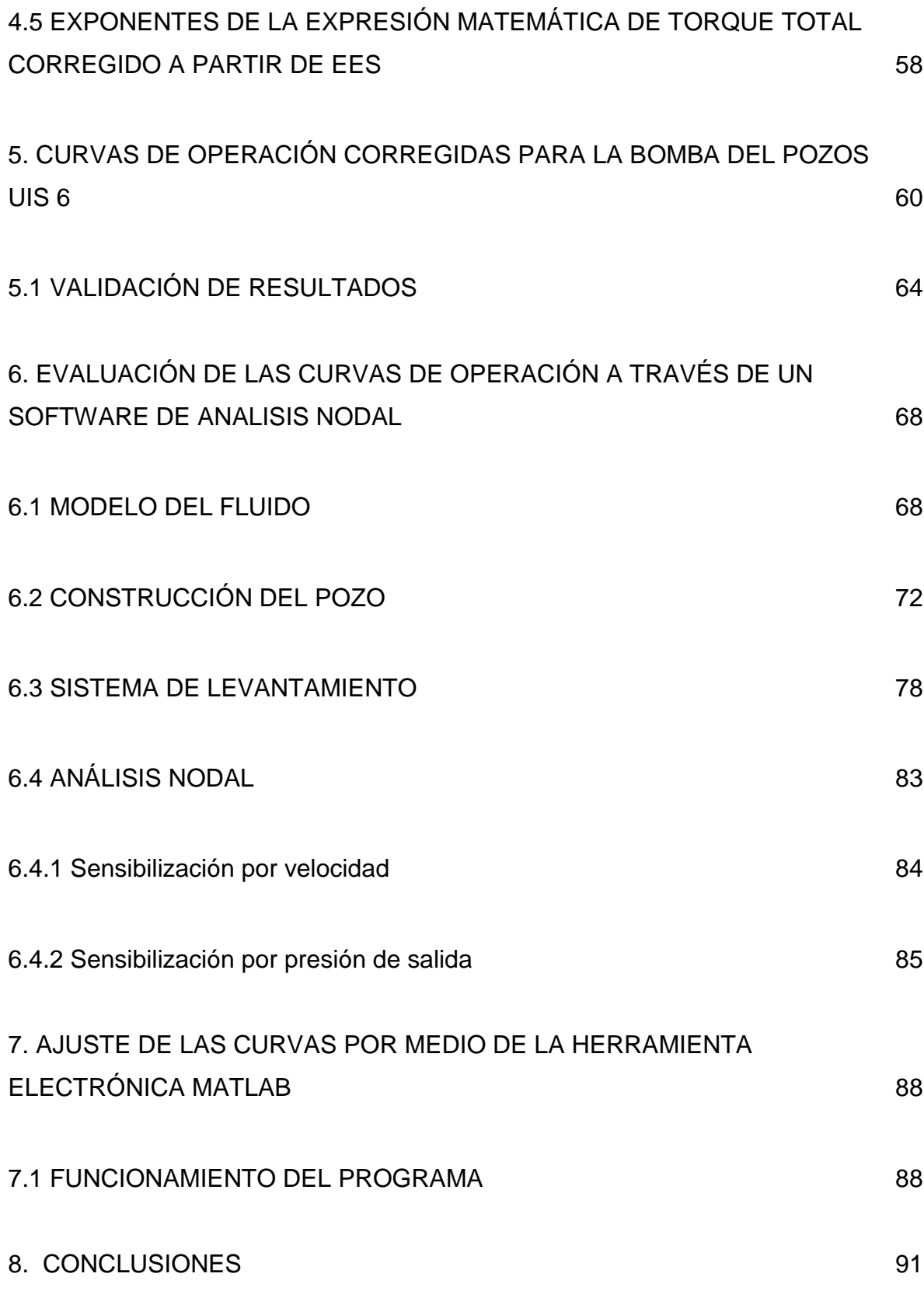

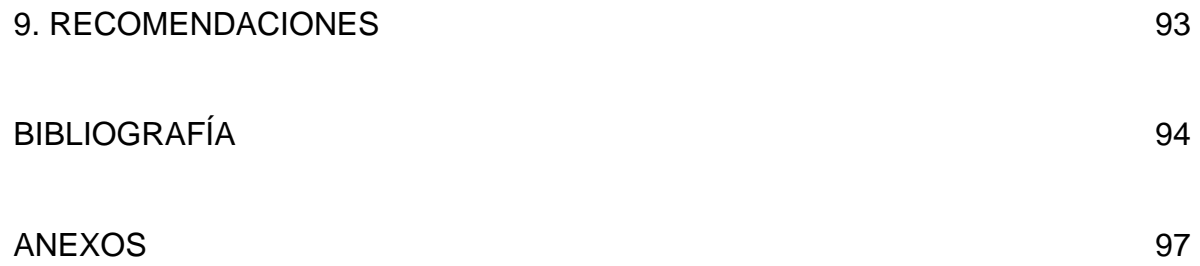

# **LISTA DE FIGURAS**

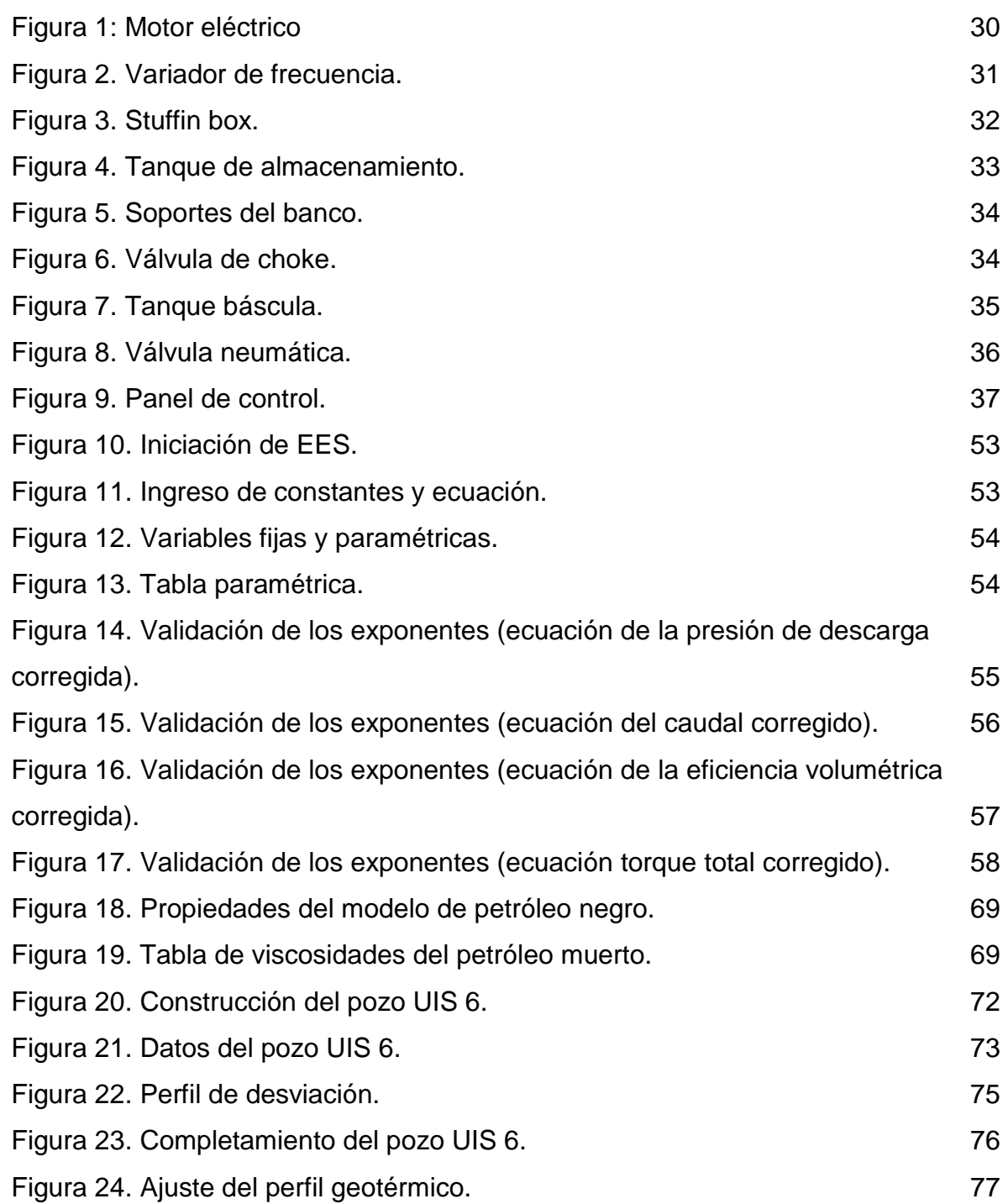

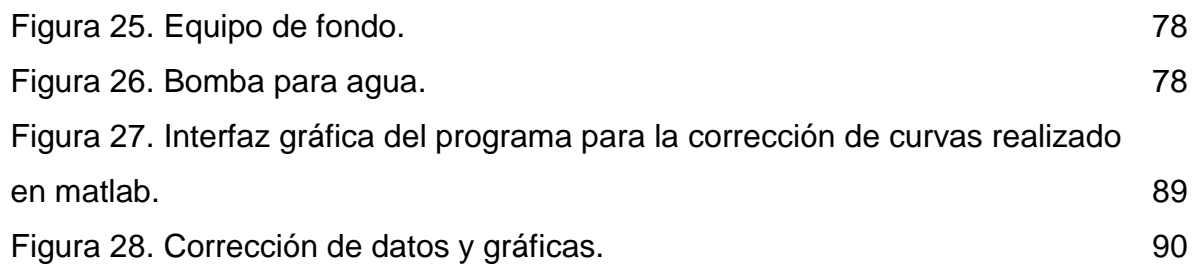

# **LISTA DE GRÁFICAS**

# **Pág.**

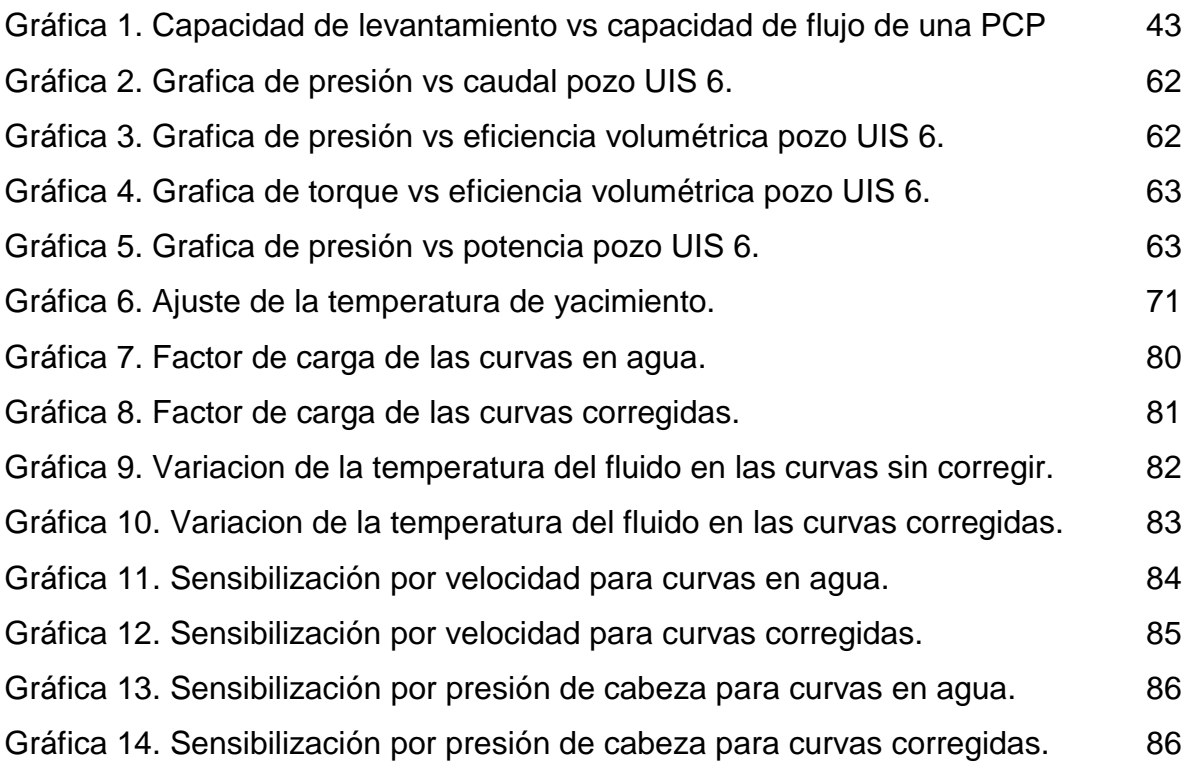

# **LISTA DE TABLAS**

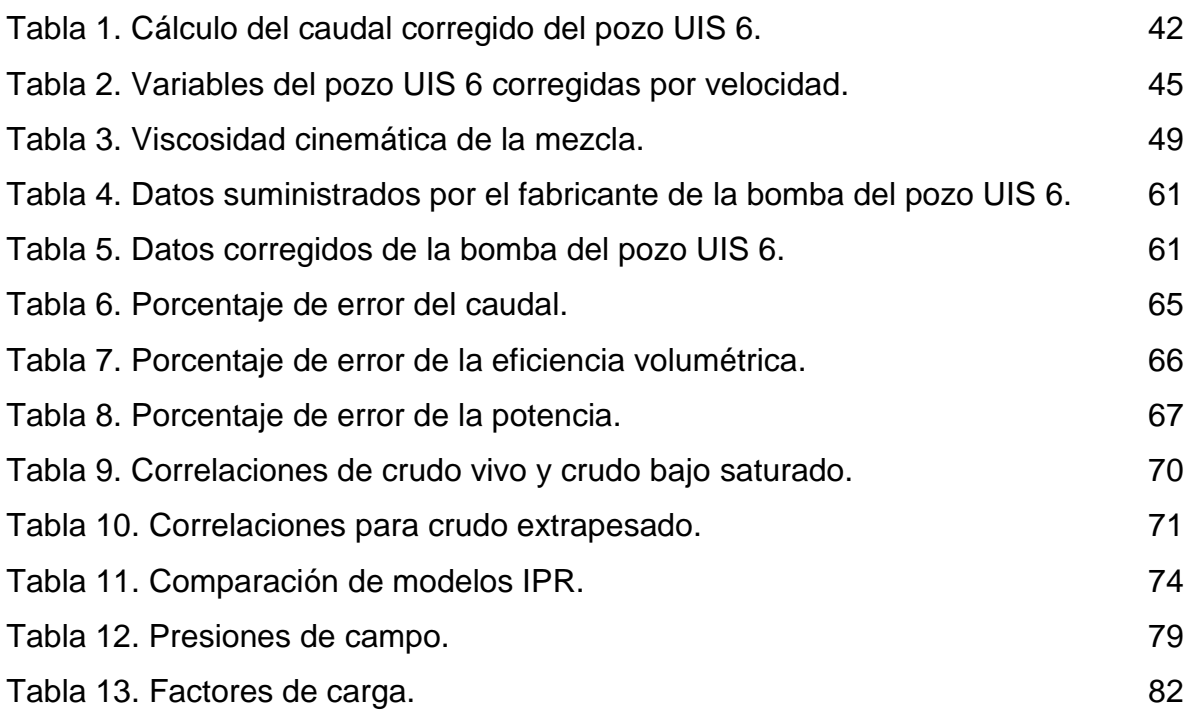

# **LISTA DE ANEXOS**

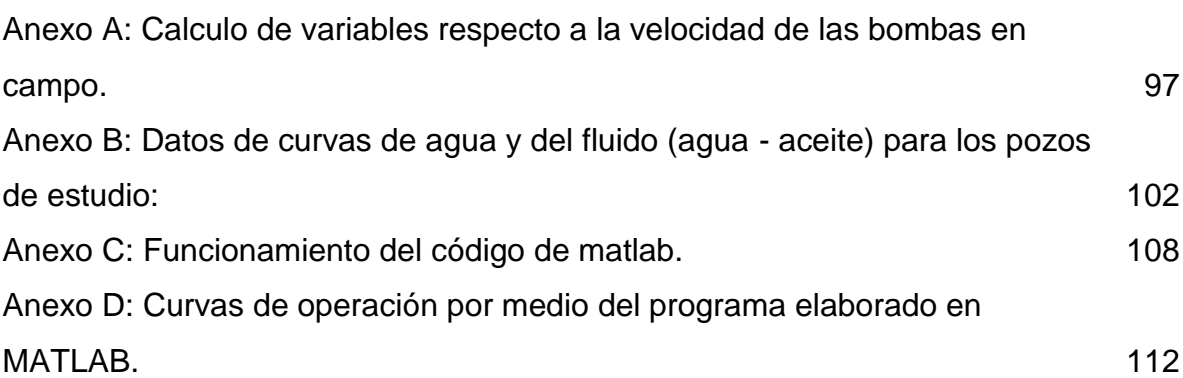

#### **RESUMEN**

**TITULO:** AJUSTE DE LAS CURVAS DE OPERACIÓN DE LAS BOMBAS PCP, POR EFECTO DE LA VISCOSIDAD Y LA DENSIDAD DEL CRUDO, APLICADO EN POZOS PRODUCTORES DE CRUDO EXTRAPESADO\* .

**AUTORES:** Álvaro Alejandro Aguilera Estupiñán, Raúl Alejandro Sierra Medina<sup>\*\*</sup>

**PALABRAS CLAVE:** Cavidades progresivas, ajuste de curvas, modelo, viscosidad, densidad, viscosidad cinemática, crudo extrapesado.

**DESCRIPCIÓN:** El sistema de bombeo por cavidades progresivas ha demostrado ser de gran eficiencia para la producción de crudos pesados y extrapesados, aunque este sistema se puede adaptar a diferentes tipos de fluidos obteniendo unos buenos resultados tanto para el mejoramiento en la producción como para la disminución en la inversión en comparación con otros sistemas de levantamiento artificial. Esto ha generado diferentes estudios a la hora de evaluar el desempeño del sistema PCP con el fin de optimizar sus resultados en campo.

El presente trabajo muestra el ajuste de las curvas de operación de varios tipos de bombas de cavidades progresivas de la compañía Weatherford, teniendo en cuenta el efecto de viscosidad y la densidad del crudo producido por estas bombas. El ajuste se realizó mediante la parametrización de la viscosidad cinemática de la mezcla de aceite y agua en las ecuaciones de presión de descarga, caudal, eficiencia volumétrica, torque y potencia requerida por la bomba.

La validación de los modelos generados se llevó a cabo mediante su implementación en 10 pozos productores de crudo extrapesado de un campo Colombiano. Este procedimiento arrojo errores permisibles para brindar confiabilidad a los modelos planteados. Para el cálculo de dichos errores se usaron las gráficas de ajuste de las curvas de operación, donde a partir de la ecuación que describe dichas curvas se procedía a la obtención del valor real y compararlo con el obtenido para determinar la diferencia de resultados entre el valor calculado y el valor real.

De igual forma se desarrolló una herramienta informática que permite analizar los parámetros presentes al momento de realizar el ajuste de las curvas de operación de las bombas PCP.

l

<sup>\*</sup> Proyecto de grado

<sup>\*\*</sup> Facultad de Ingenierías Fisicoquímicas Escuela de Ingeniería de Petróleos Director: M.Sc. John Alexander León Pabón Codirector: M.Sc. Enrique J. Escobar Barrios

## **ABSTRACT**

**TITLE:** SETTING THE OPERATING CURVES PCP PUMPS, BY VISCOSITY AND DENSITY OF THE CRUDE, APPLIED IN WELLS EXTRA-HEAVY CRUDE OIL PRODUCERS\* .

#### **AUTHORS:** Álvaro Alejandro Aguilera Estupiñán Raúl Alejandro Sierra Medina<sup>\*\*</sup>

**KEYWORDS:** Progressive cavity, curve fitting, model, viscosity, density, kinematic viscosity, extra heavy oil.

**DESCRIPTION:** The system of progressive cavity pump has proven to be highly efficient for the production of heavy and extra heavy crude, although this system can be adapted to different types of fluids getting good results for both the improvement in production to decline on investment compared to other artificial lift systems. This has generated different studies when evaluating the performance of PCP system in order to optimize their results in the field.

The present work shows the curve fitting operation of various types of progressing cavity pumps Weatherford Company, taking into account the effect of viscosity and density of the oil produced by these pumps. The adjustment was made by parameterization of the kinematic viscosity of the mixture of oil and water in the equations of discharge pressure, flow rate, volumetric efficiency, torque and power required by the pump.

The validation of the generated models was carried out through its implementation in 10 wells producing heavy crude of a Colombian field. This procedure yielded permissible errors for reliability of the proposed models. For the calculation of such errors charts curve fitting operation, where from the equation describing these curves proceeded to obtain the actual value and compare it with that obtained to determine the difference in results between the values used estimated and actual value.

Similarly developed a computer tool for analyzing the parameters present when the adjustment curves of the PCP pump operation.

l

<sup>\*</sup> Project of grade

<sup>\*\*</sup> Facultad de Ingenierías Fisicoquímicas Escuela de Ingeniería de Petróleos Director: M.Sc. John Alexander León Pabón Codirector: M.Sc. Enrique J. Escobar Barrios

#### **INTRODUCCIÓN**

<span id="page-16-0"></span>La utilización de los sistemas de levantamiento artificial para la producción de petróleo surgió por la necesidad de producir el crudo que no llegaba a superficie por el agotamiento de la energía natural del yacimiento. El bombeo por cavidades progresivas fue desarrollado con el fin de producir crudo en yacimientos poco profundos, con problemas de arenas y con fluidos de altas viscosidades; aplicabilidad que ha ido mejorando con la generación de nuevas tecnologías que han permitido que la utilización del sistema sea más extensa.

El sistema PCP al igual que los demás sistemas de levantamiento artificial es evaluado a partir de sus curvas de operación que permiten conocer la eficiencia con la que puede trabajar el sistema de bombeo. Estas curvas de desempeño son construidas a partir de los resultados obtenidos en un banco de pruebas realizadas a las bombas, en donde el fluido de prueba generalmente es el agua. Estas pruebas se realizan tanto para bombas nuevas como para bombas usadas, mostrando en estas últimas el desgaste de la bomba y sus posibles causas presentadas durante el tiempo de operación.

La situación simulada en las pruebas realizadas a las bombas, no representa fielmente su comportamiento en el pozo; debido a que el fluido usado durante la prueba no tiene las mismas características que el fluido producido por el sistema PCP. Por esta razón el presente estudio realiza el ajuste de los resultados de las pruebas realizadas con agua, generando a partir de estos una predicción del comportamiento del sistema de bombeo cuando trabaja con hidrocarburos extrapesados junto con otros fluidos del yacimiento.

Para el cálculo del comportamiento de la bomba teniendo en cuenta una mezcla de fluidos en el pozo, se dedujeron ecuaciones que representaban este fenómeno y

21

cuya validez fue probada con datos de 10 pozos de un campo colombiano productor de crudo extrapesado. Con este estudio se espera poder realizar una selección más adecuada de la bomba PCP tanto para escoger la mejor al inicio de su vida útil como para conocer su comportamiento a lo largo de la misma.

## **1. BOMBAS DE CAVIDADES PROGRESIVAS**

### <span id="page-18-1"></span><span id="page-18-0"></span>**1.1 GENERALIDADES**<sup>1</sup>

Las bombas PCP son de desplazamiento positivo conformadas por un estator de elastómero sintético pegado internamente a un tubo de acero, este se instala en pozo conectado a la tubería de producción y un rotor helicoidal que está conectado al final de una sarta de varillas. La rotación de esta sarta de varillas se da desde superficie por medio de una fuente externa, el movimiento giratorio del rotor dentro del estator fijo, permite el desplazamiento del fluido en dirección ascendente.

#### <span id="page-18-2"></span>**1.2 VENTAJAS**

El sistema de levantamiento artificial PCP tiene como principal ventaja su alta eficiencia la cual en algunos casos llega a superar el 80%, otras ventajas adicionales son:

- Habilidad para producir fluidos viscosos y pastosos.
- Habilidad para producir altas concentraciones de arena.
- Habilidad para tolerar altos porcentajes de gas libre.
- Ausencia de válvulas o partes reciprocantes evitando bloqueo o desgaste de las partes móviles.
- Muy buena resistencia a la abrasión.
- Simple instalación y operación.
- Bajo mantenimiento.
- Equipo de superficie de pequeñas dimensiones.

l <sup>1</sup> CIULLA, Francesco. Principios fundamentales para diseño de sistemas con bombas de cavidad progresiva. Weatherford Artificial Lift Systems. Alberta-Canadá, 1999.

## <span id="page-19-0"></span>**1.3 DESVENTAJAS**

Las desventajas del sistema de levantamiento PCP se asocian principalmente a la capacidad de desplazamiento y presión de levantamiento de la bomba, de igual forma la incompatibilidad del elastómero con componentes aromáticos del fluido de producción, sus principales desventajas son:

- Capacidad de desplazamiento real de hasta 2000 BPD.
- Capacidad de levantamiento real de hasta 6000 psi.
- Resistencia a la temperatura.
- Alta sensibilidad a los fluidos producidos (Hinchamiento, endurecimiento, ampollamiento o desgarramiento del elastómero).
- Sujeto a bajas capacidades volumétricas cuando existen altas cantidades de gas libre.
- Desgaste entre las varillas y la tubería de producción (Pozos direccionales).
- Se requiere equipo de workover para sacar tubería de producción y sustituir el estator.
- Sistema propenso a vibración bajo altas velocidades requiriendo el uso de anclas de tubería y centralizadores de varilla.

# <span id="page-19-1"></span>**1.4 FACTORES QUE AFECTAN LA EFICIENCIA VOLUMÉTRICA DE LAS PCP**

Las PCP presentan ciertas desviaciones de caudal producido con respecto al teórico esperado ya que su funcionamiento se ve afectado por factores como:

- Velocidad de operación.
- Presión de levantamiento.
- Temperatura del fluido.
- Gravedad del fluido de producción.
- Viscosidad del fluido de producción.
- La presión diferencial.
- Interferencia Rotor-Estator.
- Corte de agua.
- Estado del elastómero.
- Sumergencia.
- Espaciamiento del rotor.

## <span id="page-20-0"></span>**1.5 VARIABLES DE DESEMPEÑO DEL SISTEMA PCP**

<span id="page-20-1"></span>**1.5.1 Capacidad de desplazamiento<sup>2</sup> .** A medida que la bomba gira hace que las cavidades se muevan axialmente desde la succión hacia la descarga generando de esta forma el bombeo de crudo. Una vez el rotor ha completado una revolución, el volumen contenido entre el rotor y el estator es desplazado por el paso del estator. Como el área trasversal total permanece constante a lo largo de la bomba, esta desplaza el fluido sin pulsaciones.

La capacidad de desplazamiento de una bomba PCP está definida como el volumen de fluido producido por la bomba por cada giro del rotor.

El área trasversal constante de la cavidad para una bomba de geometría 1:2 es:

$$
A_C = 4E \times D
$$
 **Ecuación 1**

Por lo tanto el volumen correspondiente a una cavidad es:

$$
V_c = 4E \times D \times P_S
$$
 **Ecuación 2**

l <sup>2</sup> CIULLA, Francesco. Principios fundamentales para diseño de sistemas con bombas de cavidad progresiva. Weatherford Artificial Lift Systems. Alberta-Canadá, 1999.

Dónde:

V<sup>C</sup> = Volumen de cavidad [=] Bls/día. RPM E= Excentricidad [=] in Ps= Paso del estator [=] in D= Diámetro del rotor [=] in C= Constante [=] 5,94 X 10-1

Los rangos típicos de desplazamiento de las bombas van desde  $0.02 \text{ m}^3/\text{d}$ ía-rpm  $(0,13$  Bls/día-rpm) a más de 1,2 m<sup>3</sup>/día-rpm  $(7,55$  Bls/ día-rpm).

Teóricamente la tasa de flujo de una bomba PCP es directamente proporcional a su desplazamiento y a su velocidad de rotación. Está dada por la siguiente ecuación 3.

$$
Q_{Teorico} = V_c \times N_c \times RPM
$$
 *Ecuación 3*

Dónde:

VC=Volumen de cavidad [=] Bls/día. RPM NC=Número de cavidades [=] Adimensional. RPM = Revoluciones por minuto de la bomba.

Pero durante la operación de la bomba a una determinada presión diferencial a través de ella alguna cantidad de fluido se desliza a través de las líneas de sello entre el rotor y el estator lo que genera una reducción en la tasa de flujo, por lo que para calcular la tasa de flujo real se utiliza la ecuación 4.

$$
Q_{Real} = Q_{Teórico} - Q_{Slip}
$$
 *Ecuación 4*

Dónde:

l

 $Q_{Real}$  = Tasa de flujo real (Bls/día) QTeórico = Tasa de flujo teórico (Bls/día) QSlip = Tasa de deslizamiento (Bls/día)

<span id="page-22-0"></span>**1.5.2 Capacidad de levantamiento<sup>3</sup> .** La presión diferencial genera deslizamiento o filtración del fluido a través de las líneas de sello entre el rotor y el estator desde las cavidades de mayor hasta las de menor presión, este genera en la bomba un gradiente de presión a través de la misma, el que dependerá de la naturaleza y composición de los fluidos de producción. Los fluidos incompresibles como el agua tendrán un comportamiento lineal mientras que los compresibles como los hidrocarburos con gas en solución, tendrán un comportamiento exponencial desde la entrada hasta la descarga de la bomba.

La capacidad de levantamiento de una bomba PCP depende de la presión diferencial máxima que puede desarrollar tanto una sola cavidad como el total de las cavidades de la bomba. La máxima capacidad de presión de cada cavidad es función directa de la integridad de la línea de sello entre el rotor y el estator así como de las propiedades de los fluidos producidos.

<span id="page-22-1"></span>**1.5.3 Requerimientos de torque y potencia<sup>4</sup> .** El rotor provoca el movimiento del fluido hacia arriba desplazándose de cavidad a cavidad en contra de la presión diferencial. La energía que se requiere para girar el rotor y así mover el fluido se suministra a la bomba en forma de torque.

El torque que requiere la bomba tiene dos componentes: el torque hidráulico y el torque por fricción. El componente hidráulico es el necesario para vencer la presión

<sup>3</sup> CIULLA, Francesco. Principios fundamentales para diseño de sistemas con bombas de cavidad progresiva. Weatherford Artificial Lift Systems. Alberta-Canadá, 1999.

<sup>4</sup> SKOCZYLAS, Paul. Progressing cavity pumping Systems: Design, operation and performance. 2002.

diferencial y es directamente proporcional al desplazamiento de la bomba y a la presión diferencial a través de la bomba, y se calcula con la ecuación 5.

$$
T_{hidráulico} = C \times V \times \Delta P
$$
 *Ecuación 5*

Donde:

 $T_{hidráulico}$ : Torque hidráulico de la bomba.

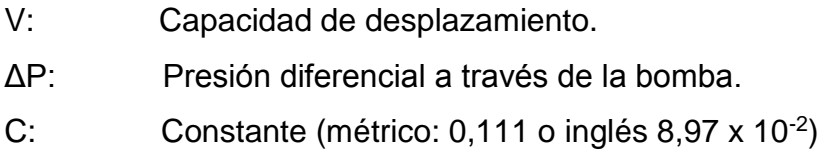

El torque de fricción es el necesario para vencer la fricción mecánica entre el rotor y el estator. La magnitud de este depende del ajuste por interferencia entre ambas partes, el tipo de recubrimiento del rotor, el tipo de elastómero utilizado para el estator, las propiedades lubricantes y caloríficas del fluido producido, la longitud de la bomba y el tamaño del rotor. Los valores de torque de fricción están en un rango desde 0 a más de 400 lbs/pie. El torque total requerido por la bomba es:

$$
T_{total} = T_{hidráulico} + T_{fricción}
$$
 *Ecuación* 6

Dónde:

 $T_{total}$  = Torque total de la bomba (N\*m ó lbs\*pie)  $T<sub>hidraulico</sub> = Torque hidráulico de la bomba (N<sup>*</sup>m ó lbs<sup>*</sup>pie)$  $T_{fricción}$  = Torque por fricción de la bomba ( $N<sup>*</sup>m$  ó lbs\*pie)

La potencia requerida para suministrar el torque total al sistema será función de este torque y de la velocidad de operación, siendo determinada por:

 $P_{\text{bomba}} = C \times T_{\text{total}} \times N$  Ecuación 7

Dónde:

l

Pbomba: Potencia requerida por la bomba (kW ó HP)

T<sub>total</sub>: Torque total de la bomba ( $N<sup>*</sup>m$  ó lbs $*$ pie)

N: Velocidad de operación (RPM)

C: Constante (métrico 1,05 x 10<sup>-4</sup> o inglés 1,91 x 10<sup>-4</sup>)

### <span id="page-24-0"></span>**1.6 BANCO DE PRUEBA PARA PCP<sup>5</sup>**

<span id="page-24-1"></span>**1.6.1 Prueba de la bomba.** Para cuantificar cual es la eficiencia volumétrica y el torque total que requiere la bomba en función de la presión diferencial a través de la misma se usa el banco de pruebas. Cuando las bombas son nuevas los resultados obtenidos se usan para seleccionar las dimensiones adecuadas del rotor. Si la prueba se realiza a una bomba usada, los resultados obtenidos sirven para interpretar cual fue su comportamiento en el campo, pudiéndose observar posibles fallas o clasificar la bomba para reutilizarla.

<span id="page-24-2"></span>**1.6.2 Partes del banco de pruebas.** El banco de pruebas de las PCP está diseñado como un circuito de circulación cerrado, conformado por dos tanques de almacenamiento, un variador de frecuencia el cual controla un motor eléctrico que transmite el movimiento al eje de varillas a través de un conjunto de poleas, permitiendo de esta manera que el rotor gire dentro del estator a las RPM requeridas. El circuito comienza en un tanque de almacenamiento del que se toma el fluido y se envía al intake de la bomba. Luego que el fluido llega al intake, la PCP desplaza el fluido hasta la descarga, donde la presión es controlada por una válvula

<sup>5</sup> CHAPARRO FONSECA, ERWIN. Efecto del corte de agua y la viscosidad del fluido de producción en la eficiencia volumétrica de las bombas de cavidades progresivas. UIS, 2008.

choke. Posteriormente el fluido es dirigido a un tanque donde se toma el peso del fluido a determinadas RPM. Una vez se tenga el peso esperado, se toma el tiempo y se procede a calcular la eficiencia volumétrica de la bomba a la presión y velocidad en que fue realizada la prueba. Después el líquido es transmitido nuevamente al tanque donde inicia el ciclo. Las partes que conforman el banco de prueba son las siguientes:

**Motor eléctrico o hidráulico:** Es el encargado de proporcionar la potencia requerida por el sistema con el fin de transmitir el torque desde superficie hasta la bomba que se encuentra en fondo a través de la sarta de varillas.

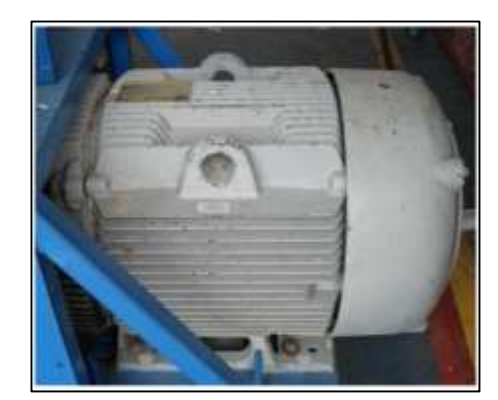

#### <span id="page-25-0"></span>**Figura 1: Motor eléctrico**

Fuente: CHAPARRO FONSECA, ERWIN. Efecto del corte de agua y la viscosidad del fluido de producción en la eficiencia volumétrica de las bombas de cavidades progresivas. UIS, 2008

**Variador de frecuencia (VDS):** Este dispositivo tiene como finalidad convertir el voltaje que viene de la red de transmisión al voltaje que requiere la bomba. Este permite realizar un control en tiempo real de los parámetros de operación. Puede operarse de manera manual o remota, en la parte exterior tiene un display

que permite su lectura y su operación. Los datos que proporciona son RPM,

Amperaje, Voltaje, Torque y a su vez genera un registro del historial de fallos del sistema.

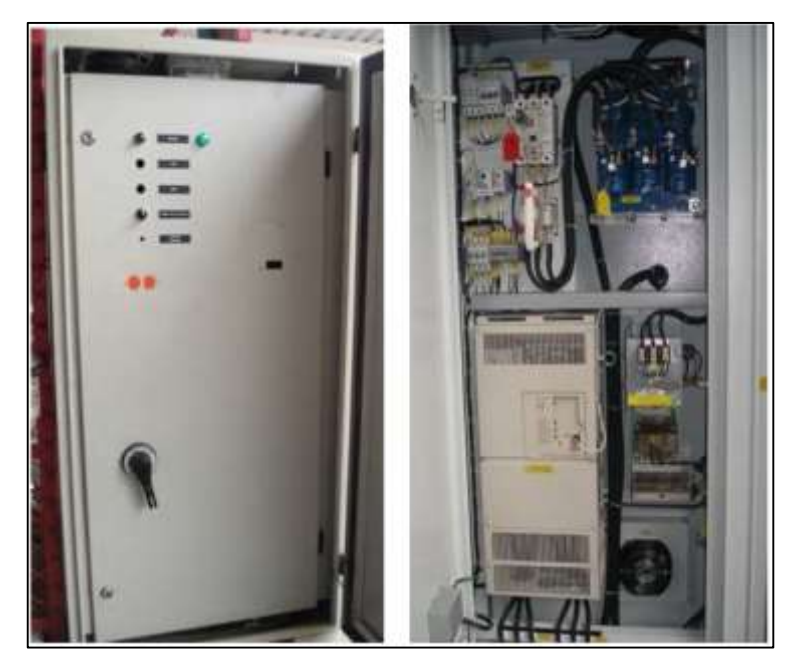

<span id="page-26-0"></span>**Figura 2. Variador de frecuencia.**

Fuente: CHAPARRO FONSECA, ERWIN. Efecto del corte de agua y la viscosidad del fluido de producción en la eficiencia volumétrica de las bombas de cavidades progresivas. UIS, 2008

**Sistema de poleas y correa:** Es el encargado de la transmisión del torque que genera el motor a la sarta de varillas las cuales a su vez lo transmiten a la bomba, el sistema que hace posible esta transmisión está conformado por una polea del motor y la del cabezal de accionamiento unidas por una correa.

La relación en el tamaño de las poleas da la pauta para el diseño lo cual se denomina relación de poleas y determina la velocidad y torque máximo de operación.

**Stuffin box:** Es el encargado de evitar fugas del fluido de producción a través de un conjunto de empaques y felpas las cuales están en contacto permanente con la barra lisa creando un sello pero sin aumentar el torque del sistema.

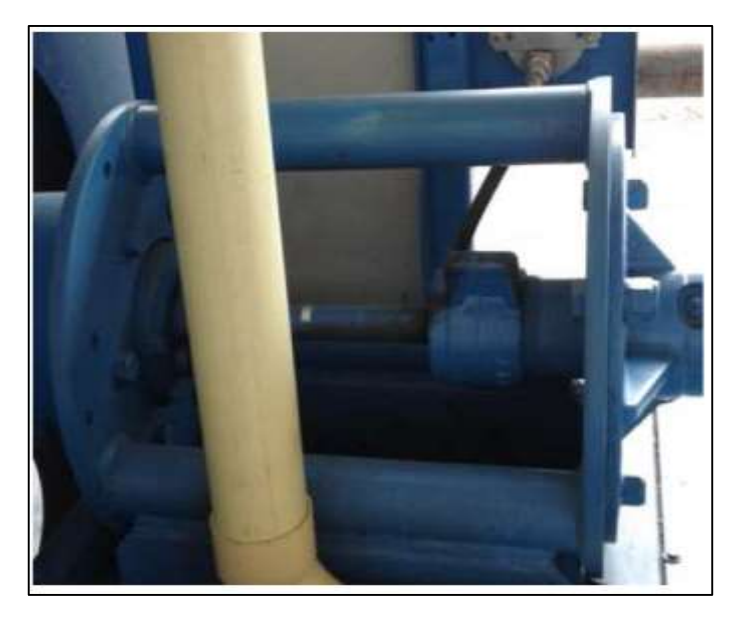

#### <span id="page-27-0"></span>**Figura 3. Stuffin box.**

Fuente: CHAPARRO FONSECA, ERWIN. Efecto del corte de agua y la viscosidad del fluido de producción en la eficiencia volumétrica de las bombas de cavidades progresivas. UIS, 2008

**Tanque de almacenamiento, bomba centrifuga y manguera:** El tanque de almacenamiento es donde está el fluido que va a ser usado durante las pruebas garantizando de esta manera un suministro constante de fluido con el fin de evitar que la misma trabaje en seco. También tiene un sistema para calentar el fluido de la prueba rápidamente a través de una resistencia eléctrica, controlada por una termocupla instalada en el tanque.

El punto inicial del proceso de prueba es el tanque de almacenamiento en el cual se encuentra el fluido de prueba. Donde es captado por una bomba centrifuga y bombeado a través de una manguera hasta el intake de la bomba que va a probarse.

La manguera debe llevar instalada una válvula de bola en el extremo con el fin de evitar derrames durante el desmonte de la bomba una vez terminada la prueba.

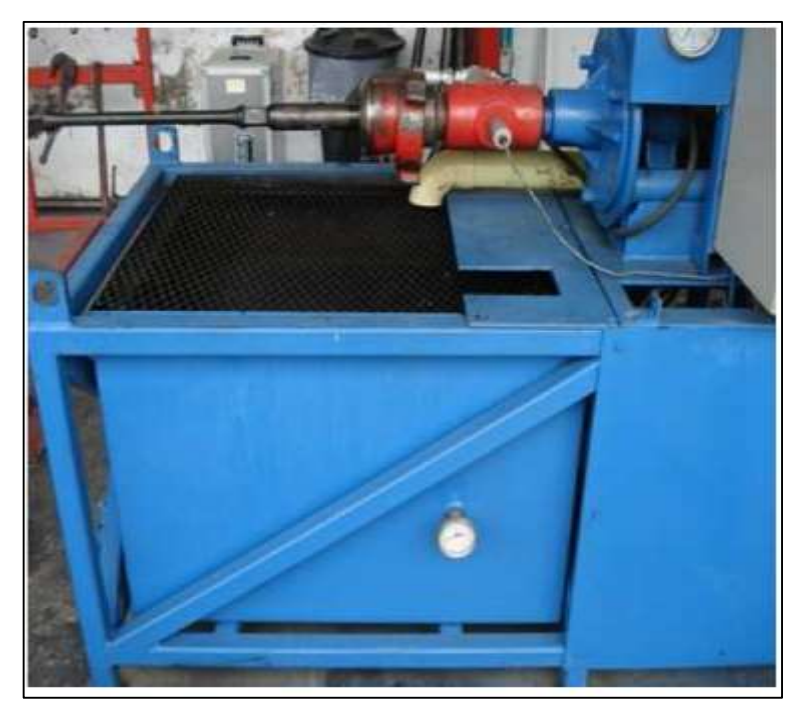

<span id="page-28-0"></span>**Figura 4. Tanque de almacenamiento.**

Fuente: CHAPARRO FONSECA, ERWIN. Efecto del corte de agua y la viscosidad del fluido de producción en la eficiencia volumétrica de las bombas de cavidades progresivas. UIS, 2008

**Soportes del banco:** Son los encargados de mantener la bomba (rotor – estator) horizontalmente mientras se realiza la prueba en el banco de prueba. Lo conforman dos soportes fijos que tienen ruedas y tres soportes móviles que permiten realizar la inserción del motor de una forma práctica y segura.

Para realizar el montaje de la bomba en el banco, el rotor es conectado al banco y soportado por los soportes fijos. De igual forma el estator descansa sobre los soportes móviles y es sujetado a uno de ellos a través de una prensa de cadena evitando de esta forma su giro durante la inserción y prueba de la bomba.

#### <span id="page-29-0"></span>**Figura 5. Soportes del banco.**

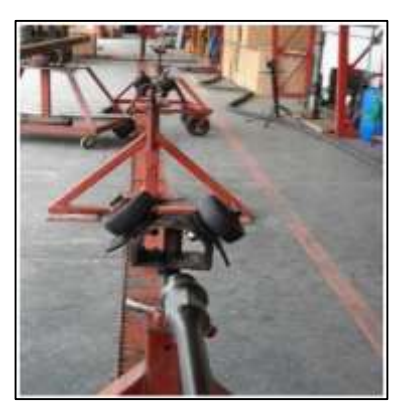

Fuente: CHAPARRO FONSECA, ERWIN. Efecto del corte de agua y la viscosidad del fluido de producción en la eficiencia volumétrica de las bombas de cavidades progresivas. UIS, 2008

**Válvula choke:** Es la que permite simular la presión hidrostática que es producida por la columna de producción en el banco de prueba. Para tal fin lo que hace es restringir el fluido generando de esta manera que la bomba tenga que vencer dicha presión.

Esta válvula tiene un sensor electrónico de presión y un manómetro siendo la presión controlada a través de estos por una serie de botones que se encuentran en el tablero de operación.

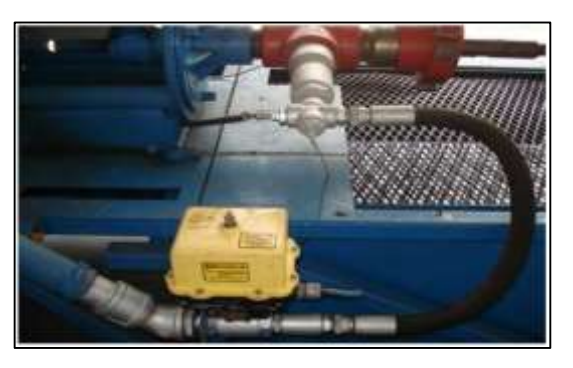

<span id="page-29-1"></span>**Figura 6. Válvula de choke.**

Fuente: CHAPARRO FONSECA, ERWIN. Efecto del corte de agua y la viscosidad del fluido de producción en la eficiencia volumétrica de las bombas de cavidades progresivas. UIS, 2008

**Tanque báscula:** Es el encargado de pesar el fluido que ha sido desplazado por la bomba a ciertas RPM, se programa cierto valor de peso en el panel de control del banco para de esta aplicar lo que se calculó en base al desplazamiento nominal de cada bomba.

**Válvula neumática:** Esta válvula tiene como finalidad garantizar un cálculo exacto del tiempo que gasta la bomba en desplazar el caudal nominal planeado. Por tal razón está ubicada en la parte inferior del tanque báscula, generando la acumulación del fluido desplazado por la bomba, el accionamiento de dicha válvula se produce simultáneamente con el inicio del cronometro, es por esta razón que con el mismo switch se accionan tanto el cronometro como la válvula.

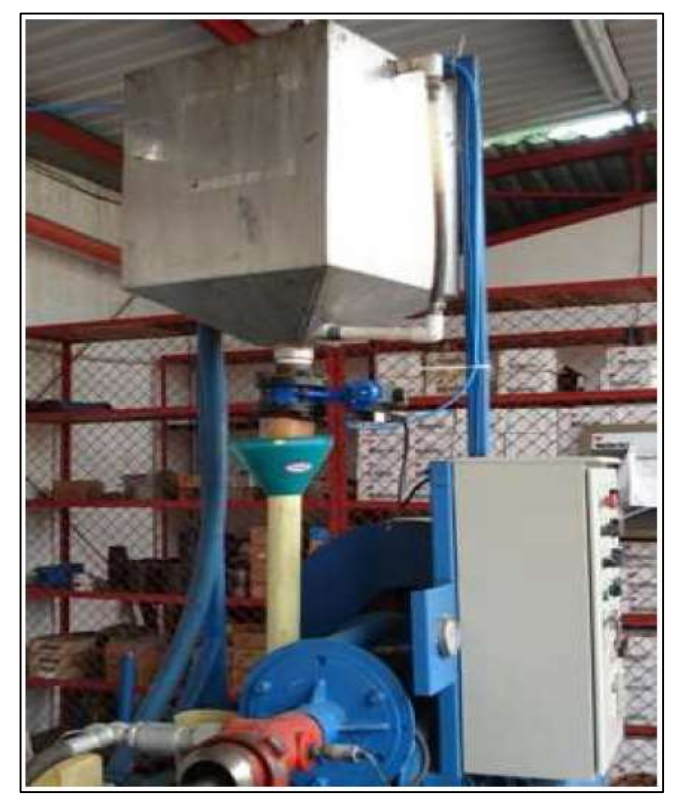

#### <span id="page-30-0"></span>**Figura 7. Tanque báscula.**

Fuente: CHAPARRO FONSECA, ERWIN. Efecto del corte de agua y la viscosidad del fluido de producción en la eficiencia volumétrica de las bombas de cavidades progresivas. UIS, 2008

### <span id="page-31-0"></span>**Figura 8. Válvula neumática.**

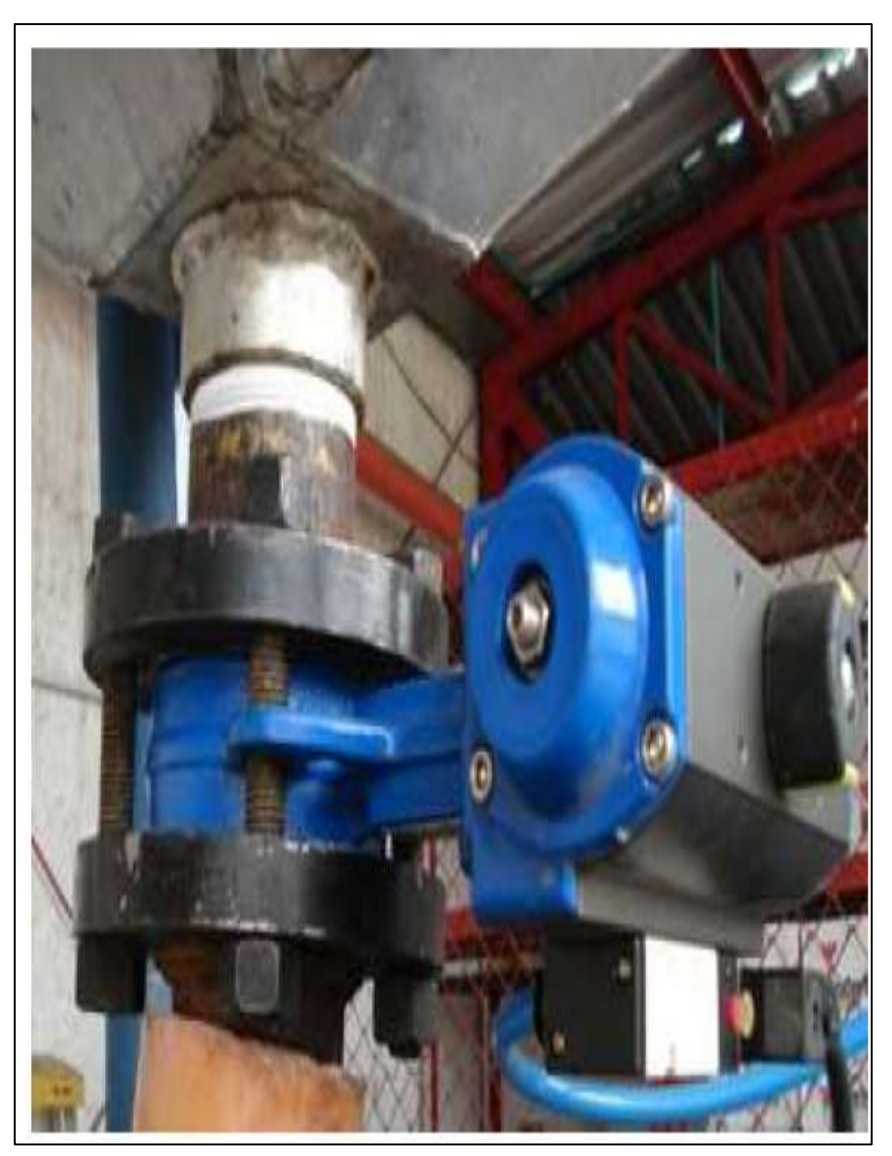

Fuente: CHAPARRO FONSECA, ERWIN. Efecto del corte de agua y la viscosidad del fluido de producción en la eficiencia volumétrica de las bombas de cavidades progresivas. UIS, 2008

**Panel de control:** Lo conforman las perillas de accionamiento y los displays que muestran los parámetros fundamentales que permiten el cálculo de la eficiencia volumétrica y el torque de la bomba durante la prueba.

El panel tiene los siguientes indicadores:

#### <span id="page-32-0"></span>**Figura 9. Panel de control.**

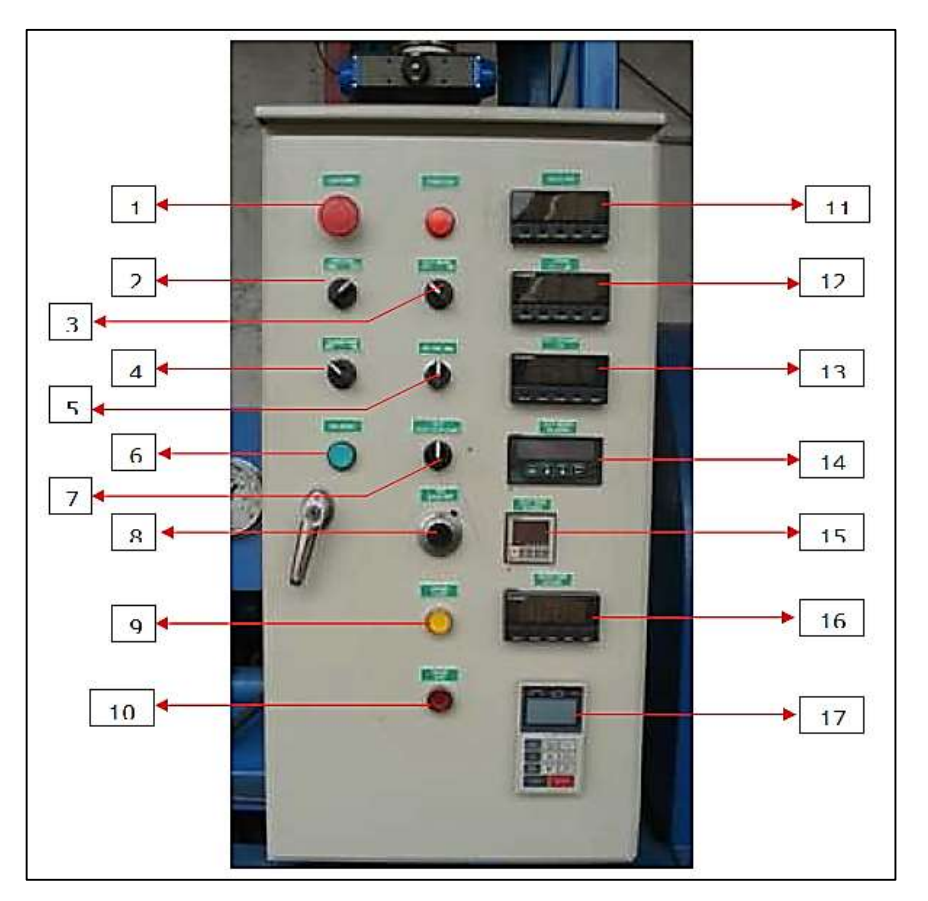

Fuente: CHAPARRO FONSECA, ERWIN. Efecto del corte de agua y la viscosidad del fluido de producción en la eficiencia volumétrica de las bombas de cavidades progresivas. UIS, 2008

- Botón de apagado de emergencia (1): este brinda la posibilidad de impedir el paso de corriente al sistema en caso de necesitarse.
- Indicador y selección del sentido de giro (2): durante la prueba y en la inserción del estator dentro del rotor, este debe estar indicando el giro en sentido de las manecillas del reloj, y para su desmonte en sentido contrario.
- Botón de encendido y apagado del banco de pruebas (3).
- Botón de encendido de bomba centrifuga (4): es el encargado de controlar la bomba centrifuga la cual permite la recirculación del fluido de prueba. Se enciende antes de iniciarse la prueba y se apaga antes de desconectar la manguera.
- Botón de velocidad (5): esta perilla es la que permite seleccionar la velocidad a la que se desea que opere la bomba en RPM.
- Botón de Reseteo de VDS (6): este permite resetear el variador de frecuencia cuan ha ocurrido una falla por alto torque, sobre voltaje, o cualquier otra falla.
- Botón de inicio de prueba (7): está diseñado para operar en tres posiciones (reset, stop y start). Cuando se encuentra en la posición stop, la válvula neumática está abierta y el contador de peso detenido. En reset tanto el peso como el cronometro se encuentran en ceros y listos para el inicio de la prueba. En la posición start, la válvula neumática está cerrada y el cronometro inicia el conteo.
- Perilla de velocidad (8): es la que permite variar las RPM del sistema cuando el variador se encuentra en modo de operación manual.
- Botón de cerrar choke (9): permite controlar la presión del banco guiándose por un manómetro, logrando de esta manera realizar pruebas a diferentes presiones.
- Botón de abrir choke (10): sirve para aliviar la presión del banco durante la prueba.
- Indicador de RPM (11): muestra la velocidad a la que está funcionando el banco de prueba.
- Indicador de torque (12): muestra el torque en lb/ft que usa el banco mientras se realiza la prueba.
- Indicador de presión digital (13): muestra la presión que está venciendo la bomba durante la prueba.
- Programador de peso (14): permite que el usuario ingrese el peso del fluido esperado, de esta forma una vez se alcance dicho valor el cronometro se detiene automáticamente.
- Cronometro (15): permite realizar la medición del tiempo de la prueba, para de esta manera tener una idea del tiempo que tarda en desplazar la cantidad de fluido programado.
- Indicador de temperatura (16): muestra la temperatura del fluido de prueba a través de a termocupla que está instalada en el tanque de prueba.
- Display del variador (17): a través de este se puede programar el sistema y de igual forma muestra parámetros como RPM, corriente, torque, entre otros parámetros.

<span id="page-34-0"></span>**1.6.3 Funcionamiento del banco de pruebas<sup>6</sup> .** Para una prueba común de bomba, la misma se inserta de forma horizontal en el banco de pruebas. El movimiento y torque que se requiere es proporcionado por una fase primaria de energía ya sea a través de un motor eléctrico o hidráulico ya que con los motores de combustión interna no es posible tener mediciones reales de torque y potencia. El fluido se bombea y circula a través de un ciclo cerrado como se mencionó anteriormente, la presión diferencial es controlada por un regulador de flujo. Generalmente el fluido utilizado para la realización de la prueba es agua.

Básicamente la prueba consiste en variar la presión de descarga de la bomba operando la bomba a una velocidad constante. Debe procurarse que la presión de entrada se mantenga constante. En el transcurso de la prueba se controlan parámetros de operación como torque, presión diferencial, volumen desplazado y cómo se comportan en función del tiempo. Al iniciarse la prueba la presión diferencial debe ser cero e irse incrementando hasta un rango máximo que es limitado por los requerimientos de específicos necesitados o por la capacidad máxima de levantamiento de la bomba. Dicho procedimiento se hace a varias velocidades para observar el cambio de los parámetros evaluados en función de la velocidad.

Los reportes de la prueba indican el comportamiento de las velocidades de operación, presiones de descarga de la bomba, volúmenes desplazados por la

l

<sup>6</sup> CIULLA, Francesco. Principios fundamentales para diseño de sistemas con bombas de cavidad progresiva. Weatherford Artificial Lift Systems. Alberta-Canadá, 1999.

bomba, eficiencias volumétricas, torques y presiones hidráulicas, potencias requeridas y torques de fricción. Los parámetros que se miden directamente durante la prueba son la velocidad, el torque, la presión de descarga y el volumen desplazado.

La velocidad es medida directamente a través de algún instrumento de medición mecánico, óptico o magnético. La presión de descarga se controla en la válvula de presión, siendo el instrumento utilizado el que determine la confiabilidad de la presión usada. La tasa de flujo se mide ya sea registrando el tiempo necesario para descargar un volumen determinado en el tanque de almacenamiento o usando un flowmeter. Los torques se determinan usando una celda de carga a nivel del eje del motor e indirectamente por el monitoreo de las presiones hidráulicas en motores hidráulicos o la corriente requerida en motores eléctricos.

Por lo general el fluido que se usa para el desarrollo de la prueba es agua fresca, pero en ocasiones se usan fluidos gelificados o aceites con el fin de mejorar la lubricación entre el rotor y el estator, además simular el efecto de la viscosidad y la fricción. Se recomienda un procedimiento estándar de comparación entre el fluido utilizado en la prueba y el que producirá la bomba, con el fin de optimizar la selección de las partes.
# **2. CORRECCIÓN DEL CAUDAL USANDO EL MÉTODO PROPUESTO POR DESHENG ZHOU Y HONG YUAN**

### **2.1 DESCRIPCIÓN DE LA METODOLOGÍA**

Desheng Zhou y Hong Yuan proponen un método para corregir el efecto de la viscosidad en las curvas de rendimiento de cada bomba, y de esta forma utilizar los rendimientos corregidos para diseñar el bombeo de fluido viscoso.

Los pasos para desarrollar el método planteado son los siguientes:

Se calcula el desplazamiento teórico Qt:

$$
Q_t = Velocidad * Capacidad de desplazamiento
$$
 Ecuación 8

• Se calcula el deslizamiento del agua qs:

$$
q_s = Q_t - q_i
$$
 **Ecuación 9**

Donde qi es el caudal proporcionado en las tablas del fabricante a distintas presiones.

- Se hace la conversión de la viscosidad de cSt a SSU para usarla en la ecuación que proporcionara el escurrimiento del fluido viscoso.
- Se aplica la ecuación que plantean los autores del método para hallar de esa forma el escurrimiento del aceite:

$$
q_{s_{\mu}} = \sqrt{\frac{32}{\mu}} q_s
$$
 *Ecuación 10*

Se corrige el caudal de la siguiente manera:

$$
q_c = Q_t - q_{s_\mu}
$$
 **Ecuación 11**

Este método fue aplicado para el pozo UIS 6 obteniendo los siguientes resultados:

| <b>RPM</b> | CAP.<br><b>DESPLAZ.</b> | Qt  | q(i)  | qsi    | Vm[SSU]   | $qs_{-}\mu$ | qc          |
|------------|-------------------------|-----|-------|--------|-----------|-------------|-------------|
| 80         | 4,2                     | 336 | 198   | 138    | 2363,1395 | 16,0586634  | 319,9413366 |
| 80         | 4,2                     | 336 | 127,1 | 208,9  | 2363,1395 | 24,3090927  | 311,6909073 |
| 80         | 4,2                     | 336 | 22,69 | 313,31 | 2363,1395 | 36,4589843  | 299,5410157 |
| 80         | 4,2                     | 336 | 0     | 336    | 2363,1395 | 39.0993544  | 296,9006456 |

**Tabla 1. Cálculo del caudal corregido del pozo UIS 6.**

RPM: Revoluciones por minuto.

CAP. DESPLAZ: Capacidad de desplazamiento (bpd/rpm).

- Qt: Desplazamiento teórico (bpd).
- q(i): Caudal proporcionado por el fabricante (bpd).
- qs: Caudal de deslizamiento del agua (bpd).
- Vm: viscosidad dinámica del fluido (SSU).
- qs\_u: Escurrimiento del fluido (bpd).
- qc: Caudal corregido (bpd).

En la anterior tabla se observó que el método propuesto por Desheng Zhou y Hong Yuan permite calcular el caudal corregido para una bomba PCP teniendo en cuenta

la viscosidad dinámica del fluido, pero sin tener en cuenta su densidad, este método se queda corto a la hora de corregir las curvas de operación de las bombas PCP.

Los autores plantean de igual forma que las curvas de rendimiento a diferentes velocidades son paralelas entre sí, por lo que a partir de los datos proporcionados por el fabricante de las bombas puede obtenerse el rendimiento a la velocidad requerida, la relación utilizada para tal fin es la siguiente:

$$
\frac{Q_1}{Q_2} = \frac{N_1}{N_2}
$$
 **Ecuación 12**

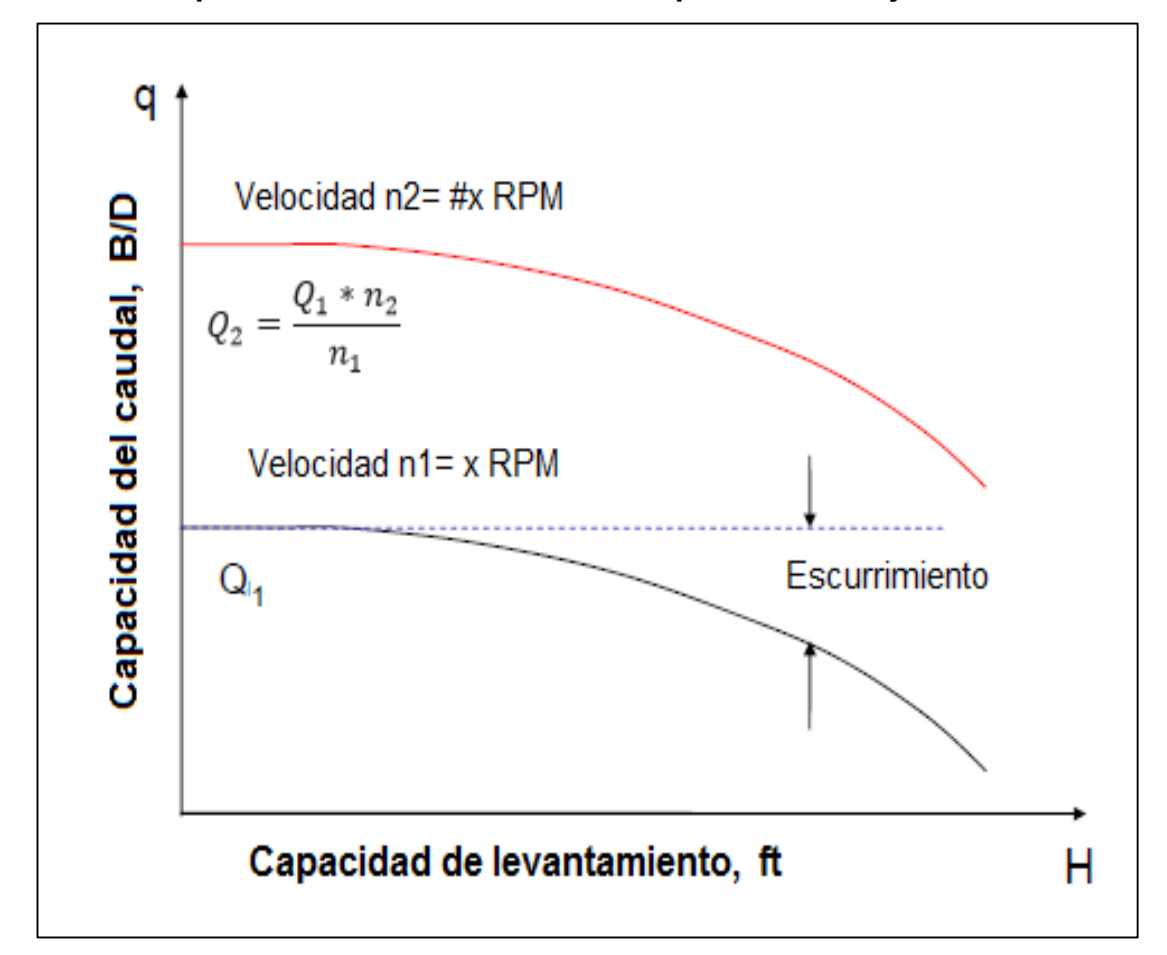

**Gráfica 1. Capacidad de levantamiento vs capacidad de flujo de una PCP**

Fuente: ZHOU Desheng, YUAN Hong, Design of progressive cavity pump Wells. SPE. Abril de 2008.

Esta misma relación es usada para calcular la presión, eficiencia, ya que de esta manera se encuentran estos valores que en la tabla del fabricante no se encuentran a la velocidad requerida.

Expresión para el cálculo de la presión:

$$
\frac{P_1}{P_2} = \frac{N_1}{N_2}
$$
 **Ecuación 13**

Expresión para el cálculo de la eficiencia:

$$
\frac{Eff_1}{Eff_2} = \frac{N_1}{N_2}
$$
 **Ecuación 14**

Expresión para el cálculo del torque:

 $\tau = (8.97 * 10^{-2} * V * \Delta P) + \tau_{fric}$  Ecuación 15

Expresión para el cálculo de la potencia:

$$
Pot = 1.91 * 10^{-4} * \tau * N
$$
 *Ecuación 16*

# **2.2 AJUSTE DE LOS DATOS PROPORCIONADOS POR EL FABRICANTE PARA LA VELOCIDAD DEL POZO UIS 6**

El fabricante proporciona datos de presión, caudal, eficiencia volumétrica, torque y potencia de las bombas, gracias a un banco de pruebas que ellos realizan a cada una de ellas; estas pruebas se realizan a velocidades de 100, 200 y 300 RPM generalmente, pero para el presente estudio se necesitaron los datos a las velocidades de operación de las bombas en los pozos de estudio. Por esta razón se calcularon los valores de presión de descargar, caudal, eficiencia volumétrica, torque y potencias a las velocidades en cada pozo, considerando que no todos necesitaban estos cálculos. El resultado de estos cálculos para el pozo UIS 6 se muestra en la tabla 2.

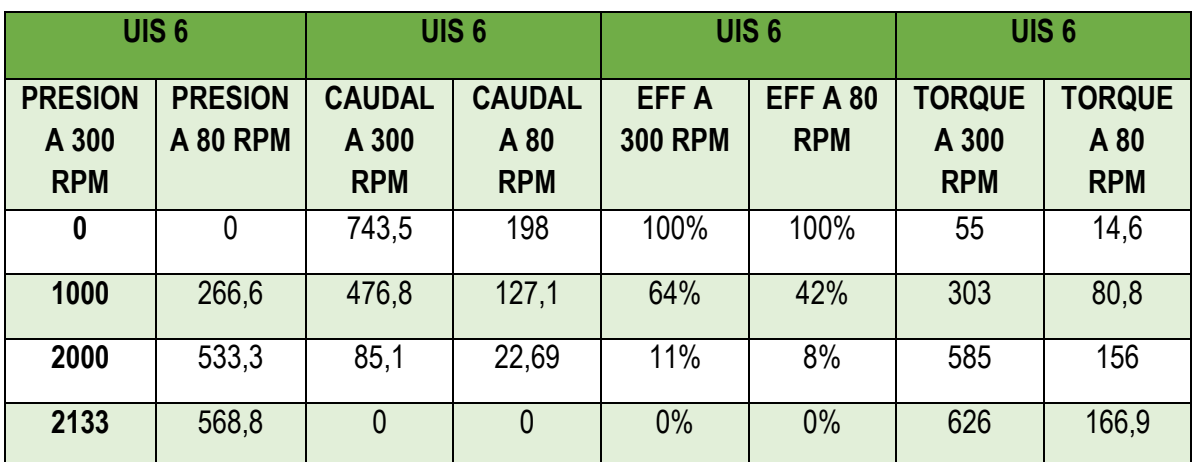

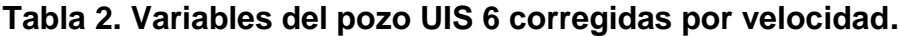

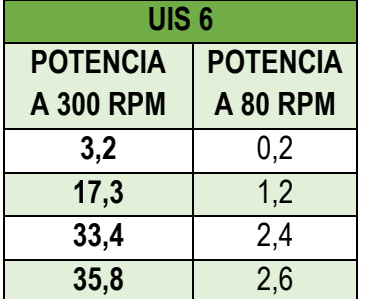

### **3. CALCULO DE LA VISCOSIDAD CINEMÁTICA DE LA MEZCLA**

La viscosidad en la mezcla de dos fluidos no es una propiedad que tenga un carácter lineal; aunque se traten de fluidos newtonianos, como si sucede con otras propiedades como la densidad o la concentración de un elemento. Es por ello que debe abordarse el cálculo de esta propiedad por otros métodos.

Si se desea conocer la viscosidad de un fluido que ya se encuentra mezclado, basta con calcular la viscosidad con un viscosímetro, instrumento que permite conocer la viscosidad del fluido con gran exactitud y realizar la medida de acuerdo a las normas del ensayo. De este modo se consigue encontrar la viscosidad exacta del fluido resultante.

En el presente estudio se abordó el cálculo de la viscosidad de una forma analítica. Aunque no existe ninguna ecuación general que permita calcular exactamente el valor de la viscosidad final de una mezcla de fluidos, de lo que si se dispone es de fórmulas empíricas que se ajustan más o menos al resultado medido en un viscosímetro en función del tipo de fluidos que se hayan mezclado. Para la mezcla de hidrocarburos se utilizan las ecuaciones de Refutas. Donde se tomaron los valores de viscosidad dinámica, densidad y fracción; tanto para el agua como para el aceite, para con ayuda de estas ecuaciones calcular la viscosidad cinemática de la mezcla de crudo y agua.

$$
VBN_i = \{14,534 * Ln[Ln(v_i + 0,8)]\} + 10,975
$$
 *Ecuación 17*

$$
VBN_m = (X_a * VBN_a) + (X_b * VBN_b) + \dots + (X_n * VBN_n)
$$
 *Ecuación 18*

$$
V_m = \exp\left(\exp\left(\frac{VBN_m - 10.975}{14.534}\right)\right) - 0.8
$$
 *Ecuación 19*

#### Donde:

 $\mathit{VBN}_i$ : Número de viscosidad de cada componente.

- $v_i$ : Viscosidad cinemática de cada componente (cSt).
- X: Fracción másica de cada componente.
- $V_m$ : Viscosidad de la mezcla.

Para que el valor de la viscosidad de la mezcla sea el correcto en las ecuaciones de Refutas se debe hacer el cálculo teniendo en cuenta que la viscosidad de cada componente debe ser medida a la misma temperatura, para introducirlas en la sumatoria de los números de viscosidad de la mezcla (VBN).

Como se ha apuntado anteriormente, las ecuaciones de Refutas proporcionan un resultado próximo al real, pero en raras ocasiones va a resultar exacto debido a que se trata de una fórmula empírica.

Habitualmente, en las refinerías, se realizan ensayos para cada tipo de crudo o mezclas de crudo con las que se van a trabajar para saber, en primer lugar, cómo se va a comportar éste durante el proceso de refino y, finalmente las cantidades de cada componente que deben añadirse a la mezcla. Sin embargo, para hacer una aproximación inicial de qué cantidad de cada componente se va a añadir a la mezcla se realiza un cálculo con las ecuaciones de Refutas.

El cálculo de la viscosidad de la mezcla se llevó acabo de la siguiente manera:

 Gravedad específica del aceite: se tomó el valor de los grados API del PVT del campo y se procedió a calcular la gravedad específica utilizando la siguiente ecuación:

$$
\gamma = \frac{141.5}{^{9}API + 131.5}
$$
 **Ecuación 20**

 Densidad del aceite: utilizando la gravedad específica calculada en el paso anterior y la densidad del agua, se calculó la densidad del aceite con la siguiente ecuación:

$$
\rho_o = \gamma * \rho_w
$$
 *Ecuación 21*

 Viscosidades cinemáticas: se utilizó la viscosidad dinámica de cada fluido y su densidad para calcular la viscosidad cinemática haciendo uso de las siguientes ecuaciones:

$$
V_w = \frac{\mu_w}{\rho_w} \qquad , \qquad V_o = \frac{\mu_o}{\rho_o} \qquad \text{Ecuación 22}
$$

 VBNw: Para calcular el número de viscosidad del agua se utilizó la viscosidad cinemática del agua y se empleó la siguiente ecuación:

$$
VBN_w = \{14,534 * Ln[Ln(v_w + 0.8)]\} + 10,975
$$
 *Ecuación 23*

 VBNo: para calcular el número de viscosidad del aceite se utilizó la viscosidad cinemática del aceite y se empleó la siguiente ecuación:

$$
VBN_o = \{14,534 * Ln[Ln(v_o + 0.8)]\} + 10,975
$$
 *Ecuación 24*

 VBNm: se calculó el número de viscosidad de la mezcla haciendo la sumatoria del producto de la fracción de cada componente por su número de viscosidad respectivo de la siguiente manera:

$$
VBN_m = (X_w * VBN_w) + (X_o * VBN_o)
$$
 *Ecuación 25*

 Vm: se obtuvo la viscosidad de la mezcla entre agua y aceite por medio de la ecuación de Refutas utilizando los cálculos anteriormente realizados:

$$
V_m = \exp\left(\exp\left(\frac{VBN_m - 10,975}{14,534}\right)\right) - 0.8
$$
 *Ecuación 26*

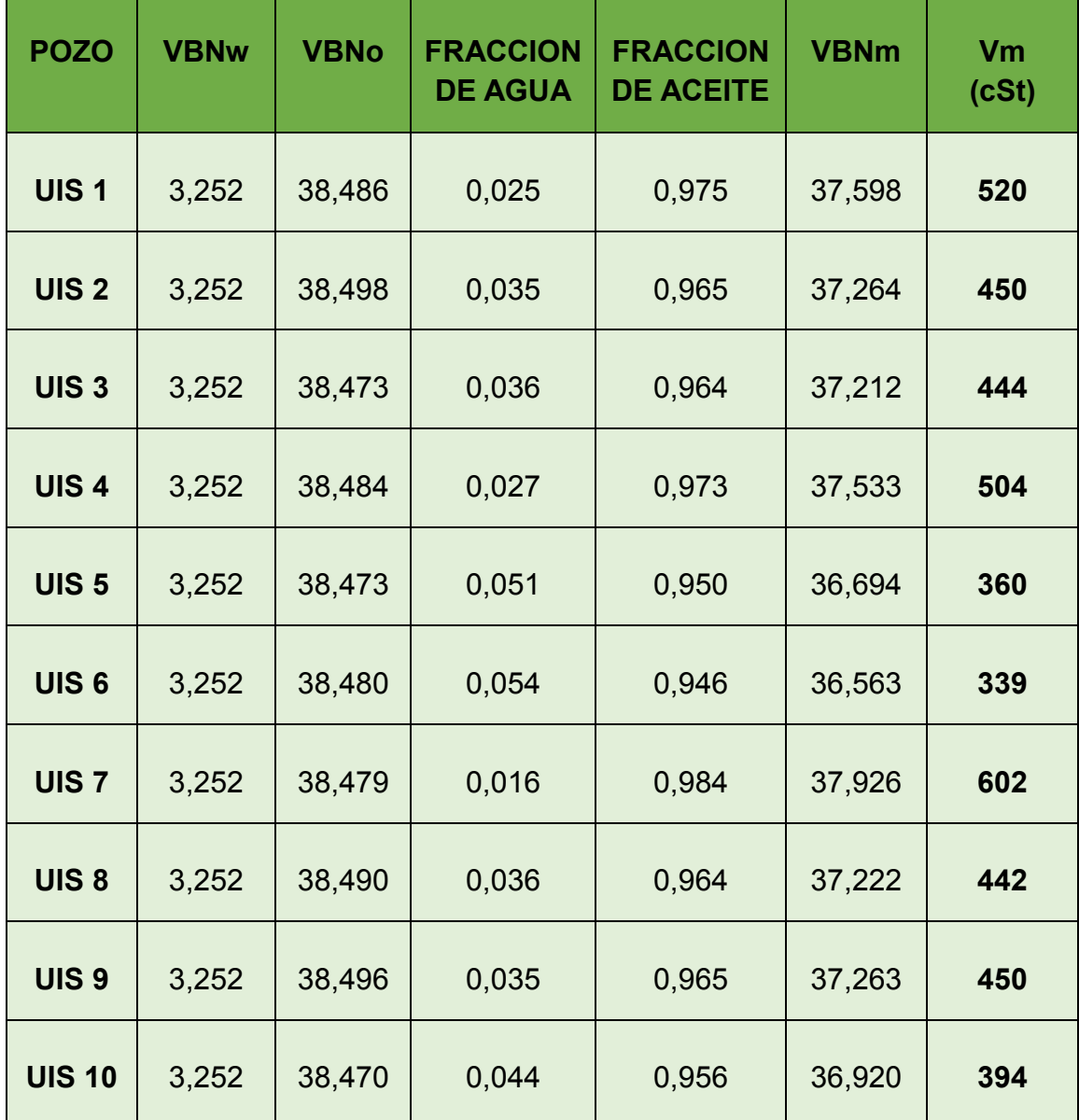

### **Tabla 3. Viscosidad cinemática de la mezcla.**

# **4. MODELO MATEMÁTICO HACIENDO USO DE UN SOFTWARE SOLUCIONADOR DE ECUACIONES DE INGENIERÍA (EES)**

# **4.1 METODOLOGÍA PARA OBTENER LOS MODELOS DE LAS VARIABLES OPERACIONALES DE LAS BOMBAS PCP**

La corrección de las variables operacionales de las bombas PCP consistió en proponer un modelo que permitiera convertir las variables que fueron entregadas por el banco de prueba que se le realizo a cada bomba, para obtener así las variables operacionales corregidas dependientes de la viscosidad cinemática de la mezcla. A continuación se explica cómo se realizó la corrección de cada variable.

La corrección de la presión de descarga proporcionada por el banco de prueba se realizó mediante la multiplicación por un factor de corrección que dependía tanto de la viscosidad cinemática de la mezcla como de la velocidad de operación de la bomba. La relación entre la viscosidad cinemática de la mezcla dividida por la velocidad de la bomba se basó en la ley de Newton de la viscosidad, cuyo principal objetivo era demostrar que la presión era directamente proporcional al valor de la viscosidad e inversamente proporcional a la velocidad de la bomba. La ecuación 27 muestra la expresión para la presión de descarga corregida.

$$
P_{f_i} = P_{w_i} * \frac{v_m^l}{N^m}
$$
 *Ecuación 27*

El caudal o capacidad de desplazamiento de la bomba se corrigió multiplicando su valor por un factor de corrección dependiente de la viscosidad cinemática y velocidad de la bomba, el aumento de la viscosidad del fluido produce en la bomba una disminución del caudal de escurrimiento lo que a su vez hace que el valor del

50

caudal de producción de la bomba sea mayor para aceite de gran viscosidad que para agua. La ecuación 28 muestra la expresión para el caudal corregido.

$$
Q_{f_i} = Q_{w_i} * \frac{v_m^l}{N^m}
$$
 *Ecuación 28*

La eficiencia volumétrica de la bomba en una prueba de agua depende directamente de la presión de descarga, y su valor es cien por ciento (100%) cuando la presión de descarga es cero (0 psi). Cuando la viscosidad del fluido aumenta la eficiencia también, ya que la capacidad de desplazamiento de la bomba aumenta con el aumento de la viscosidad de la mezcla. Gracias a los dos conceptos mencionados anteriormente se propuso un factor de corrección para la eficiencia volumétrica de la bomba que dependiera de la presión de descarga de la bomba proporcionada por el banco de prueba y de la viscosidad cinemática del fluido. La ecuación 29 muestra la expresión de la eficiencia volumétrica corregida.

$$
n_{f_i} = n_{w_i} * \left(1 - \frac{P_w^l}{V_m^m}\right)
$$
 *Ecuación 29*

Cuando la bomba se encuentra parada y va a iniciar su funcionamiento el valor de la presión de descarga es cero (0 psi) y su eficiencia es cien por ciento (100 %), en este momento el valor del torque hidráulico es cero (0 hp) y el torque total es igual al torque de fricción cuyo valor es el torque con el que la bomba arranca, este hecho sirvió para crear un factor que dependía de la eficiencia volumétrica de la bomba y para interpretar que el torque de fricción es independiente de cualquier variable operacional. También se observó que el torque hidráulico aumentaba directamente con el aumento de la viscosidad cinemática del fluido y disminuía con el aumento de la velocidad de la bomba. La ecuación 30 muestra la expresión del torque total corregido de la bomba.

$$
\tau_{f_i} = \left(1 - \frac{\eta_{w_i}}{100}\right) * \left(\frac{V_m^l}{N^m}\right) + \tau_{fric}
$$
 *Ecuación 30*

Para realizar la corrección de la potencia requerida por la bomba se utilizó su definición para las bombas de cavidades progresivas, que es dependiente del valor del torque total. El valor de la potencia se corrigió con el valor del torque corregido mostrado en la ecuación 33, ya que estas dos variables presentan una relación directa. La ecuación 31 muestra el valor de la potencia corregida.

$$
Pot_f = C * \tau_f * N
$$
 *Ecuación 31*

# **4.2 EXPONENTES DE LA EXPRESIÓN MATEMÁTICA DE LA PRESIÓN CORREGIDA A PARTIR DE EES**

Luego de que se propuso las expresiones matemáticas para corregir las variables de operación de las bombas PCP se realizó la búsqueda de los exponentes para cada expresión. Estos exponentes permitieron acercar los valores de las expresiones corregidas a los valores de campo reales con los que trabaja cada pozo.

Se utilizó el programa EES que permitía realizar múltiples iteraciones de los exponentes de una manera rápida.

A continuación se muestra la utilización del programa EES para obtener los exponentes de la ecuación de presión de descarga para el pozo UIS 6.

Iniciación del programa:

#### **Figura 10. Iniciación de EES.**

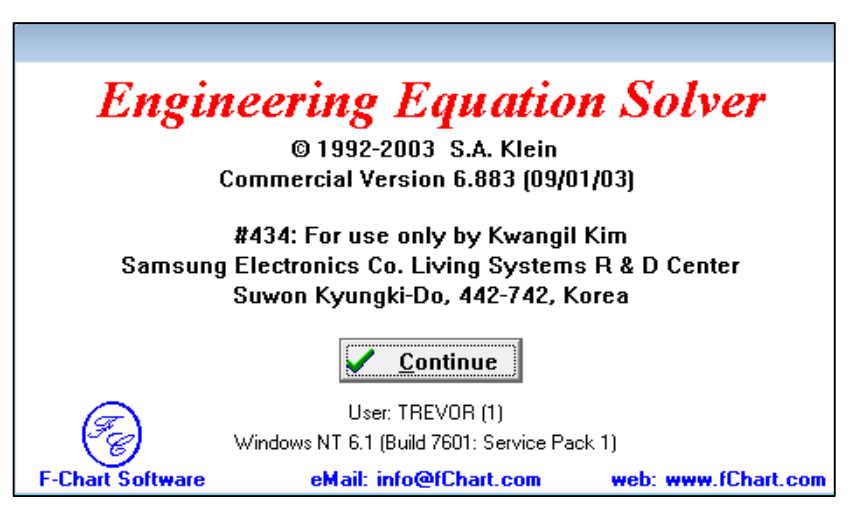

Fuente: F - Chart software.

 En la hoja de trabajo del programa se escribió el valor de las variables que son fijas; entiéndase por fijas los valores que son constantes para cada pozo como la viscosidad de la mezcla (Vm) y la velocidad de rotación de la bomba (N) o el valor de la presión de descarga en la bomba (Pw) en cada iteración. También se debe escribió la ecuación de la presión de descarga corregida (Pf) con las letras asignadas para cada exponente.

#### **Figura 11. Ingreso de constantes y ecuación.**

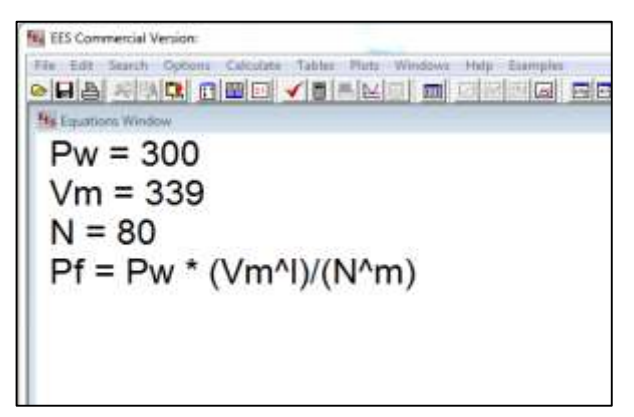

Fuente: F - Chart software.

 En el siguiente paso se escogió la opción de crear una tabla paramétrica en la barra de herramientas, allí se ubicaron las variables a las cuales se les asignaran valores (l y m que son los exponentes) y la variable que se quería calcular (Pf que es la presión de descarga corregida).

#### $\begin{array}{|c|c|c|c|}\hline \hline \text{ } & \text{ } & \text{ } & \text{ } \text{ } & \text{ } \text{ } \\ \hline \end{array}$ New Parametric Table No. of Runs 10  $\Rightarrow$ Table Name Table 1 **Variables in table** Variables in equations F. P, Add <br /> <)= Remove **▽ Show Array Variables**  $\checkmark$ OK  $\times$  Cancel

### **Figura 12. Variables fijas y paramétricas.**

Fuente: F - Chart software.

 A continuación se eligió el rango en el que vamos a evaluar los exponentes l y m, y la cantidad de iteraciones que va a realizar el programa.

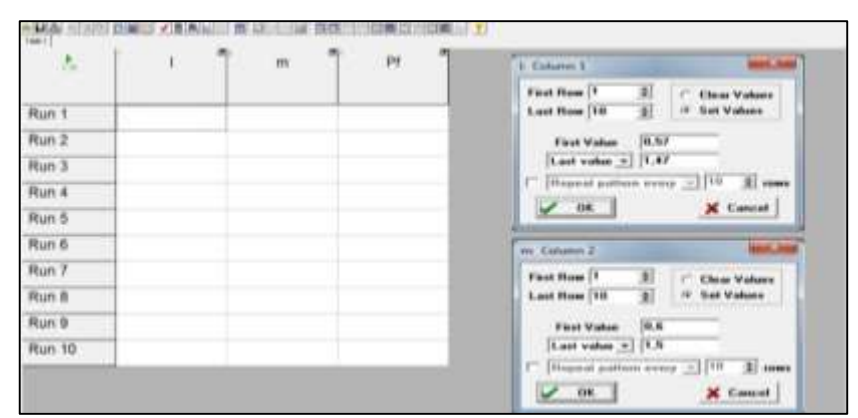

#### **Figura 13. Tabla paramétrica.**

Fuente: F - Chart software.

 Posteriormente se ejecutó la opción de correr en el programa para obtener el valor calculado de la presión de descarga corregida para la mezcla de aceite y agua. Este proceso se realizó hasta conseguir obtener un valor de la presión corregida cercano al valor de dato real en campo para este pozo. Cuando esto se logró se obtiene el valor de los exponentes que se estandarizaran para la ecuación de presión corregida.

**Figura 14. Validación de los exponentes (ecuación de la presión de descarga corregida).**

| $\frac{1}{1.10}$ | 画:   | 图1<br>m       | Pf    |
|------------------|------|---------------|-------|
| Run 1            | 0,57 | 0,6           | 599,1 |
| Run 2            | 0,67 | 0,7           | 692,1 |
| Run 3            | 0,77 | 0,8           | 799,7 |
| Run 4            | 0,87 | 0,9           | 923,9 |
| Run 5            | 0,97 | $\frac{1}{2}$ | 1067  |
| Run 6            | 1,07 | 1,1           | 1233  |
| Run 7            | 1,17 | 1,2           | 1425  |
| Run 8            | 1,27 | 1,3           | 1646  |
| Run 9            | 1,37 | 1,4           | 1902  |
| <b>Run 10</b>    | 1,47 | 1,5           | 2197  |

Fuente: F - Chart software.

La ecuación resultante para la presión de descarga corregida es:

$$
P_{f_i} = P_{w_i} * \frac{V_m^{1.07}}{N^{1.1}}
$$
 *Ecuación 32*

El procedimiento anteriormente descrito se realizó de la misma manera para ajustar los exponentes de las ecuaciones de caudal, eficiencia volumétrica y torque total de la bomba. A continuación se muestra el resultado de la búsqueda de los exponentes de estas ecuaciones para el pozo UIS 6.

# **4.3 EXPONENTES DE LA EXPRESIÓN MATEMÁTICA DE CAUDAL CORREGIDO A PARTIR DE EES**

La ecuación que se obtuvo de caudal corregido de la mezcla consistió al igual que la ecuación de presión de descarga, en tomar los valores de caudal de la tabla proporcionada por el fabricante para agua y luego multiplicarlos por un factor de corrección en función de la viscosidad cinemática de la mezcla de aceite y agua y la velocidad de rotación de la bomba.

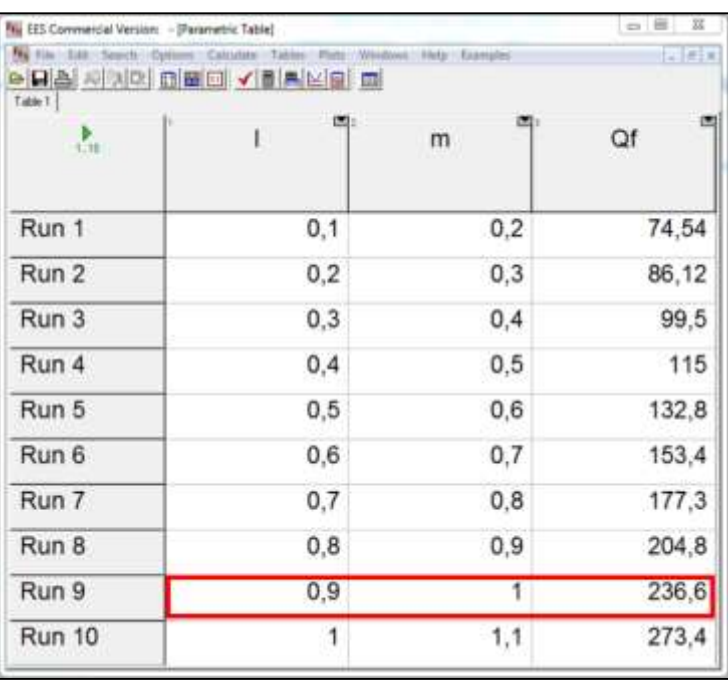

### **Figura 15. Validación de los exponentes (ecuación del caudal corregido).**

Fuente: F - Chart software. La ecuación resultante para el caudal corregido es:

$$
Q_{f_i} = Q_{w_i} * \frac{V_m^{0,9}}{N^1}
$$
 *Ecuación 33*

# **4.4 EXPONENTES DE LA EXPRESIÓN MATEMÁTICA DE EFICIENCIA VOLUMÉTRICA CORREGIDA A PARTIR DE EES**

**Figura 16. Validación de los exponentes (ecuación de la eficiencia volumétrica corregida).**

| <sup>1</sup> E <sub>S</sub> EES Commercial Version: - [Parametric Table] |                                                                     |                       | $-0$        |
|--------------------------------------------------------------------------|---------------------------------------------------------------------|-----------------------|-------------|
|                                                                          | "Is File Edit Search Options Calculate Tables Plots                 | Windows Help Examples | $ \theta$ x |
|                                                                          |                                                                     |                       |             |
|                                                                          | Table 1   Table 2   Table 3   Table 4   Table 5   Table 6   Table 7 | ш.                    |             |
| 1.10                                                                     |                                                                     | m                     | nf          |
| Run 1                                                                    | 0,3                                                                 | 1,1                   | 35,12       |
| Run 2                                                                    | 0,4                                                                 | 1,2                   | 35.2        |
| Run 3                                                                    | 0,5                                                                 | 1,3                   | 35,29       |
| Run 4                                                                    | 0,6                                                                 | 1,4                   | 35,37       |
| Run 5                                                                    | 0,7                                                                 | 1,5                   | 35,45       |
| Run 6                                                                    | 0,8                                                                 | 1,6                   | 35,53       |
| Run 7                                                                    | 0,9                                                                 | 1,7                   | 35,61       |
| Run 8                                                                    | 1                                                                   | 1,8                   | 35,68       |
| Run 9                                                                    | 1,1                                                                 | 1,9                   | 35,76       |
| <b>Run 10</b>                                                            | 1,2                                                                 | 2                     | 35,84       |

Fuente: F - Chart software.

La ecuación para la eficiencia volumétrica corregida es:

$$
n_{f_i} = n_{w_i} * (1 - \frac{P_w^{0.6}}{V_m^{1.4}})
$$
 *Ecuación 34*

# **4.5 EXPONENTES DE LA EXPRESIÓN MATEMÁTICA DE TORQUE TOTAL CORREGIDO A PARTIR DE EES**

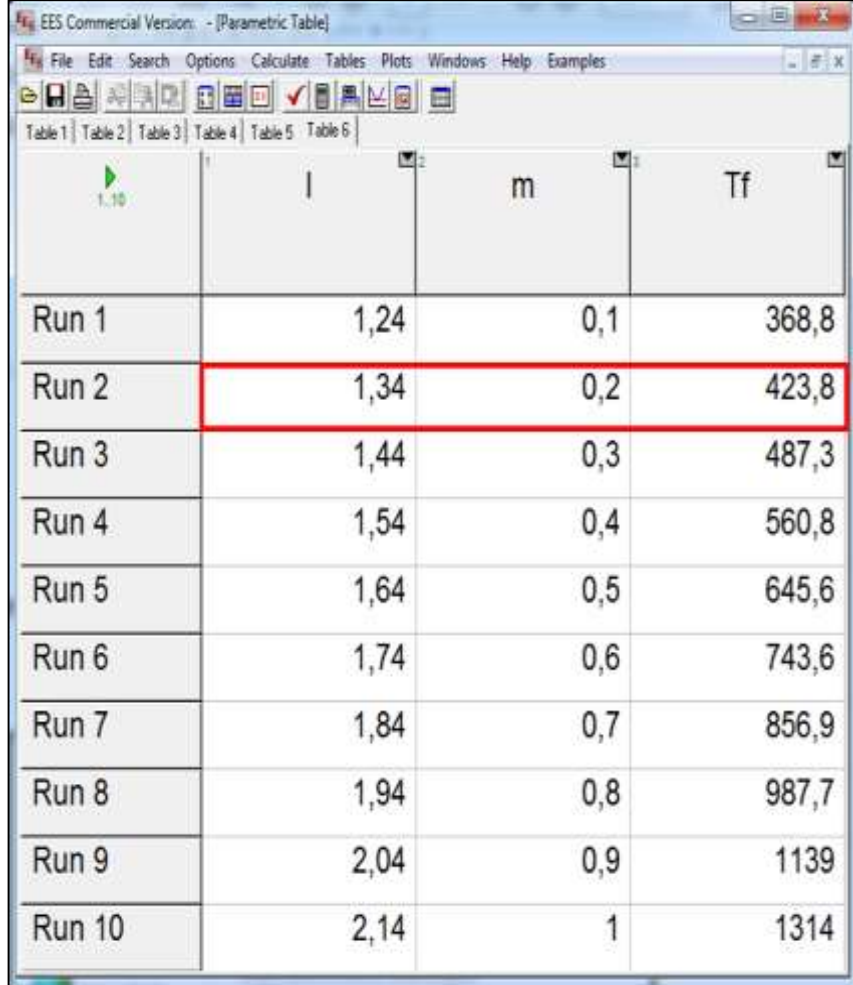

## **Figura 17. Validación de los exponentes (ecuación torque total corregido).**

Fuente: F - Chart software.

La ecuación para el torque total corregido es:

$$
\tau_{f_i} = \left(1 - \frac{n_{w_i}}{100}\right) * \left(\frac{V_m^{1.34}}{N^{0.2}}\right) + \tau_{fric}
$$
   
 Ecuador 35

El proceso iterativo tanto para obtener la ecuación que resulte más similar a la gráfica de los datos en agua, como para hallar el valor de los exponentes de cada ecuación es largo y dispendioso, pero es necesario para poder acercarse al valor de campo real de la variable que se quiere corregir.

# **5. CURVAS DE OPERACIÓN CORREGIDAS PARA LA BOMBA DEL POZOS UIS 6**

La corrección de las curvas de operación de las bombas de estudio por medio de la parametrización de la viscosidad cinemática de la mezcla permitió graficar las distintas variables corregidas con el objetivo de compararlas con las curvas para agua. El procedimiento para graficar las curvas de operación tanto para agua como para la mezcla con el fin de compararlas se realizó al pozo UIS 6 y fue el siguiente:

- Primero se tomaron los datos suministrados por el fabricante.
- Con los datos del fabricante, se graficó presión vs caudal, presión vs eficiencia volumétrica, torque vs eficiencia volumétrica y presión vs potencia.
- Posteriormente utilizando los modelos elaborados en el presente estudio se realizó el cálculo de los valores corregidos.
- Luego de obtener los datos corregidos se graficaron junto con los datos de agua.
- Cuando se graficaron los datos corregidos se generó la línea de tendencia, buscando la más similar al comportamiento de los datos corregidos; para escoger la mejor línea de tendencia se utilizó el factor R cuadrado, cuyo valor se encuentra entre cero (0, no hay ajuste) y uno (1, ajuste máximo). Con la ecuación de la línea de tendencia se pudo establecer el error de los datos calculados con los modelos planteados en el presente trabajo.

|                         |                          | UIS 6 - AGUA             |                           |                         |
|-------------------------|--------------------------|--------------------------|---------------------------|-------------------------|
| <b>PRESIÓN</b><br>(psi) | <b>CAUDAL</b><br>(bbl/d) | <b>EFICIENCIA</b><br>(%) | <b>TORQUE</b><br>(Ibf/Ft) | <b>POTENCIA</b><br>(hp) |
| $\bf{0}$                | 198                      | 100                      | 15                        | 0,2                     |
| 267                     | 127,1                    | 42,0                     | 81                        | 1,2                     |
| 533                     | 22,7                     | 8,0                      | 156                       | 2,4                     |
| 569                     | 0                        | 0                        | 167                       | 2,6                     |

**Tabla 4. Datos suministrados por el fabricante de la bomba del pozo UIS 6.**

Fuente: Weatherford.

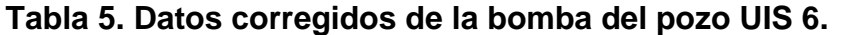

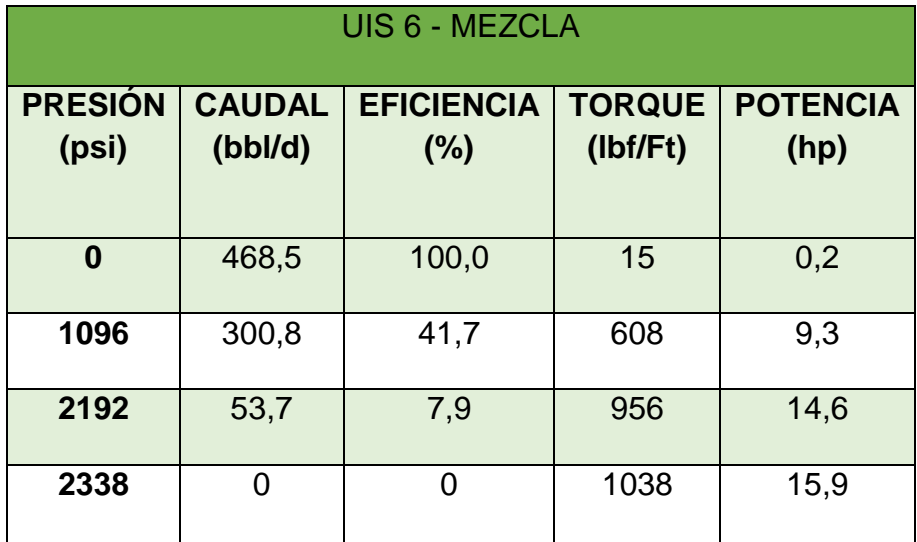

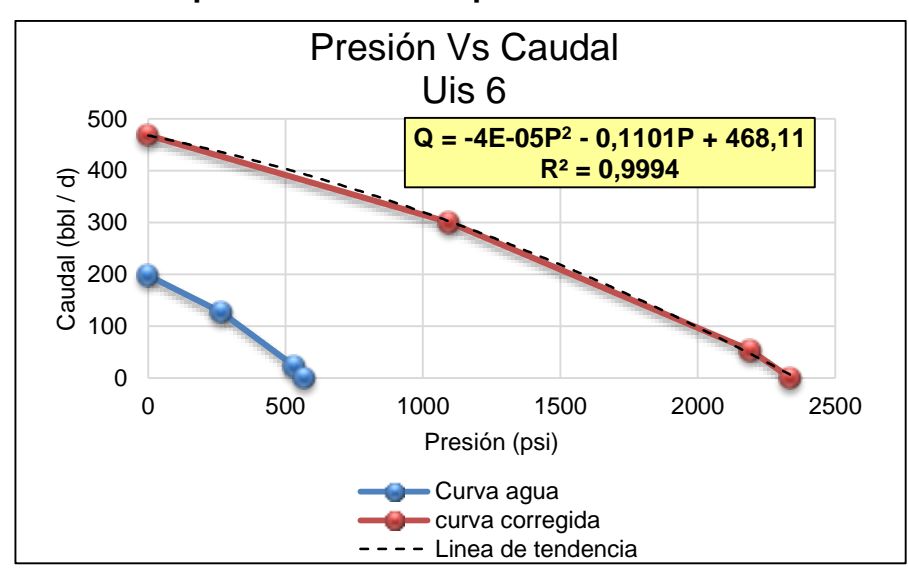

**Gráfica 2. Grafica de presión vs caudal pozo UIS 6.**

En la gráfica 2 se encuentra el aumento de la presión y el caudal de la bomba trabajando con la mezcla de aceite y agua respecto al uso de solo agua del pozo UIS 6.

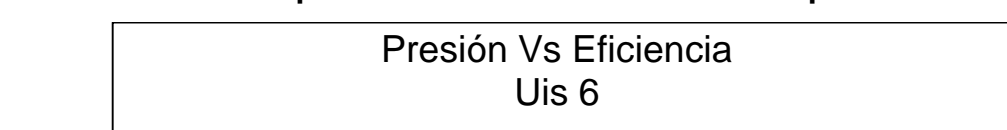

**Gráfica 3. Grafica de presión vs eficiencia volumétrica pozo UIS 6.**

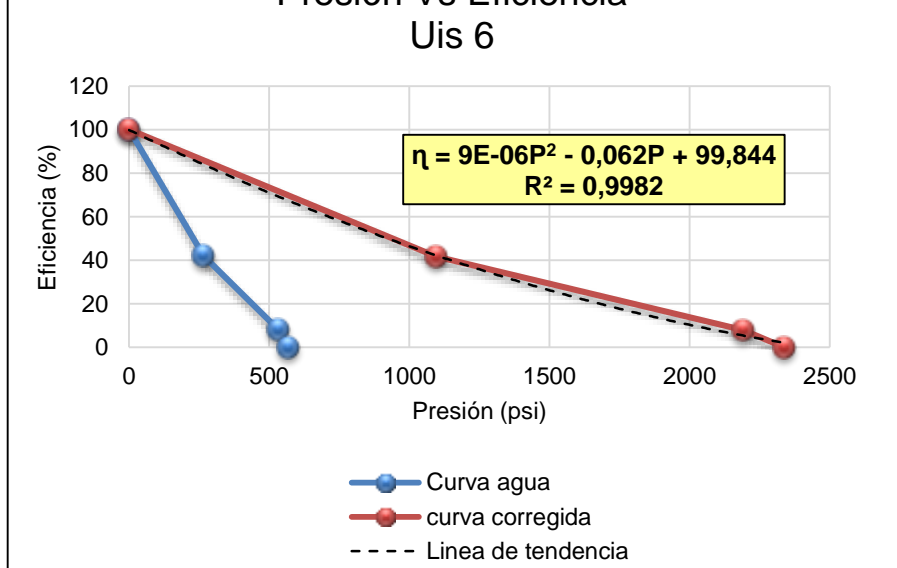

La grafica 3 presenta el crecimiento de la eficiencia volumétrica de la bomba debido al aumento de la viscosidad cinemática de la mezcla.

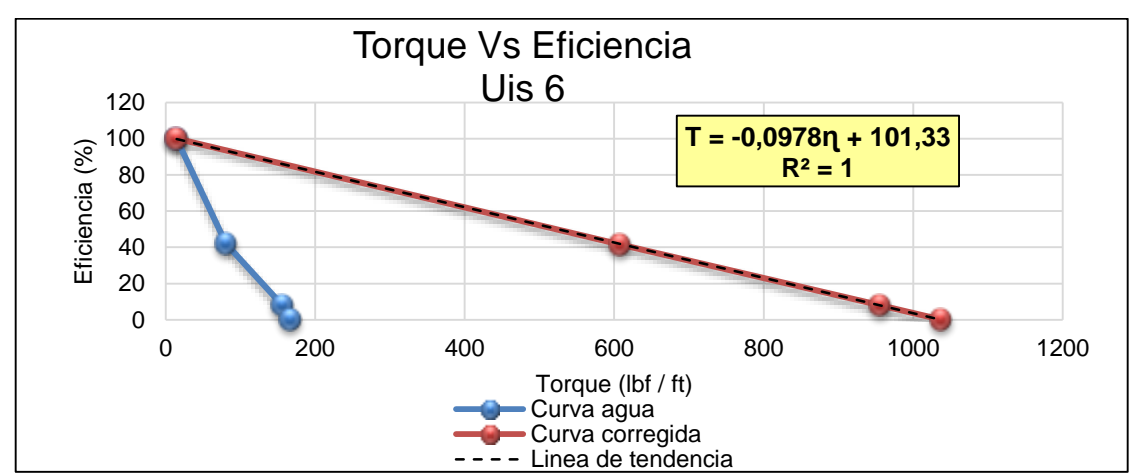

**Gráfica 4. Grafica de torque vs eficiencia volumétrica pozo UIS 6.**

En la gráfica 4 se observó como la viscosidad cinemática de la muestra aumento drásticamente la fuerza que el rotor trasmite al fluido por medio del torque.

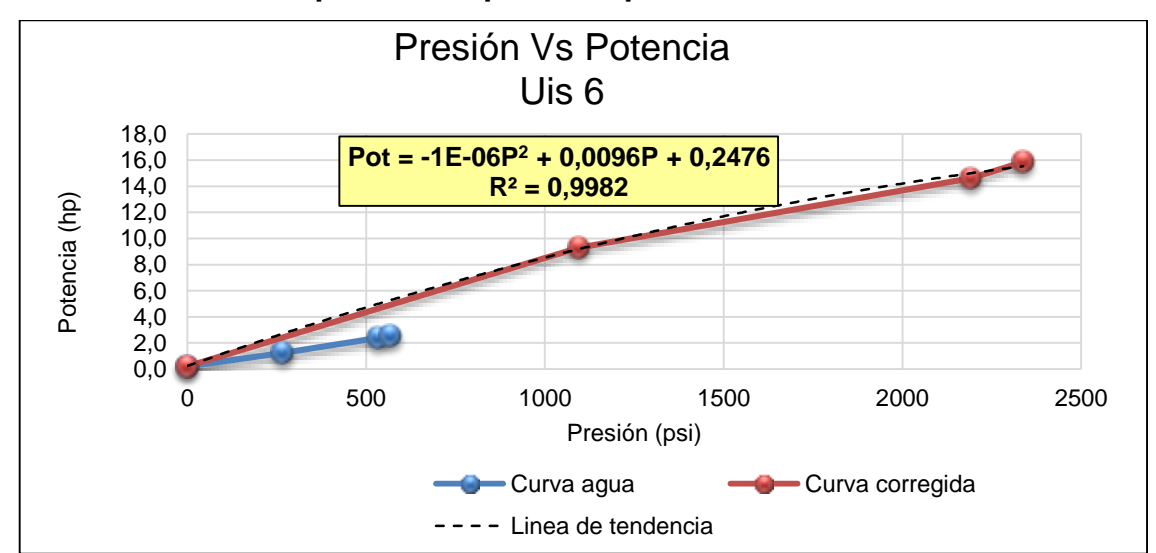

**Gráfica 5. Grafica de presión vs potencia pozo UIS 6.**

En la gráfica 5 se observó que la potencia de la bomba aumento gracias a que es una variable dependiente del torque y ambas crecían junto con la viscosidad cinemática de la mezcla.

### **5.1 VALIDACIÓN DE RESULTADOS**

La efectividad de los modelos planteados en este trabajo se validó por medio del cálculo del porcentaje de error entre las variables calculadas y sus valores reales en campo, las variables evaluadas fueron el caudal, la eficiencia volumétrica y la potencia requerida.

Se tomó el valor real en campo de la presión para cada pozo y luego se reemplazó en la ecuación de tendencia de las gráficas de las tres variables mencionadas anteriormente, para hallar sus valores correspondientes.

Teniendo el valor real y el valor calculado del caudal, eficiencia volumétrica y la potencia se procedió a calcular el porcentaje de error de estas variables por medio de la siguiente expresión:

> $\% \ ERROR = \frac{|Value \ real - Value \ calculation|}{|Value \ max|}$ Valor real

Ecuación 36

El porcentaje de error para el caudal se muestra en la tabla 6.

**Tabla 6. Porcentaje de error del caudal.**

| <b>POZO</b>        | <b>ECUACIÓN LINEA</b><br><b>DE TENDENCIA</b><br><b>PRESIÓN VS</b><br><b>CAUDAL</b> | <b>PRESIÓN</b><br>(psi) | <b>CAUDAL</b><br><b>REAL</b><br>(bbl/d) | <b>CAUDAL</b><br><b>CALCULADO</b><br>(bbl/d) | <b>ERROR</b><br>(%) |
|--------------------|------------------------------------------------------------------------------------|-------------------------|-----------------------------------------|----------------------------------------------|---------------------|
| UIS <sub>1</sub>   | $Q = -3E-09P^3 +$<br>4E-05P <sup>2</sup> - 0,288P<br>$+1177,9$                     | 3093                    | 651,92                                  | 581,01                                       | 10,9                |
| UIS <sub>2</sub>   | $Q = 9E - 09P^3 + 8E -$<br>05P <sup>2</sup> - 0,0018P +<br>751,64                  | 3224,2                  | 315                                     | 299,19                                       | 5,0                 |
| UIS <sub>3</sub>   | $Q = -7E-09P^3 +$<br>$6E-06P^2$ -<br>$0,1273P + 1069,4$                            | 2859                    | 606                                     | 590,91                                       | 2,5                 |
| <b>UIS 4</b>       | $Q = -2E-09P^3 +$<br>$1E-05P^2$ -<br>$0,1726P + 1140,7$                            | 2939                    | 791                                     | 669,03                                       | 15,4                |
| <b>UIS 5</b>       | $Q = -9E - 09P^3 -$<br>$9E-06P^2$ -<br>$0,2028P + 833,68$                          | 2534                    | 111                                     | 115,55                                       | 4,1                 |
| $\overline{UIS}$ 6 | $Q = -4E - 05P^2$<br>$0,1101P + 468,11$                                            | 1254                    | 232,56                                  | $\overline{267,14}$                          | 14,9                |
| $UIS$ $7$          | $Q = -2E - 05P^2$<br>$0,1301P + 724,33$                                            | 2968                    | 143,8                                   | 162,01                                       | 12,7                |
| <b>UIS 8</b>       | $Q = -5E - 05P^2$<br>$0,138P + 823,04$                                             | 2607                    | 145,16                                  | 123,45                                       | 15,0                |
| UIS <sub>9</sub>   | $Q = -2E - 11P4 +$<br>$1E-07P^3$ -<br>$0,0002P^2 +$<br>$0,0295P + 869,4$           | 1251                    | 749,78                                  | 740,10                                       | 1,3                 |
| <b>UIS 10</b>      | $Q = 5E - 09P^3 - 7E -$<br>$05P^2 - 0,0865P +$<br>993,04                           | 2854                    | 304,92                                  | 292,23                                       | 4,2                 |

El porcentaje de error de la eficiencia volumétrica se muestra en la tabla 7.

| <b>POZO</b>      | <b>ECUACIÓN LINEA</b><br><b>DE TENDENCIA</b><br><b>PRESIÓN VS</b><br><b>EFICIENCIA</b> | <b>PRESIÓN</b><br>(psi) | <b>EFICIENCIA</b><br><b>REAL</b><br>(%) | <b>EFICIENCIA</b><br><b>CALCULADA</b><br>(%) | <b>ERROR</b><br>(%) |
|------------------|----------------------------------------------------------------------------------------|-------------------------|-----------------------------------------|----------------------------------------------|---------------------|
| <b>UIS 1</b>     | $\eta = -3E - 10P^3 + 3E -$<br>$06P^2 - 0,0249P +$<br>100,78                           | 3093                    | 43                                      | 44                                           | 1,4                 |
| UIS <sub>2</sub> | $\eta = -7E - 10P^3 + 1E$<br>$05P^2 - 0,0569P +$<br>100                                | 3224,2                  | 15                                      | 13                                           | 14,0                |
| <b>UIS 3</b>     | $\eta = -7E - 13P^4 + 5E$<br>$09P^3 - 2E - 06P^2 -$<br>$0,0453P + 100$                 | 2859                    | 17                                      | 18                                           | 4,7                 |
| UIS <sub>4</sub> | $\eta = -1E - 10P^3 + 6E -$<br>$07P^2 - 0.0141P +$<br>99,075                           | 2939                    | 60                                      | 57                                           | 5,0                 |
| <b>UIS 5</b>     | $\eta = -8E - 09P^3 + 4E -$<br>$05P^2 - 0,0883P +$<br>99,991                           | 2534                    | 8                                       | $\overline{7}$                               | 7,5                 |
| UIS <sub>6</sub> | $n = 9E-06P^2$<br>$0,062P + 99,844$                                                    | 1254                    | 42                                      | 36                                           | 13,7                |
| UIS <sub>7</sub> | $n = -3E-07P^2$<br>$0,0254P + 100$                                                     | 2968                    | 35                                      | 29                                           | 16,0                |
| <b>UIS 8</b>     | $\eta = -7E - 09P^3 + 4E -$<br>$05P^2 - 0,0835P +$<br>99,912                           | 2607                    | 10                                      | 9                                            | 7,0                 |
| UIS <sub>9</sub> | $\eta = -3E - 09P^3 + 1E -$<br>$05P^2 - 0,0297P +$<br>98,605                           | 1251                    | 75                                      | 71                                           | 5,0                 |
| <b>UIS 10</b>    | $\eta = -3E - 06P^2$<br>$0,0168P + 99,336$                                             | 2854                    | 26                                      | 27                                           | 3,7                 |

**Tabla 7. Porcentaje de error de la eficiencia volumétrica.**

El porcentaje de error de la potencia requerida se muestra en la tabla 8.

| <b>POZO</b>      | <b>ECUACIÓN LINEA</b><br><b>DE TENDENCIA</b><br><b>PRESIÓN VS</b><br><b>POTENCIA</b> | <b>PRESIÓN</b><br>(psi) |      | <b>POTENCIA</b><br><b>POTENCIA</b><br><b>REAL</b><br><b>CALCULADA</b><br>(hp)<br>(hp) |      |  |
|------------------|--------------------------------------------------------------------------------------|-------------------------|------|---------------------------------------------------------------------------------------|------|--|
| <b>UIS 1</b>     | Pot = $2E-10P^3 - 2E$<br>$06P^2 + 0,0142P +$<br>0,6044                               | 3093                    | 34,8 | 31,3                                                                                  | 10,0 |  |
| UIS <sub>2</sub> | Pot = $2E-10P^3 - 4E$<br>$06P^2 + 0,0191P +$<br>0,4949                               | 3224,2                  | 25,4 | 27,2                                                                                  | 6,9  |  |
| UIS <sub>3</sub> | Pot = $1E-10P^3 - 1E-$<br>$06P^2 + 0,0085P +$<br>0,193                               | 2859                    | 16,1 | 18,7                                                                                  | 15,9 |  |
| UIS <sub>4</sub> | Pot = $1E-10P^3 - 4E-$<br>$07P^2 + 0,0121P +$<br>1,8536                              | 2939                    | 38,3 | 36,5                                                                                  | 4,6  |  |
| <b>UIS 5</b>     | Pot = $1E-09P^3 - 6E-$<br>$06P^2 + 0,0118P +$<br>0,1066                              | 2534                    | 12,0 | 11,0                                                                                  | 8,3  |  |
| UIS <sub>6</sub> | Pot = $-1E-06P^2$ +<br>$0,0096P + 0,2476$                                            | 1254                    | 9,4  | 10,7                                                                                  | 14,0 |  |
| UIS <sub>7</sub> | Pot = $2E-07P^2$ +<br>$0,0103P + 0,3931$                                             | 2968                    | 31,3 | 32,7                                                                                  | 4,6  |  |
| UIS <sub>8</sub> | Pot = $1E-09P^3 - 7E-$<br>$06P^2 + 0,0147P +$<br>0,1187                              | 2607                    | 16,0 | 15,3                                                                                  | 4,4  |  |
| UIS <sub>9</sub> | Pot = $1E-12P^4 - 7E$<br>$09P^3 + 1E - 05P^2 +$<br>$0,0028P + 2,6143$                | 1251                    | 13,1 | 12,4                                                                                  | 5,3  |  |
| <b>UIS 10</b>    | Pot = $7E-07P^2 +$<br>$0,0034P + 0,4202$                                             | 2854                    | 15,7 | 15,8                                                                                  | 0,9  |  |

**Tabla 8. Porcentaje de error de la potencia.**

# **6. EVALUACIÓN DE LAS CURVAS DE OPERACIÓN A TRAVÉS DE UN SOFTWARE DE ANALISIS NODAL**

Haciendo uso del software PIPESIM desarrollado por la compañía Schlumberger se realizo la evaluación de las curvas de operación de la bomba utilizada en el pozo UIS 6 por medio de la simulacion del proceso de produccion en dicho pozo. Esta simulacion se realiza con el fin de establecer diferencias a la hora de utilizar las curvas de la PCP entregadas por el fabricante y las curvas establecidas en el presente trabajo para la mezcla de aceite y agua.

#### **6.1 MODELO DEL FLUIDO**

Con el fin de representar el crudo extrapesado, se selecciono el modelo *Black Oil (Petróleo Negro),* ya que los efectos de transferencia de masa entre las fases existentes en el desplazamiento del fluido no se consideraron.

Se muestra inicialmente la pantalla de inicio del simulador donde en la pestaña *Configurar* se selecciona *Petróleo Negro* para iniciar con el establecimiento del modelo de fluido, a continuación se desplegará una ventana para introducir las *Propiedades del Modelo Petróleo Negro.*

Se resalta la ubicación de la gravedad específica del gas, siendo un valor que se establece pero como bien se sabe, no existe presencia considerable de gas en el yacimiento de estudio.

### **Figura 18. Propiedades del modelo de petróleo negro.**

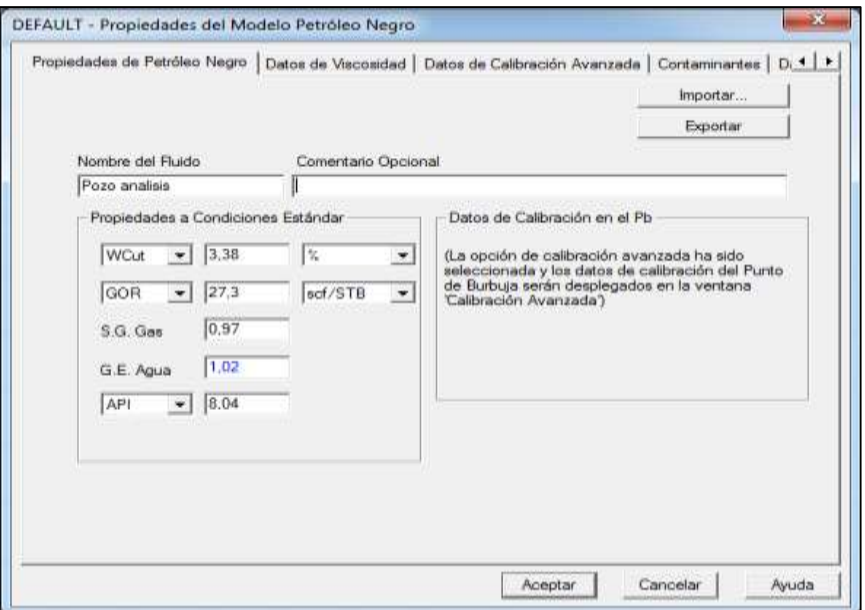

Fuente: PIPESIM.

Se procede a establecer la *Viscosidad del Petróleo Muerto,* para lo cual se introduce la tabla de viscosidades seleccionando en *Correlación User-Supplied Table* y luego *Especificar Tabla de Viscosidades.*

|                | Temperatura | Viscosidad |          |
|----------------|-------------|------------|----------|
|                | F           | сP         |          |
| $\overline{c}$ | 86.         | 5.71e+005  | Aceptar  |
| $\overline{3}$ | 123         | 28302      |          |
| $\overline{4}$ | 131         | 17656      |          |
| 5              | 140         | 10164      | Cancelar |
| 6              | 149         | 6080       |          |
| 7              | 167         | 2411       |          |
| 8              | 203         | 532        | Ayuda    |
| ٩              |             |            |          |

**Figura 19. Tabla de viscosidades del petróleo muerto.**

Fuente: PIPESIM.

En la parte inferior se deben seleccionar las correlaciones que representaran el comportamiento del crudo vivo y el crudo bajo saturado. Para llevar a cabo la selección, se tienen rangos para los parámetros representativos del crudo sacados de la literatura. Las correlaciones que se ajustaron al comportamiento son:

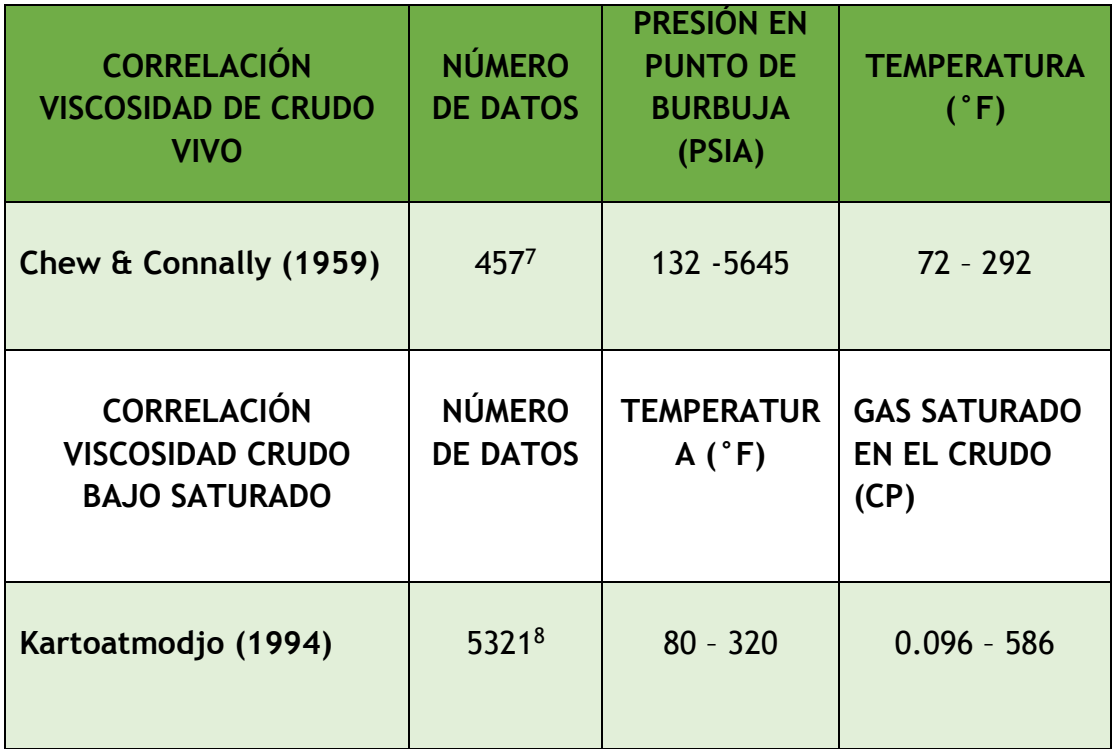

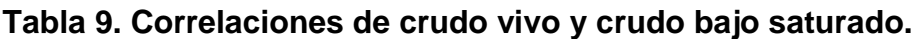

A continuación, en los Datos de Calibración Avanzada, se selecciona *Calibración Multipunto y se* introducen valores de presión antes y después de la presión de burbuja, estableciendo también la temperatura de yacimiento. También se debe seleccionar la correlación que más se ajuste a cada parámetro introducido basándose en datos empíricos, los cuáles sugieren las siguientes correlaciones:

l

<sup>7</sup> Correlación basada en 457 datos de Canadá, Estados Unidos y Sur América.

<sup>8</sup> Correlación basada en la en la correlación de Beal (ajustada por Standing) con el uso de regresiones no lineales con 3558 puntos de datos.

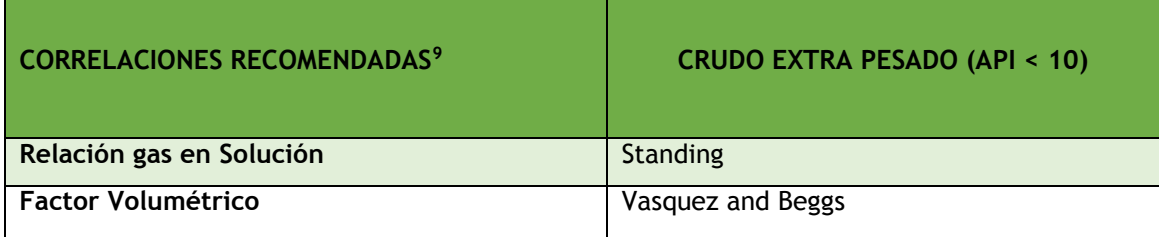

#### **Tabla 10. Correlaciones para crudo extrapesado.**

Al variar las opciones disponibles en la selección de correlaciones en los tres parámetros principales, se definieron las correlaciones, cuyo orden de izquierda a derecha son: Standing, Vasquez Beggs y Chew & Connally; ya que como resultado de estas se llegó a un buen ajuste de la temperatura de yacimiento (186 F) cuando se grafica el factor volumétrico de formación de aceite con las presiones establecidas.

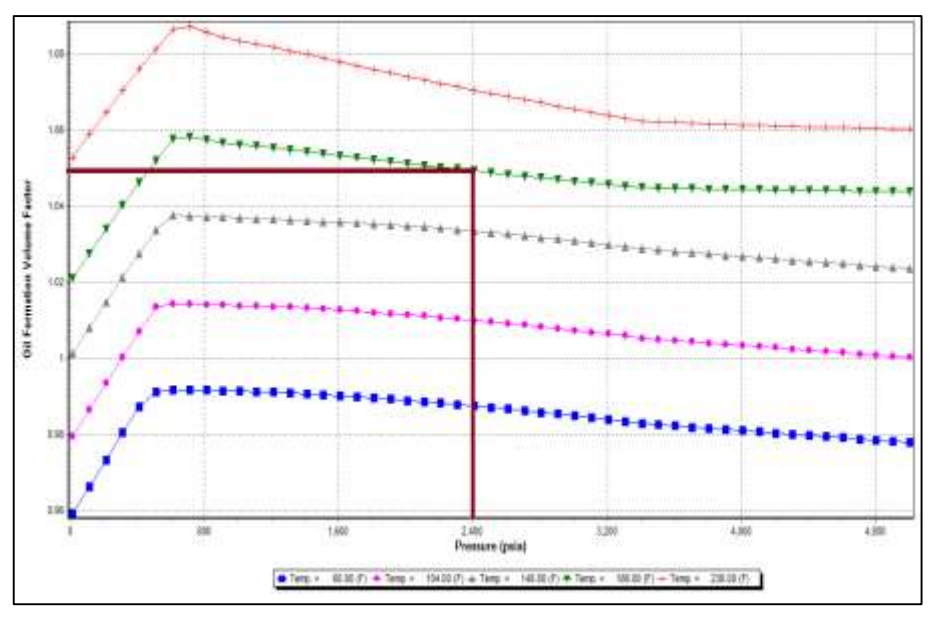

**Gráfica 6. Ajuste de la temperatura de yacimiento.**

l

Fuente: PIPESIM.

<sup>9</sup>SPE30316 -Pressure-Volume-Temperature Correlations for Heavy and Extra Heavy Oils by De Ghetto et al.

### **6.2 CONSTRUCCIÓN DEL POZO**

Para el establecimiento del pozo es necesario contar con la tabla de herramientas presente en la interfaz del software, una variedad de iconos que representan características y equipos de análisis necesarios para la construcción o representación de diferentes sistemas. A continuación se muestra la construcción del pozo vertical desviado, el cual está basado en datos reales de un pozo en estudio.

Se selecciona el tipo de pozo con el ícono llamado *Terminación Vertical*, el cual va hacia un *Punto de Análisis Nodal* los cuales se vinculan mediante un *Conector*. Se ubica un *Nodo* el cual es conectado al *Punto de Análisis Nodal* mediante una *Tubería de Producción* o Tubing.

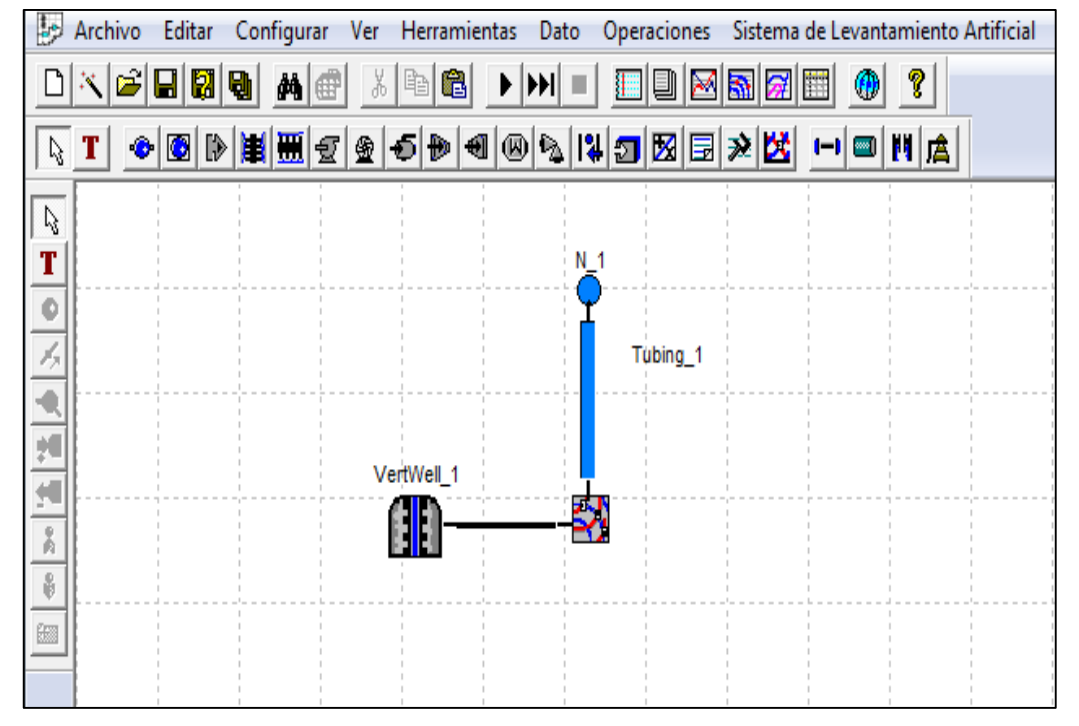

### **Figura 20. Construcción del pozo UIS 6.**

Fuente: PIPESIM.

Ahora se proporcionan los datos del pozo desplegando las opciones de la *Terminación Vertical*, donde se comienza introduciendo los *Datos de Yacimiento*, *Presión y Temperatura*. Además, se establece un índice de productividad proporcionado por la comparación entre los diferentes modelos IPR, seleccionando el que se aproxime más al valor real proporcionado por datos de campo.

Se introducen datos para la selección del modelo que son valores de caudales a diferentes presiones de fondo, dichos valores se obtienen mediante las correlaciones correspondientes y datos propios del yacimiento.

#### **Figura 21. Datos del pozo UIS 6.**

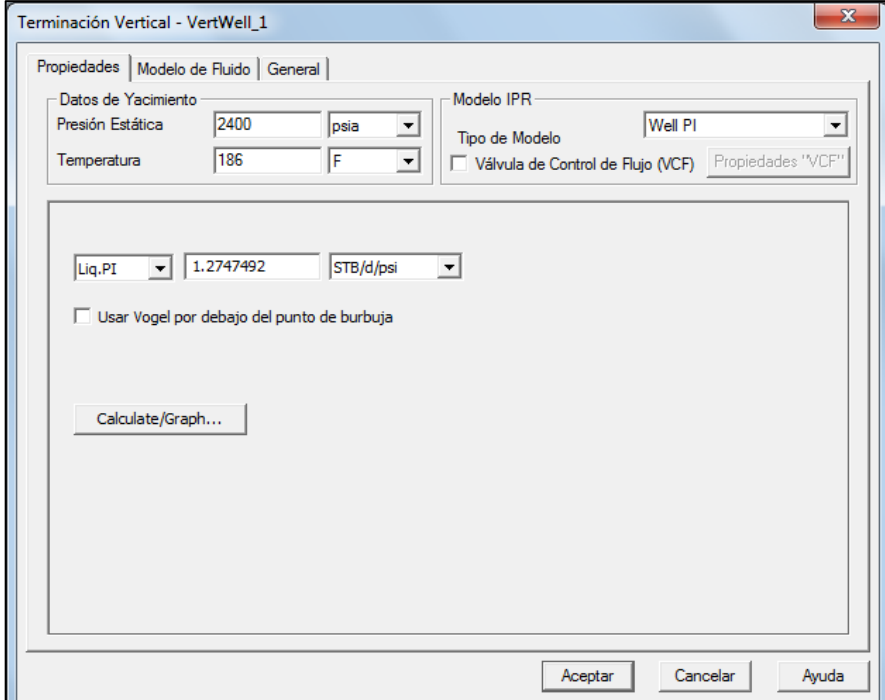

Fuente: PIPESIM.

El modelo T2 fue desarrollado con el fin de reproducir el comportamiento IPR óptimamente, agrupando variables propias de los crudos extrapesados, variables que los demás modelos no tienen en cuenta o no con la misma relevancia. La aplicación de las ecuaciones para reproducir el modelo T2 se atribuyen a crudos extrapesados con las siguientes características: API rango entre 8 y 12, BSW máximo del 50%, permeabilidad en rango de 1 a 4 Darcies y espesores entre 15 y 250 ft. <sup>10</sup>

A continuación se muestra la comparación de los diferentes IPR para cada correlación aplicada, todas comparadas con el IPR real, donde se identifica una aproximación o un menor porcentaje de error con el IPR arrojado por el modelo T2.

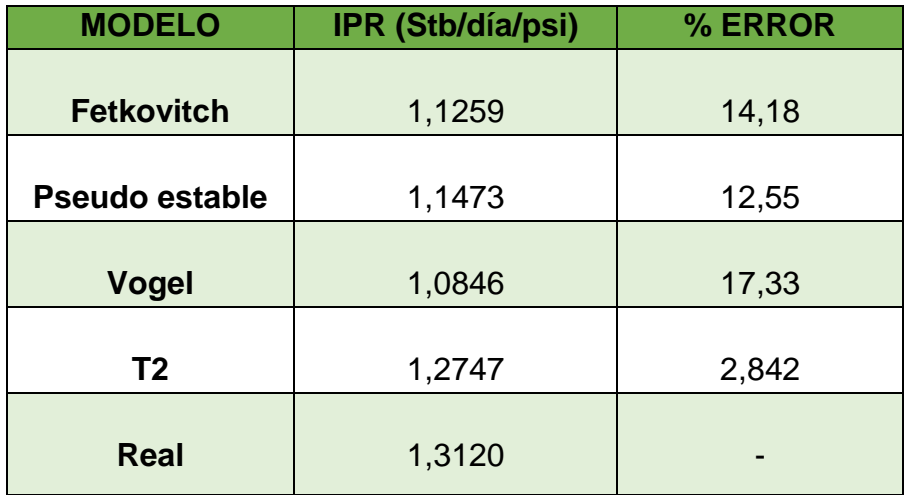

### **Tabla 11. Comparación de modelos IPR.**

Partiendo del análisis de los modelos IPR con la finalidad de seleccionar el que más se ajusta a la realidad para continuar con el proceso de simulación, se escoge el modelo T2 y se establece el valor IPR como 1.2747 Stb/día/psi. A continuación, se ingresan los valores referentes a la segunda parte del sistema, la cual expone el Tubing y los equipos que lleva consigo. Se inicia introduciendo los valores del *Perfil de Desviación,* los cuales son proporcionados por el estado mecánico del pozo.

l <sup>10</sup> GUARIN, Flaminio. Determinación de un modelo de relación de influjo de producción (IPR) para crudos extrapesados con movilidad caso formación San Fernando. 2011.

#### **Figura 22. Perfil de desviación.**

|                     | Perfil de Desviación |               |                      |   | Registro Geotémico   Configuración de la Tubería de Producción   Equipo de Fondo |
|---------------------|----------------------|---------------|----------------------|---|----------------------------------------------------------------------------------|
|                     | <b>MD</b>            | <b>TVD</b>    | Angulo               |   |                                                                                  |
|                     | lft.                 | $ \mathbb{R}$ | ▾<br>$($ Deg $)$     |   |                                                                                  |
| 1                   | 1860                 | 1860          | 10.5914              |   | NOTA: Introducir el dato de<br>referencia en la primera fila                     |
| $\overline{c}$      | 3210                 | 3187          | 20.90933             |   |                                                                                  |
| 3                   | 3620                 | 3570          | 27.3856              |   |                                                                                  |
| 4                   | 4200                 | 4085          | 29.25378             |   |                                                                                  |
| 5                   | 4890                 | 4687          | 28,40228             |   |                                                                                  |
| 6                   | 7050<br>7840         | 6587<br>7290  | 27.14266<br>28.59212 |   |                                                                                  |
| $\overline{7}$      | 8086                 | 7506          | 24.24406             |   |                                                                                  |
| 8<br>$\overline{9}$ | 8823                 | 8178          | 24.88397             |   |                                                                                  |
| 10                  | 9200                 | 8520          | 24.38813             |   | Parámetros Dependientes                                                          |
| 11                  | 9525                 | 8816          | 17.47537             |   | $C$ TVD                                                                          |
| 12                  | 9850                 | 9126          | 13.23732             |   |                                                                                  |
| 13                  | 10264                | 9529          |                      |   | $C$ MD                                                                           |
| 14                  |                      |               |                      |   | C Angulo                                                                         |
| 15                  |                      |               |                      |   |                                                                                  |
| 16                  |                      |               |                      |   | Calcular                                                                         |
| 17                  |                      |               |                      | ▼ |                                                                                  |
|                     |                      |               |                      |   |                                                                                  |
|                     |                      |               |                      |   |                                                                                  |

Fuente: PIPESIM.

En la sección llamada *Registro Geotérmico* se introducen dos nodos de temperatura, uno a cada extremo de la tubería, donde se hace referencia a la temperatura de yacimiento a su respectiva profundidad y a la temperatura ambiente a 0 ft. Además se debe realizar un ajuste al valor del coeficiente global de transferencia de calor (U), el cual se efectúa luego de establecida la correlación de flujo del sistema.

Paso seguido, en *Configuración de la Tubería de Producción* se introducen las longitudes y los diámetros de cada sección en la estructura del completamiento del pozo UIS 6, sacado del estado mecánico.

#### **Figura 23. Completamiento del pozo UIS 6.**

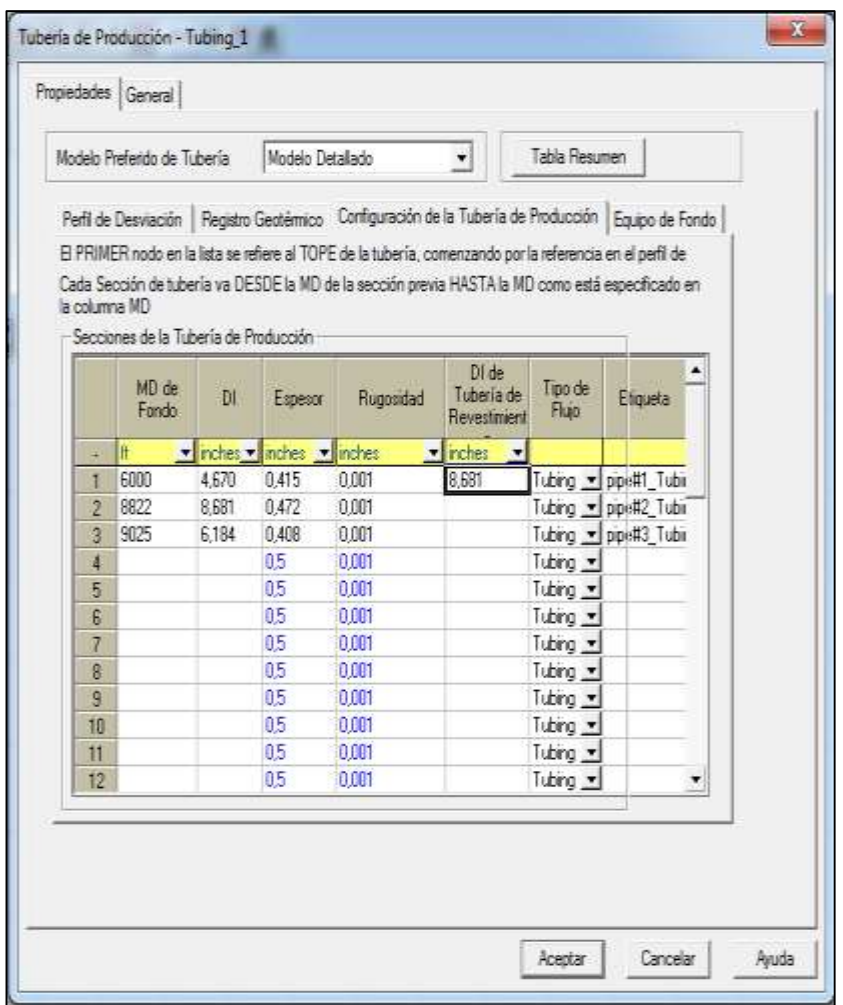

Fuente: PIPESIM.

Antes de establecer el *Equipo de Fondo* se debe asegurar que exista una correlación de flujo que represente el movimiento de los fluidos del yacimiento a hueco abierto o en producción primaria, es decir, sin sistema de levantamiento que se va a aplicar.

Con el fin de encontrar la correlación que se debe ajustar al flujo, se hizo una revisión de diferentes análisis del campo basados en proyectos realizados y se
identificó la correlación de *Ansari* como la que mejor se ajusta al comportamiento de los flujos en este yacimiento.<sup>11</sup>

Terminado el ajuste para el flujo multifásico, se procede a sensibilizar el valor del coeficiente global de transferencia de calor (U) dentro del *Perfil Geotérmico* con el fin de obtener las temperaturas de 186 y 90 F en la tabla de *Data*. Siendo el primer dato el valor de 186 F y al final el valor de 90 F, al graficar a través del *Perfil de Presión/Temperatura Elevación vs temperatura*; haciendo referencia a la temperatura de yacimiento y a la temperatura ambiente. El proceso del ajuste consiste en incrementar o disminuir el valor de U para llevar la temperatura al valor de 90 F.

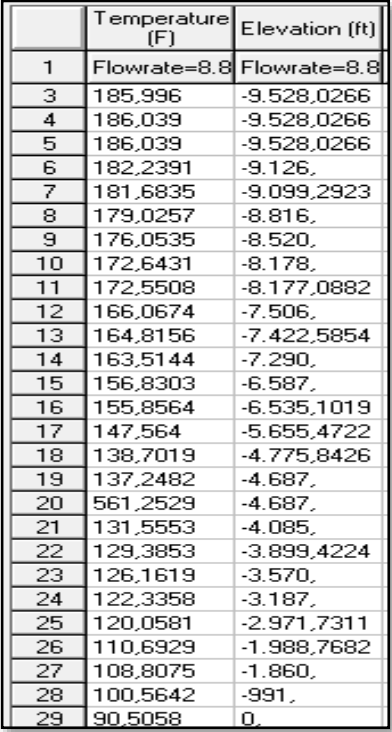

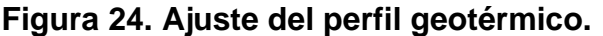

l

<sup>11</sup> ZAFRA, René. Ajuste de las curvas de operación de las bombas del sistema de levantamiento bombeo electrosumergible (BES), por viscosidad y densidad en presencia de un crudo extrapesado.

### **6.3 SISTEMA DE LEVANTAMIENTO**

Terminados los ajustes para el flujo y la temperatura del pozo, se inicia con la implementación del sistema de levantamiento a la profundidad de asentamiento. En la opción de la Tubería de Producción, se va a la pestaña referente al *Equipo de Fondo* y se selecciona PCP, donde se introduce también la profundidad de dicho equipo.

### **Figura 25. Equipo de fondo.**

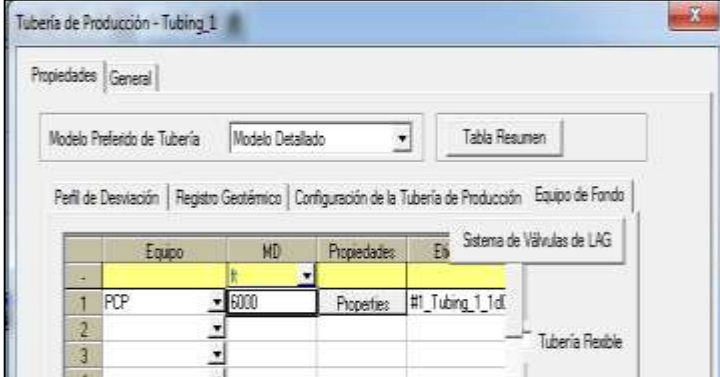

Fuente: PIPESIM.

### **Figura 26. Bomba para agua.**

.

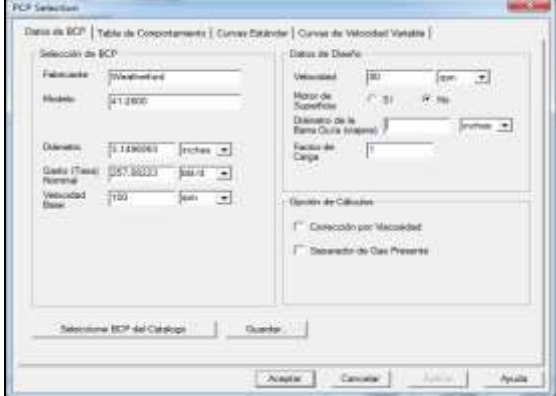

Fuente: PIPESIM

Para el pozo de estudio se define una bomba Weatherford 41-2800 a una velocidad de 80 rpm; además se implementarán las curvas corregidas para este mismo fabricante y modelo bajo las mismas condiciones con el fin de hacer contraste, analizando variables y parámetros relevantes dentro del sistema de producción. El factor de carga real para cada bomba, se hallará una vez sean ajustadas la presión de fondo, la presión de entrada y salida de la bomba.

Instaurada la bomba y sus parámetros operacionales, se procede a ajustar el *Factor de Carga,* estableciendo las presiones a lo largo del sistema de producción. En el *Perfil de Presión/Temperatura* se grafica *Elevación vs Profundidad* con el fin de que la gráfica muestre el cambio de presiones a lo largo del sistema y el potencial de producción que se puede llegar a obtener según el simulador. El cambio de presiones debe ser ajustado por medio del *Factor de Carga.*

| <b>Pyac</b>      |      |  |  |  |
|------------------|------|--|--|--|
| (Psia)           | 2400 |  |  |  |
|                  |      |  |  |  |
| <b>PIP (Psi)</b> | 324  |  |  |  |
|                  |      |  |  |  |
| <b>TPH (Psi)</b> | 200  |  |  |  |

**Tabla 12. Presiones de campo.**

l

El factor de carga es un modificador de la eficiencia de la bomba por lo que posee rangos normalmente admitidos desde 0.6 a 1.2, existiendo también excepciones debido al tiempo de uso de la bomba, ya sea que la bomba se encuentre nueva o desgastada.<sup>12</sup>

 $12$  Optimización del sistema de recolección de crudo pesado y extrapesado del campo chichimene, Claudia Gómez, Ferney Bohórquez, Universidad industrial de Santander, 2010.

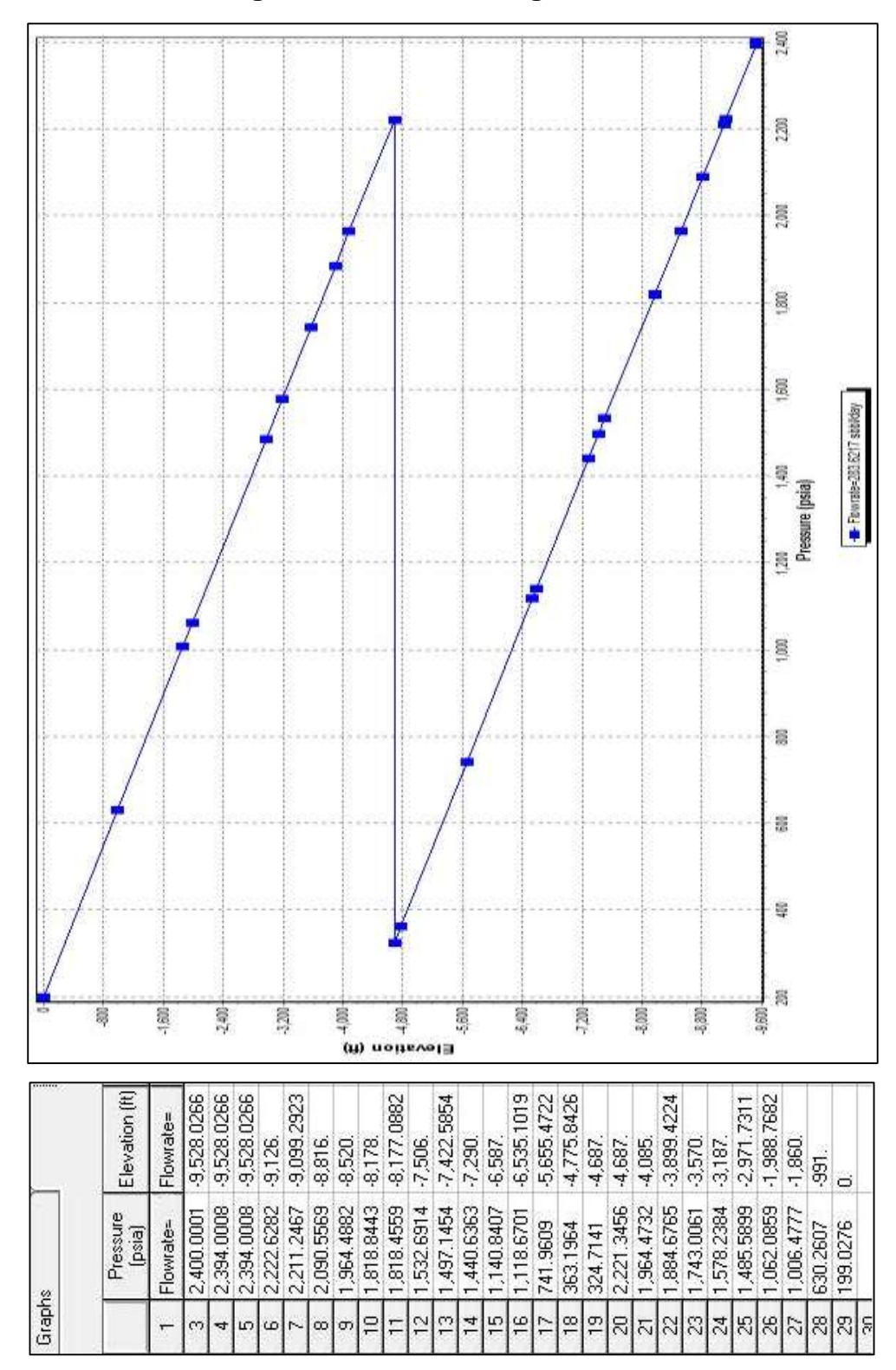

**Gráfica 7. Factor de carga de las curvas en agua.**

Fuente: PIPESIM.

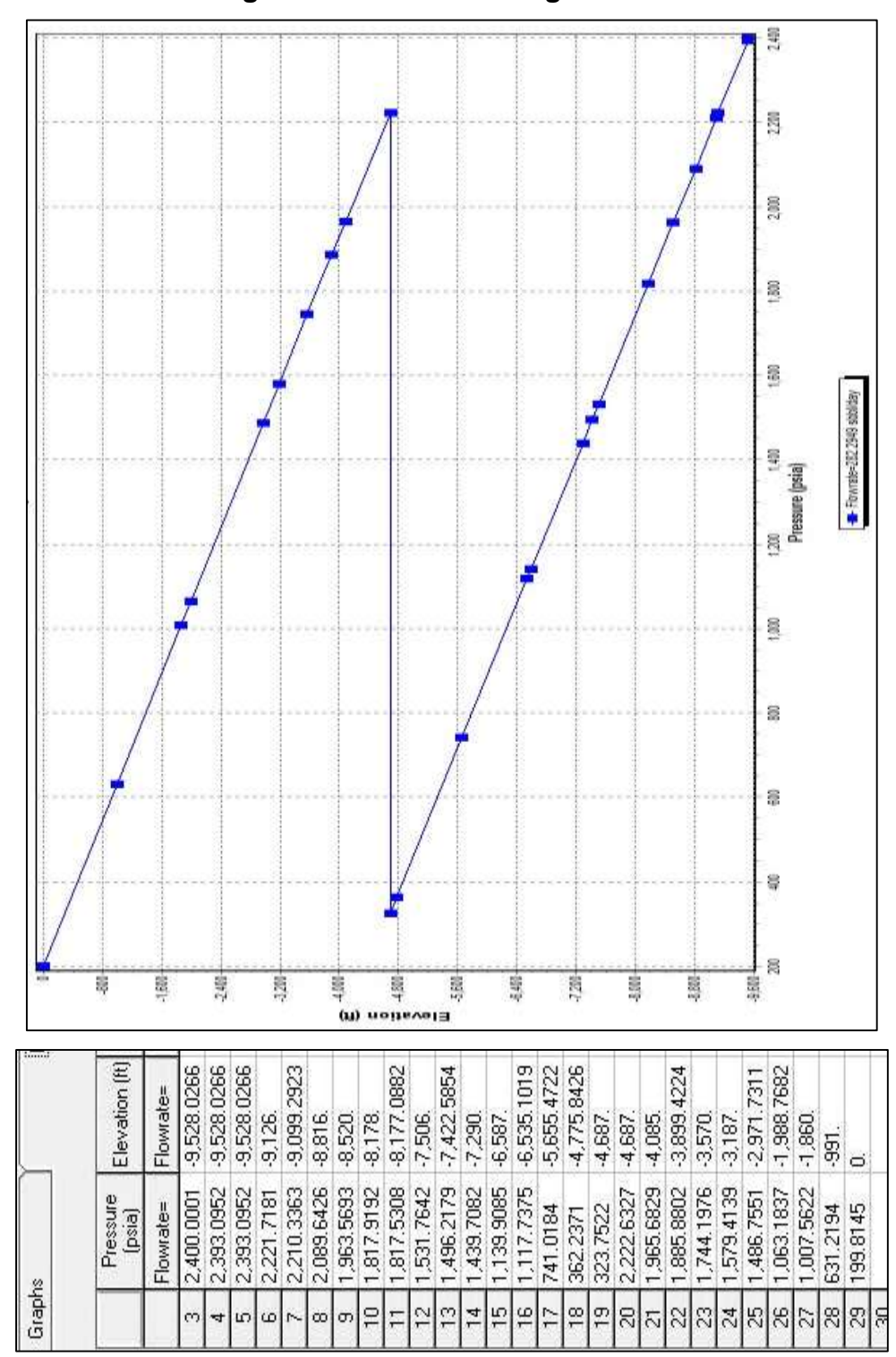

**Gráfica 8. Factor de carga de las curvas corregidas.**

Fuente: PIPESIM.

### **Tabla 13. Factores de carga.**

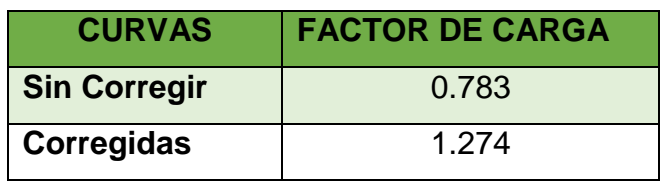

El ajuste por medio del Factor de carga genera el valor del máximo caudal para el sistema planteado el cuál es de 283 bbl/día.

Una vez realizado el ajuste variando el Factor de carga, es necesario analizar la variación de temperatura a lo largo de la tubería y los sistemas que la componen. La gráfica que se presenta a continuación muestra el cambio de temperatura versus la elevación.

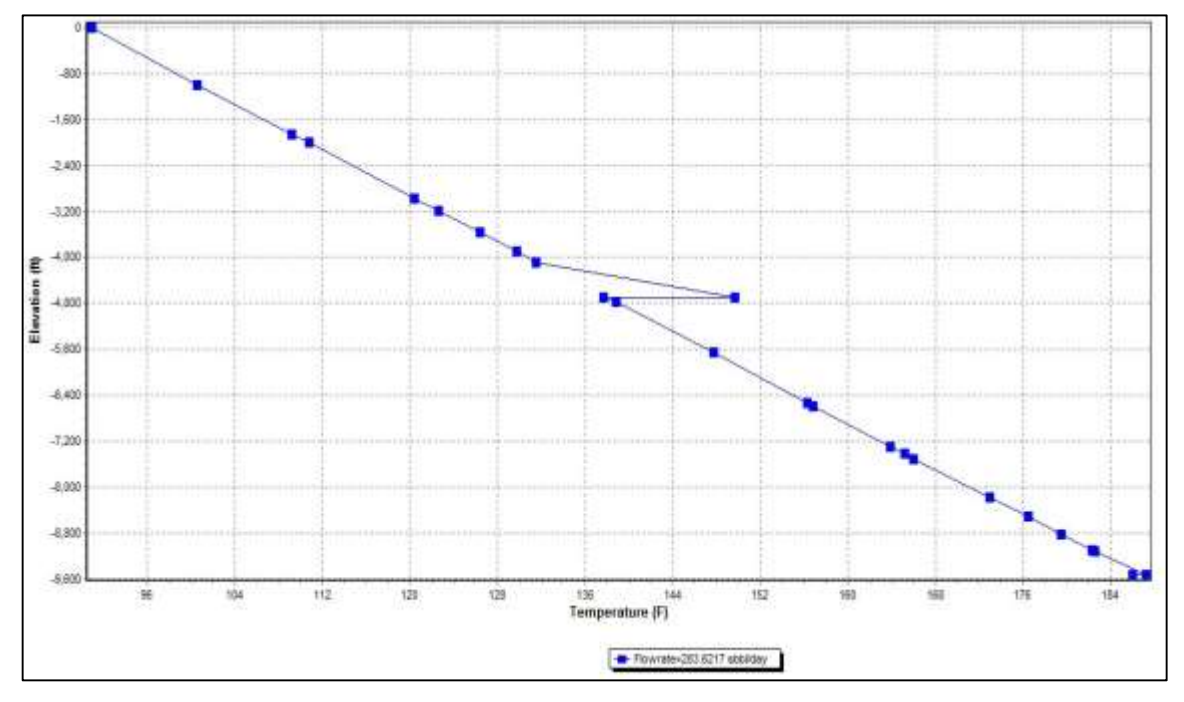

**Gráfica 9. Variacion de la temperatura del fluido en las curvas sin corregir.**

Fuente: PIPESIM.

En el perfil presentado se identifica un cambio de la temperatura a la altura de la entrada de la bomba, debido al aumento de presión proporcionado por la misma y a la fuerza rotacional presente. Dicho aumento de presión se espera sea de mayor magnitud cuando se implementan las curvas debido a la fuerza que debe hacer la bomba para desplazar el fluido, además de la diferencia de calor específico y capacidad calorífica entre el agua y el aceite.

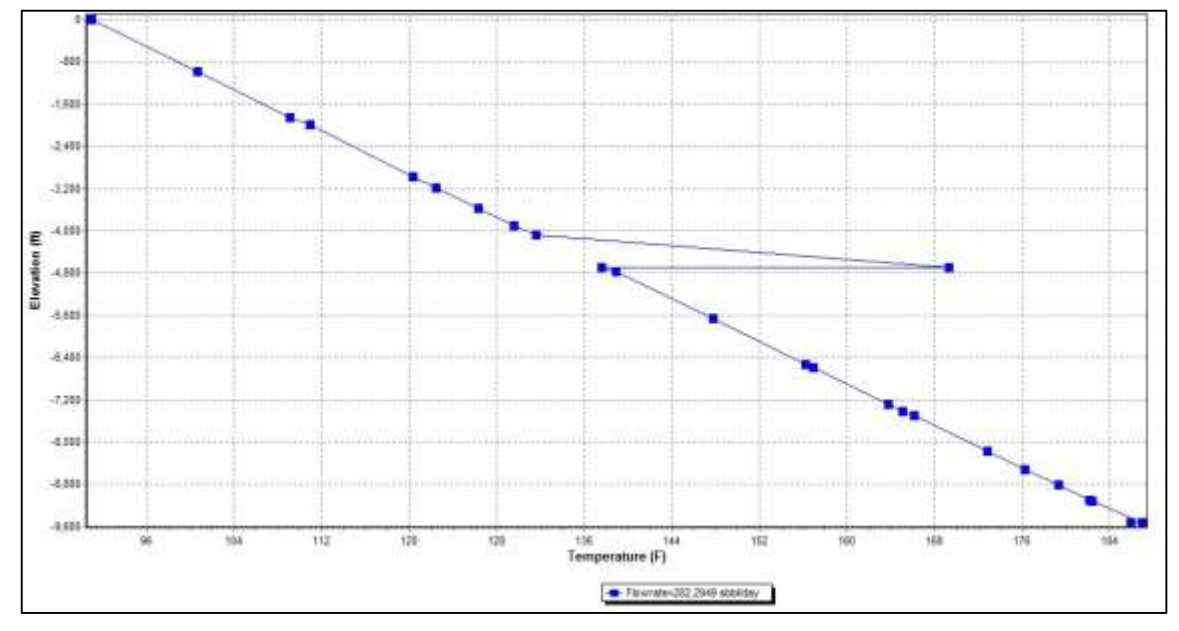

**Gráfica 10. Variacion de la temperatura del fluido en las curvas corregidas.**

## **6.4 ANÁLISIS NODAL**

Se realiza el análisis con la finalidad de verificar que el pozo construido se encuentre calibrado y con el propósito de evaluar el sistema de producción del Pozo UIS 6. Este análisis se realiza seleccionando variables que afectan la producción y que se encuentran relacionadas con el uso de la bomba; donde se hará una distinción del comportamiento cuando se utilizan las curvas ajustadas y las curvas proporcionadas

Fuente: PIPESIM.

por el fabricante. En las siguientes graficas se muestra las curvas de oferta y demanda del pozo, donde de acuerdo con la teoría de análisis nodal, el cruce de las curvas representa el caudal de fluidos final en cabeza de pozo.

**6.4.1 Sensibilización por velocidad.** Se establecen una serie de valores por encima y por debajo de la velocidad a la que se encuentra operando el sistema con el fin de identificar las variaciones de caudal y de presión de succión (PIP) cuando se aplican las curvas corregidas. Las RPM evaluadas fueron 70, 110 y 150.

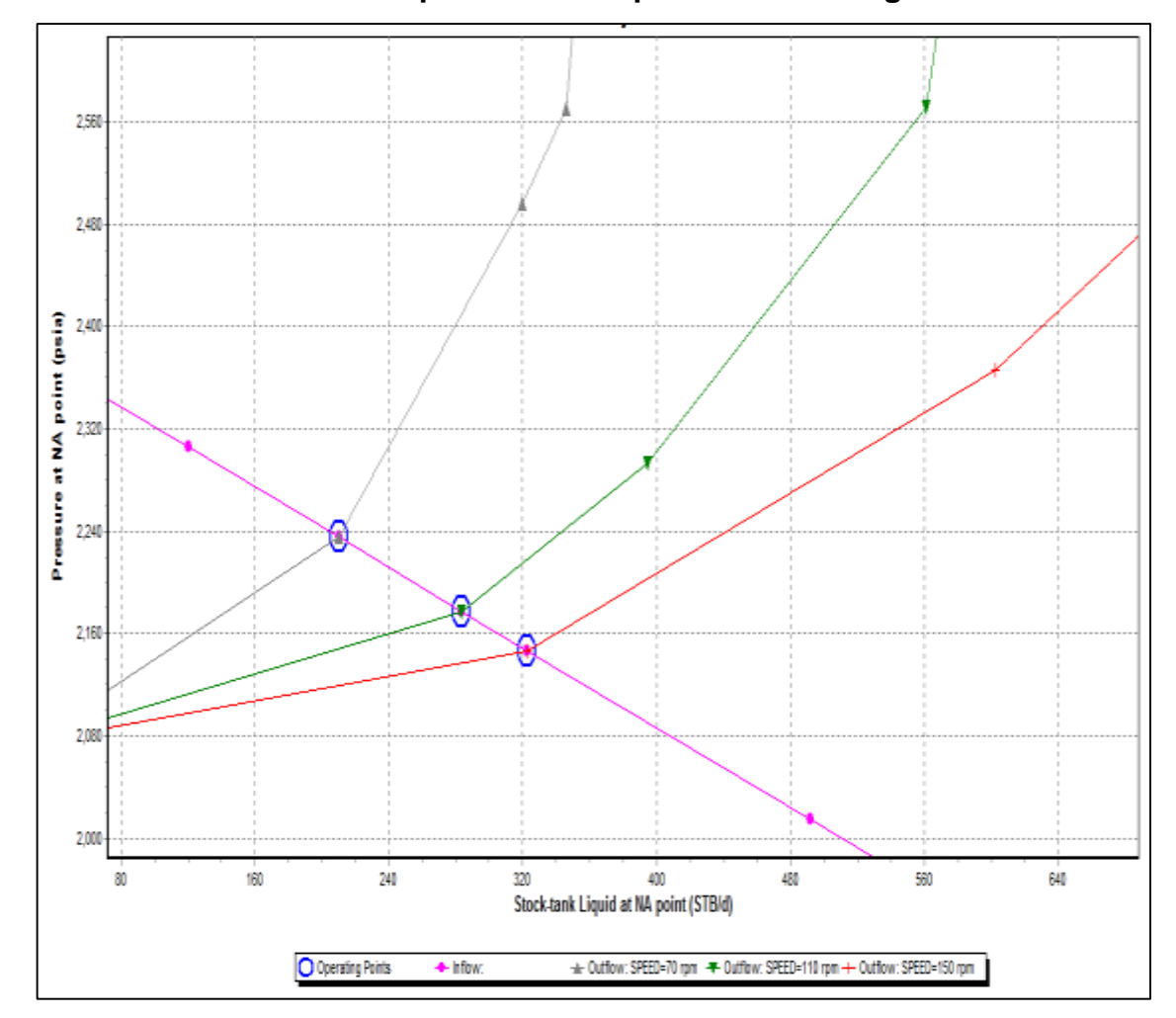

**Gráfica 11. Sensibilización por velocidad para curvas en agua.**

Fuente: PIPESIM.

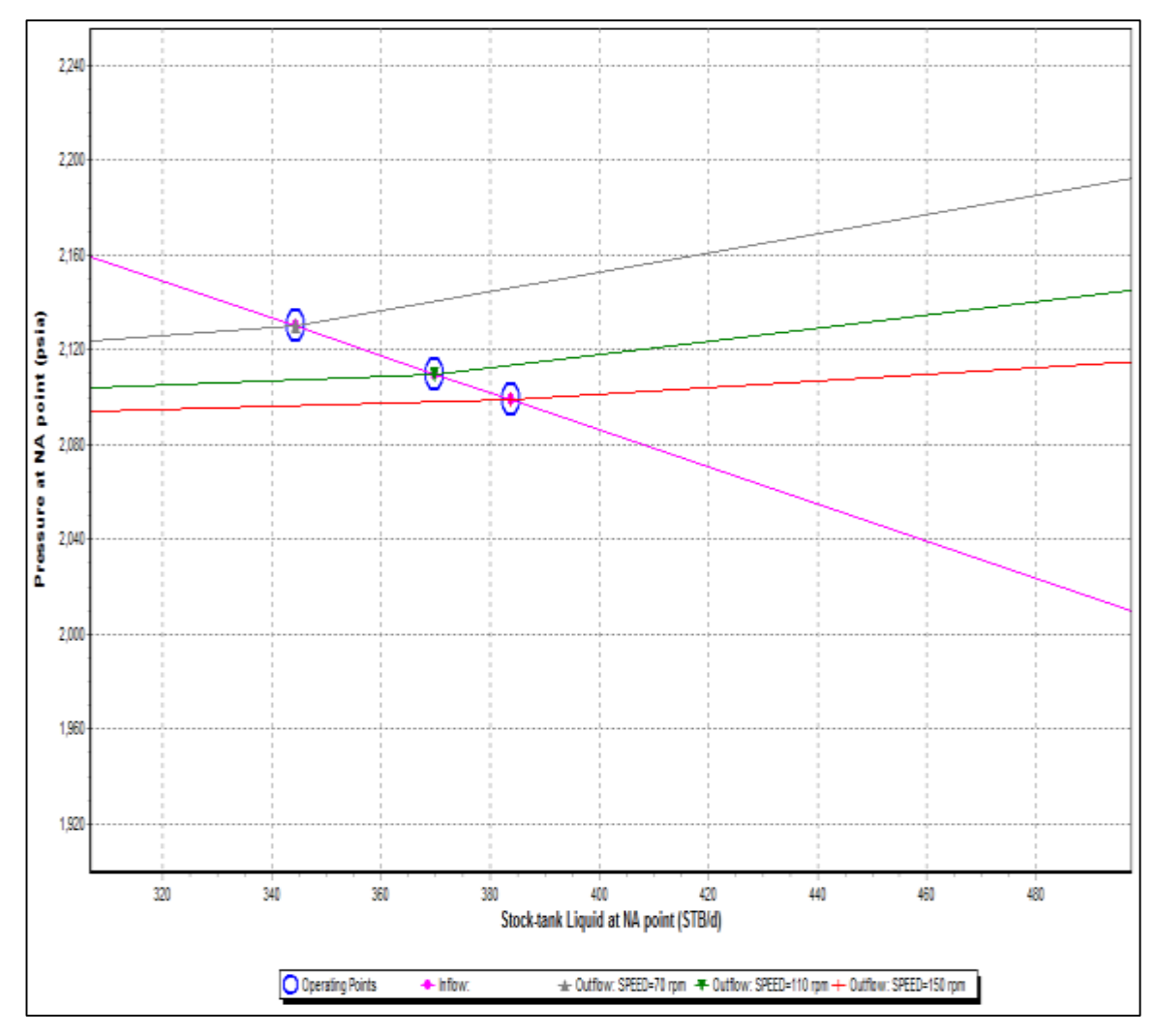

**Gráfica 12. Sensibilización por velocidad para curvas corregidas.**

Fuente: PIPESIM.

La intersección de las curvas indica la capacidad de flujo que posee el sistema y la presión de nodo.

**6.4.2 Sensibilización por presión de salida.** Una vez calculado el IP mediante el método T2, se procede a evaluar la tasa de producción a condiciones actuales. Se realiza una sensibilización con la presión en cabeza de pozo (Pwh) para observar el comportamiento resultante. Las presiones evaluadas fueron 150, 200 y 250 psi.

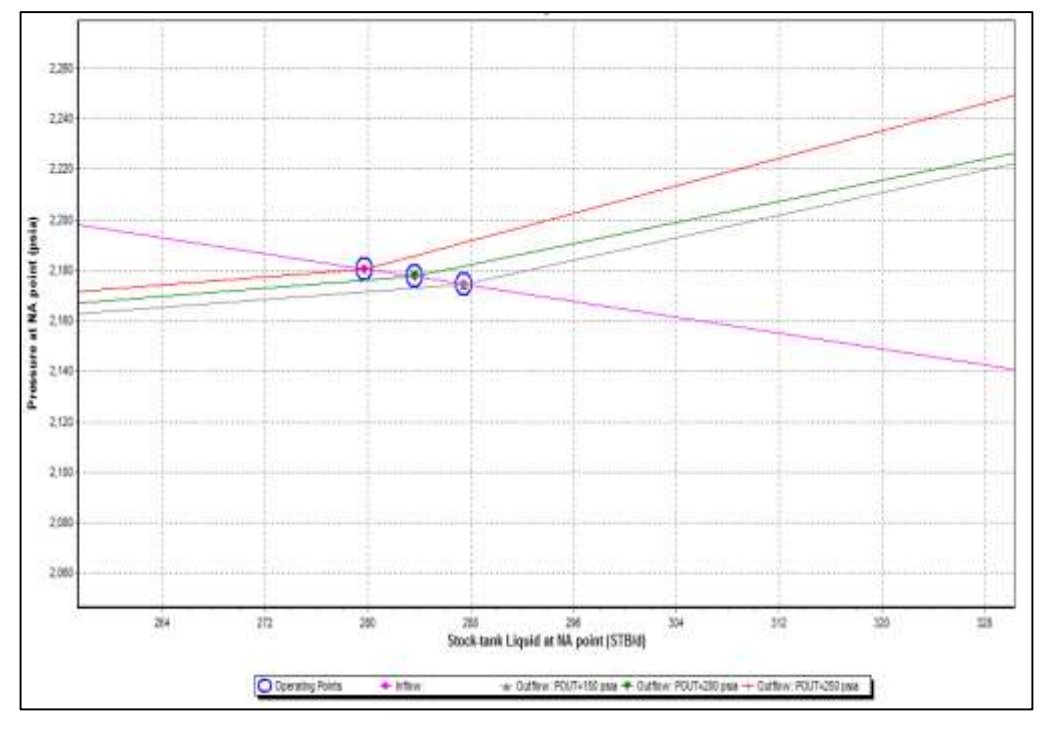

**Gráfica 13. Sensibilización por presión de cabeza para curvas en agua.**

Fuente: PIPESIM.

**Gráfica 14. Sensibilización por presión de cabeza para curvas corregidas.**

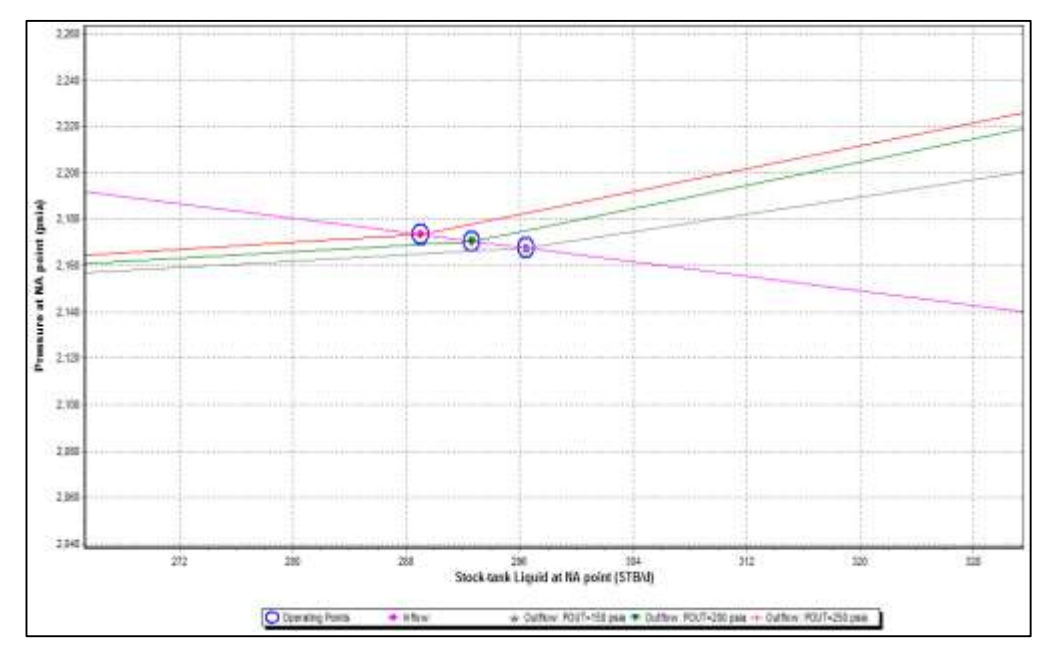

Fuente: PIPESIM.

El cambio en la presión de cabeza afecta de mayor forma la producción cuando se desarrolla la simulación con las curvas sin ajustar. Al disminuir la presión de cabeza actual de 250 psia a 150 psia se logra un aumento de caudal, dicho comportamiento se debe a una disminución de las pérdidas de presión a lo largo de la tubería de producción, traduciendo a mayor tasa.

# **7. AJUSTE DE LAS CURVAS POR MEDIO DE LA HERRAMIENTA ELECTRÓNICA MATLAB**

Matlab es un programa que facilita la elaboración de proyectos informaticos. Es una plataforma moderna de programacion la cual se basa en un lenguaje y reglas de programacion del lenguaje C. El nombre matlab es un acrónimo: Matrix Laboratory. Hoy en día, matlab es un programa muy potente, con un entorno agradable, que incluye herramientas de cálculo científico y técnico y de visualización gráfica, así como un lenguaje de programación de alto nivel en un entorno fácil de usar, donde los problemas y las soluciones son expresados como se escriben matemáticamente, sin la programación tradicional. En entornos universitarios se ha convertido en la herramienta de enseñanza estándar para cursos de introducción en álgebra lineal aplicada, así como cursos avanzados en otras áreas. En la industria, *MATLAB* se utiliza para investigación y para resolver problemas prácticos de ingeniería y matemáticas.

### **7.1 FUNCIONAMIENTO DEL PROGRAMA**

Se creó un programa con la ayuda de la herramienta MATLAB que permitiera realizar la corrección de las variables operacionales de las bombas PCP y luego mostrara las gráficas más representativas de la operación de la bomba.

En el código de este programa se encuentra todas las expresiones matemáticas que hacen parte del modelo planteado en el presente estudio. De esta manera se realizó la corrección de cada variable de operación suministrada por el banco de prueba.

La interfaz del programa es amigable con el usuario debido a su practicidad donde los únicos valores a introducir son los de la prueba de agua, la viscosidad cinemática de la mezcla en el pozo en centiestokes (cSt) y la velocidad con la que está trabajando la bomba en revoluciones por minuto (rpm). La figura 34 muestra la interfaz del programa.

**Figura 27. Interfaz gráfica del programa para la corrección de curvas realizado en matlab.**

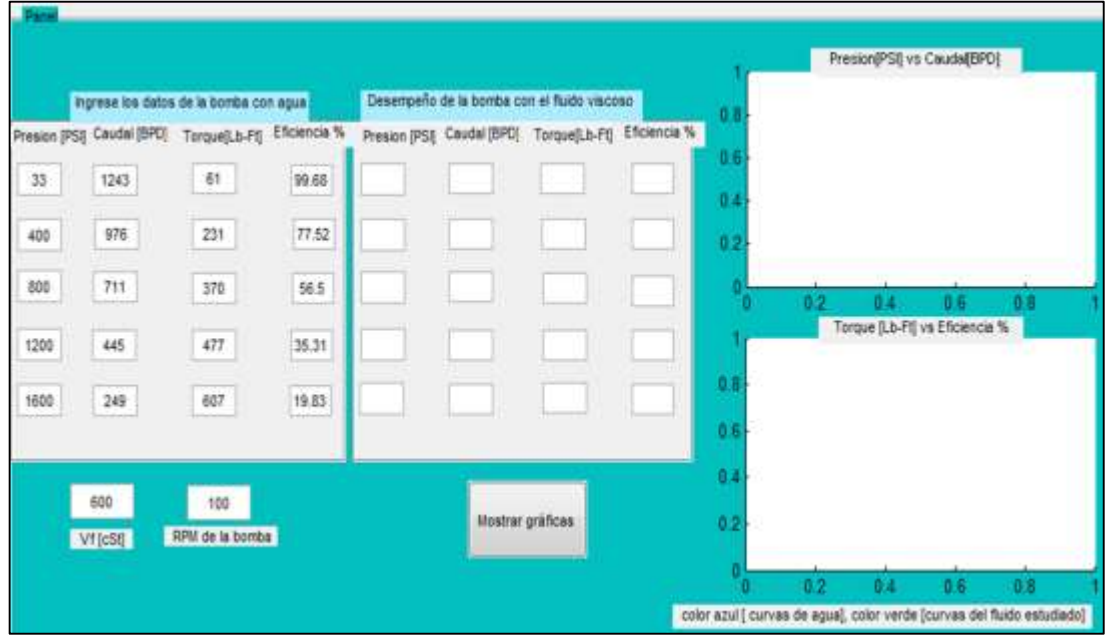

Fuente: Matlab.

Para ejecutar el programa se debe ingresar los datos del banco de prueba en la tabla de la parte izquierda en el siguiente orden: presión de descarga (psi), caudal (bpd), torque (hp) y eficiencia volumétrica (%). Luego se debe ingresar en la parte inferior izquierda la viscosidad cinemática (cSt) del fluido en el pozo y la velocidad de operación de la bomba (rpm). Por último se ejecuta el programa dando clic al botón inferior *mostrar gráficas* y así se obtienen los valores corregidos y dos graficas representativas de la operación de la bomba: presión vs caudal y torque vs eficiencia volumétrica.

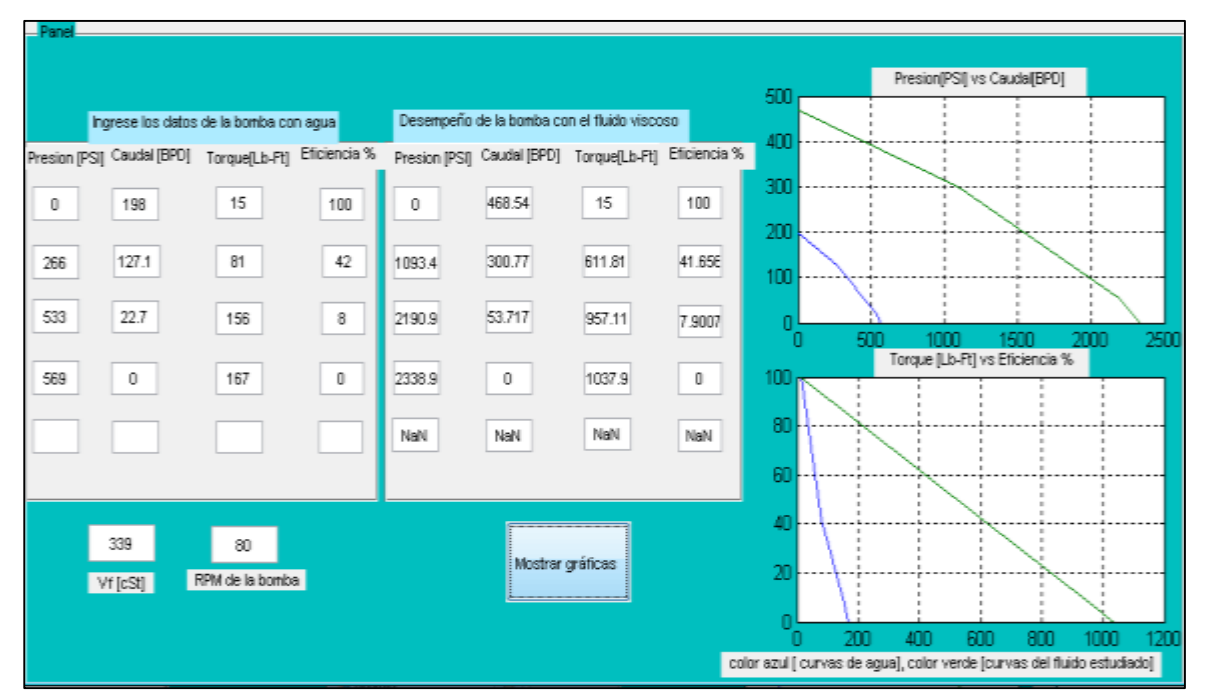

## **Figura 28. Corrección de datos y gráficas.**

Fuente: Matlab.

## **8. CONCLUSIONES**

- Una vez revisada la corrección del caudal usando el método propuesto por Desheng Zhou y Hong Yuan, pudo observarse que no brinda un ajuste suficiente que permita corregir las curvas de operación de las bombas PCP dado que corrige únicamente el valor de la capacidad de desplazamiento, pero no tiene en cuenta el rango de presiones cuyo valor varia también con la viscosidad del aceite.
- El modelo propuesto en el presente estudio permitió generar un ajuste de las curvas de operación de cada una de las bombas trabajando con un fluido altamente viscoso, este ajuste fue evaluado con los datos reales de campo comprobando su aplicabilidad y efectividad gracias a que presento errores de aproximación entre 0,9 % y 16 %.
- Comparando el desempeño de las bombas PCP, operando con agua y con aceite, pudo observarse que presentan una mayor eficiencia al trabajar con aceite, se observó que a mismos valores de presión de descarga la eficiencia de las bombas trabajando con un fluido viscoso superaron en más del 40% a la eficiencia de las bombas trabajando con agua.
- El modelo planteado en el presente estudio se puede aplicar a diversos campos teniendo en cuenta que se debe realizar un ajuste a los exponentes de los factores de corrección de cada variable operacional de la bomba.
- Gracias al análisis nodal realizado con ayuda del simulador de flujo multifásico se determinó que usando el ajuste de las curvas de operación propuestas por el presente estudio, se cumple la condición de que al aumentar las revoluciones y

disminuir la presión de cabeza se produce una aumento en la producción de los pozos.

 Hacer uso de una interfaz gráfica con ayuda de Matlab brinda una herramienta que facilita tanto la introducción de los datos como la obtención de los valores corregidos y las gráficas de las curvas de operación de las bombas con aceite.

### **9. RECOMENDACIONES**

- Evaluar la metodología propuesta con otros modelos de bombas, bombas de otros fabricantes y bombas que se encuentre operando en diversos.
- Aplicarle la metodología a otros campos de crudo extrapesado, con el fin de evaluar su comportamiento y obtener los modelos que se ajusten a dichos campos.
- Comparar los resultados obtenidos con otro tipo de simuladores con el fin de obtener datos que permitan ratificar la efectividad del modelo o realizar las correcciones pertinentes.
- Realizar estudios que permitan establecer el funcionamiento de bombas PCP que se encuentre operando con mezclas de fluidos de yacimiento y diluyentes.

## **BIBLIOGRAFÍA**

BOHÓRQUEZ BACCA, Ferney Marcelo y GÓMEZ MACIAS, Claudia Clemencia. Optimización del sistema de recolección de crudo pesado y extrapesado del campo Chichimene. Trabajo de grado Ingeniero de Petróleos. Bucaramanga: Universidad Industrial de Santander, Facultad de Ingenierías Físico-Químicas, Escuela de Ingeniería de Petróleos, 2010.

CIULLA, Francesco. Principios fundamentales para diseño de sistemas con bombas de cavidad progresiva. Alberta-Canadá: Weatherford Artificial Lift Systems. 1999.

CHAPARRO FONSECA, ERWIN. Efecto del corte de agua y la viscosidad del fluido de producción en la eficiencia volumétrica de las bombas de cavidades progresivas. Trabajo de grado Ingeniero de Petróleos. Bucaramanga: Universidad Industrial de Santander, Facultad de Ingenierías Físico-Químicas, Escuela de Ingeniería de Petróleos, 2008

CHOLET, Henri. Progressing Cavity Pumps. Instituto Francés Del Petróleo. Paris-Francia: Editions Technip., 1997.

DE GHETTO, Giambattista.; PAONE, Francesco. y VILLA, Marco. Pressure-Volume-Temperature Correlations for Heavy and Extra Heavy Oils, Conference Paper-1995 SPE 30316-MS., 30316 [Citado 15 de Julio de 2015], Disponible en: Biblioteca UIS: base de datos OnePetro.

GARCÍA, Jorge L., Bombeo de cavidad progresiva impulsado por sarta de bombeo. Monografía para obtener el título de especialista en producción de hidrocarburos, UIS 2010.

GUARIN, Flaminio. Determinación de un modelo de relación de influjo de producción (IPR) para crudos extrapesados con movilidad caso formación San Fernando. 2011.

LIZCANO, Henry. y ZAFRA, René. Ajuste de las curvas de operación de las bombas del sistema de levantamiento bombeo electrosumergible (BES), por viscosidad y densidad en presencia de un crudo extrapesado.

MONSALVE DUARTE, Diego Armando, Evaluación de los modelos matemáticos utilizados en el diseño de los sistemas de levantamiento artificial de Bombeo por Cavidades Progresivas. Trabajo de grado Ingeniero de Petróleos. Bucaramanga: Universidad Industrial de Santander, Facultad de Ingenierías Físico-Químicas, Escuela de Ingeniería de Petróleos, 2012

MONSALVE DUARTE, Diego Armando, ALS Applications Engineer. Diseño, instalación y optimización de sistemas PCP. Curso de sistemas de levantamiento artificial. Diseño, diagnóstico y solución de problemas. Bucaramanga: ACEIP/ UIS, 2015.

ROBLES, Jorge. Another look to multilobe progressive cavity pumps. SPE PCP WORKSHOP. Pto. La Cruz. Enero 2003.

RUBIO, C. y AGUDELO, P. Comparative Analysis of Production Method with PCP Systems at Rubiales Oil Field, SPE 114191. Colombia: Weatherford Colombia Limited. p.1.

SKOCZYLAS, Paul. Progressing cavity pumping Systems: Design, operation and performance. Petroleum Engineering Handbook [online] 2006, código [citado: 8 junio 2015] pp. 757-837 Disponible en: Biblioteca UIS: base de datos.

TIERRA ALTA. Improving pump performance. ATW SPE PCP-ESP 2008.

ZHOU Desheng, YUAN Hong, Design of progressive cavity pump Wells. SPE– 113324-MS. [online] Abril de 2008, 113324 [citado: 28 mayo de 2015] Disponible en: Biblioteca UIS: base de datos onepetro.

# **ANEXOS**

# **Anexo A: Calculo de variables respecto a la velocidad de las bombas en campo.**

**Tabla A1: Presión de descarga a la velocidad de los pozos.**

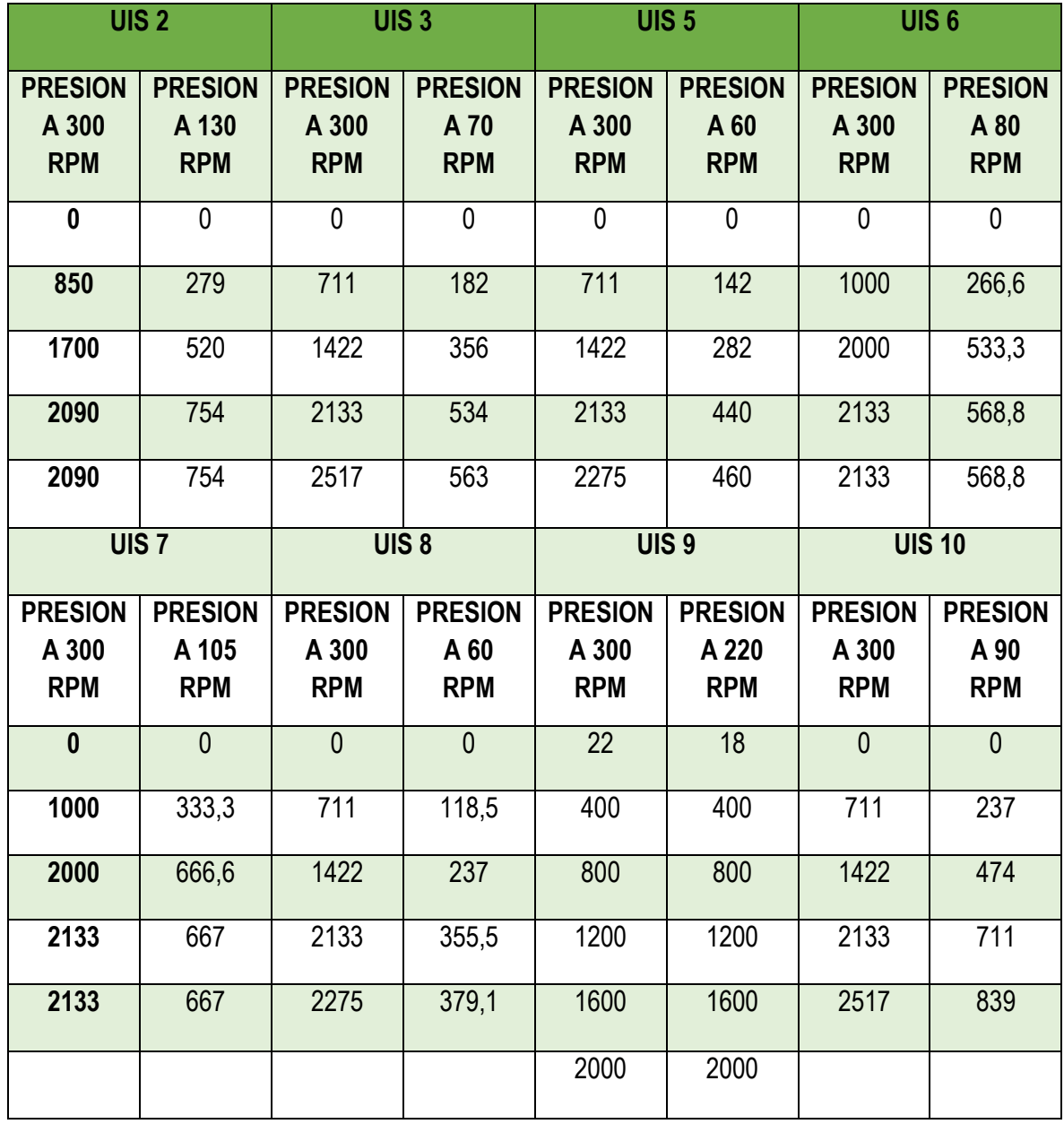

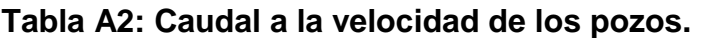

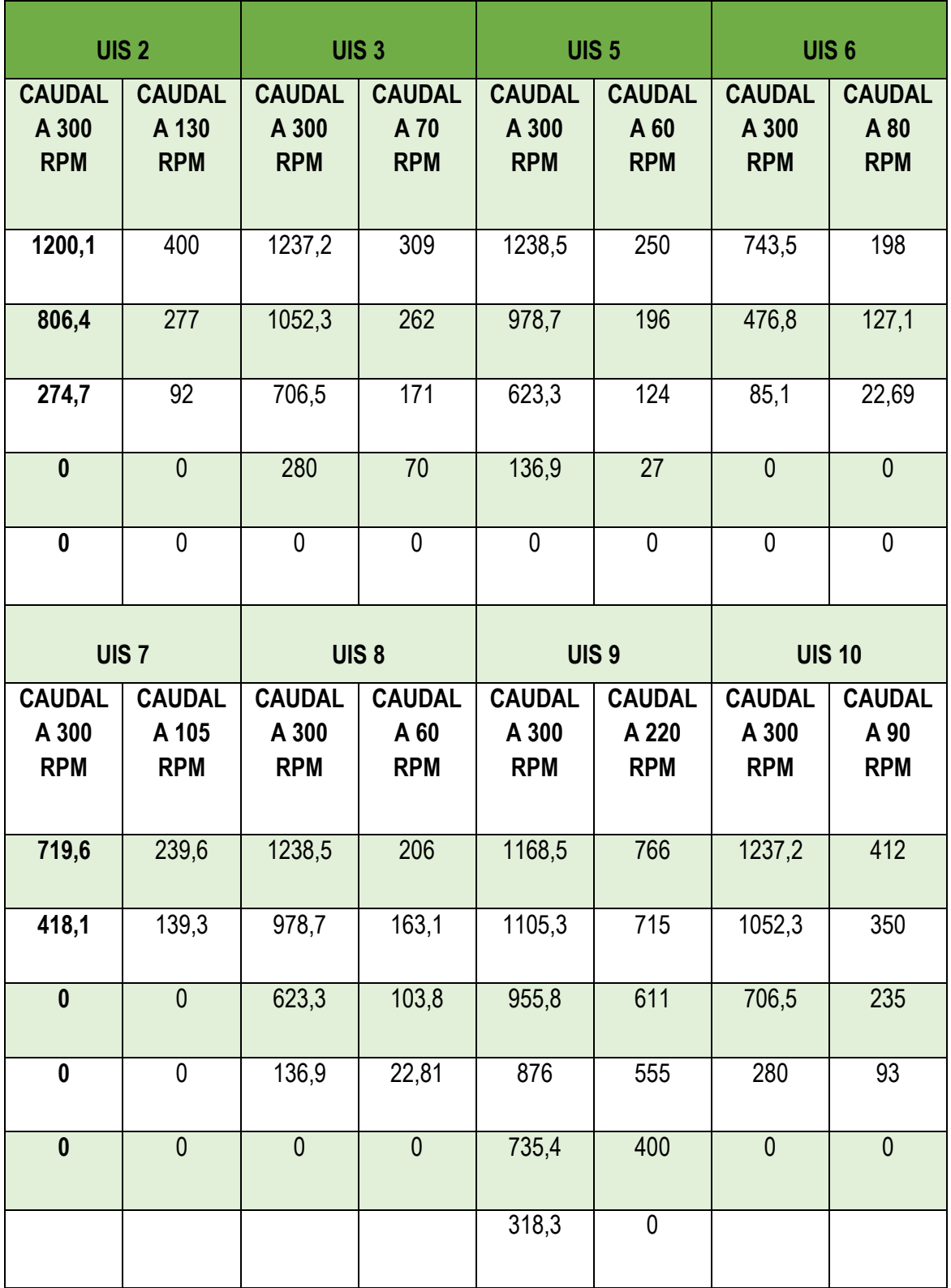

**Tabla A3: Eficiencia volumétrica a la velocidad de los pozos.**

| <b>UIS 2</b>                  |                               | <b>UIS 3</b>                  |                               | <b>UIS 5</b>                  |                               | <b>UIS 6</b>                  |                               |
|-------------------------------|-------------------------------|-------------------------------|-------------------------------|-------------------------------|-------------------------------|-------------------------------|-------------------------------|
| <b>EFFA</b><br><b>300 RPM</b> | <b>EFFA</b><br><b>130 RPM</b> | <b>EFFA</b><br><b>300 RPM</b> | <b>EFF A 70</b><br><b>RPM</b> | <b>EFFA</b><br><b>300 RPM</b> | <b>EFF A 60</b><br><b>RPM</b> | <b>EFFA</b><br><b>300 RPM</b> | <b>EFF A 80</b><br><b>RPM</b> |
| 100%                          | 100%                          | 100%                          | 100%                          | 100%                          | 100%                          | 100%                          | 100%                          |
| 67%                           | 24,50%                        | 85%                           | 53%                           | 79%                           | 50%                           | 64%                           | 42%                           |
| 23%                           | 3,70%                         | 57%                           | 26%                           | 50%                           | 30%                           | 11%                           | 8%                            |
| 0%                            | $0\%$                         | 23%                           | 0%                            | 11%                           | 5%                            | 0%                            | 0%                            |
| 0%                            | $0\%$                         | $0\%$                         | $0\%$                         | $0\%$                         | $0\%$                         | $0\%$                         | $0\%$                         |
| UIS <sub>7</sub>              |                               | <b>UIS 8</b>                  |                               | <b>UIS 9</b>                  |                               | <b>UIS 10</b>                 |                               |
| <b>EFFA</b><br><b>300 RPM</b> | <b>EFFA</b><br><b>105 RPM</b> | <b>EFFA</b><br><b>300 RPM</b> | <b>EFF A 60</b><br><b>RPM</b> | <b>EFFA</b><br><b>300 RPM</b> | <b>EFFA</b><br><b>220 RPM</b> | <b>EFFA</b><br><b>300 RPM</b> | <b>EFF A 90</b><br><b>RPM</b> |
| 100%                          | 100%                          | 100%                          | 100%                          | 92,74%                        | 91,19%                        | 100%                          | 100%                          |
| 58%                           | 52%                           | 79%                           | 50%                           | 87,72%                        | 85,23%                        | 85%                           | 78%                           |
| $0\%$                         | $0\%$                         | 50%                           | 30%                           | 75,85%                        | 72,82%                        | 57%                           | 55%                           |
| $0\%$                         | $0\%$                         | 11%                           | 5%                            | 69,52%                        | 66,08%                        | 23%                           | 21%                           |
| $0\%$                         | $0\%$                         | $0\%$                         | $0\%$                         | 58,37%                        | 47,66%                        | $0\%$                         | $0\%$                         |
|                               |                               |                               |                               | 25,26%                        | $0\%$                         |                               |                               |

**Tabla A4: Torque a la velocidad de los pozos.**

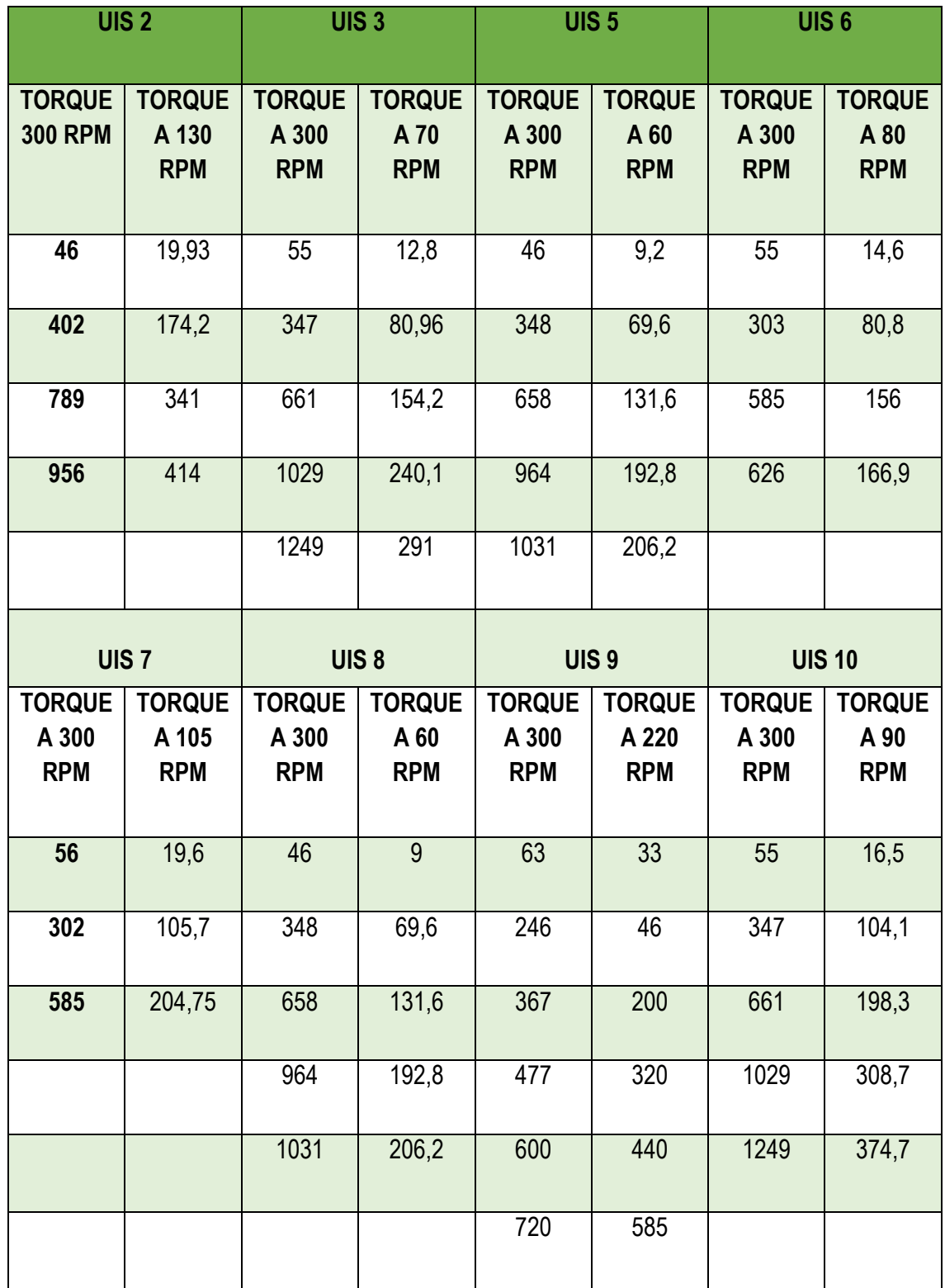

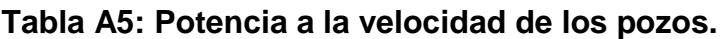

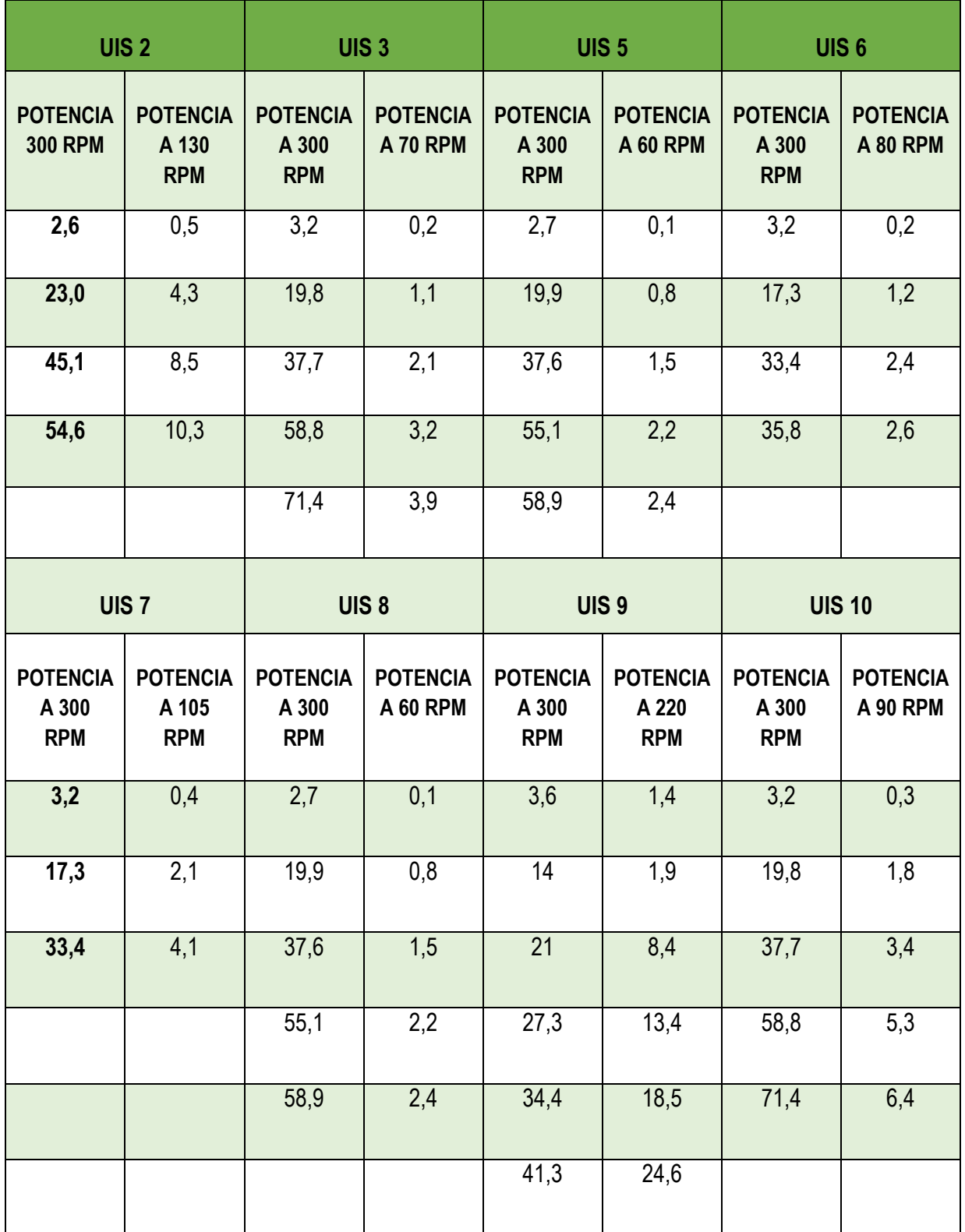

# **Anexo B: Datos de curvas de agua y del fluido (agua - aceite) para los pozos de estudio:**

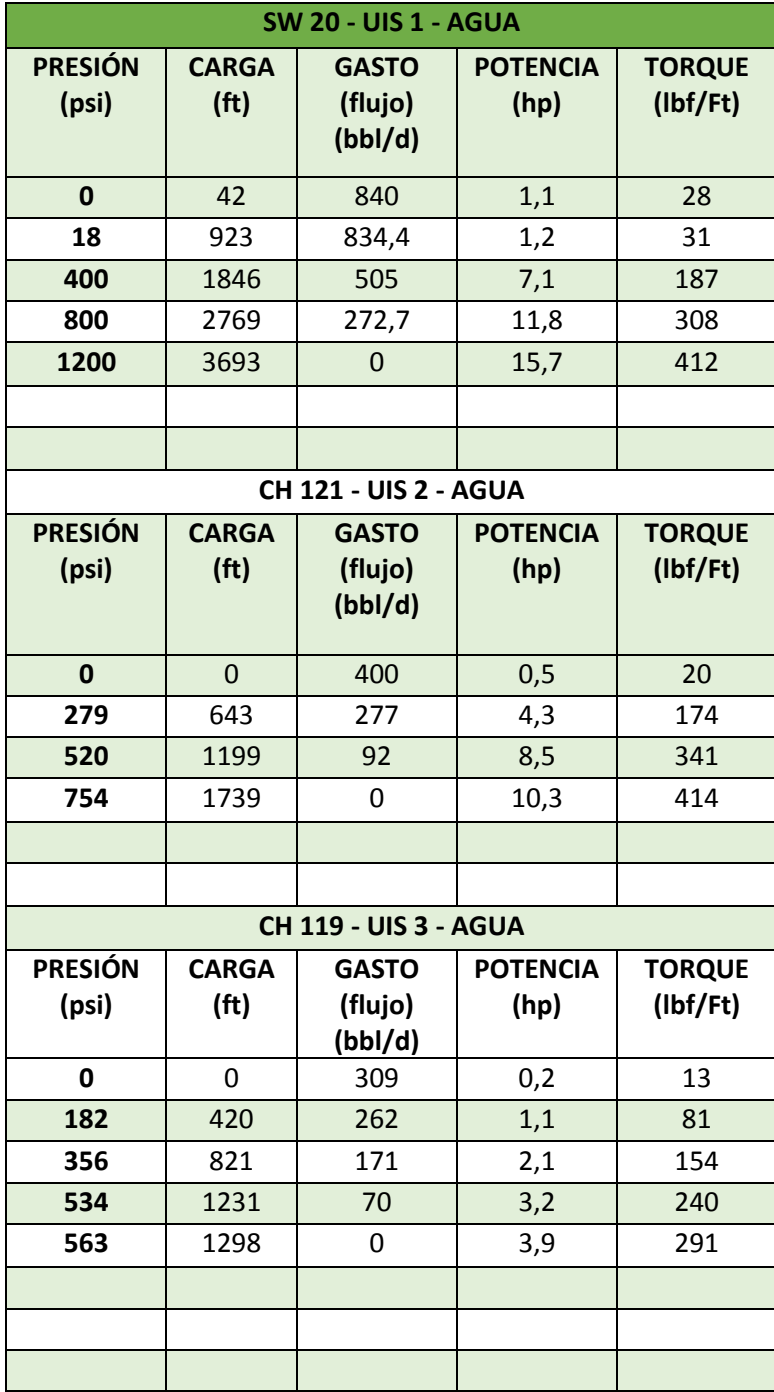

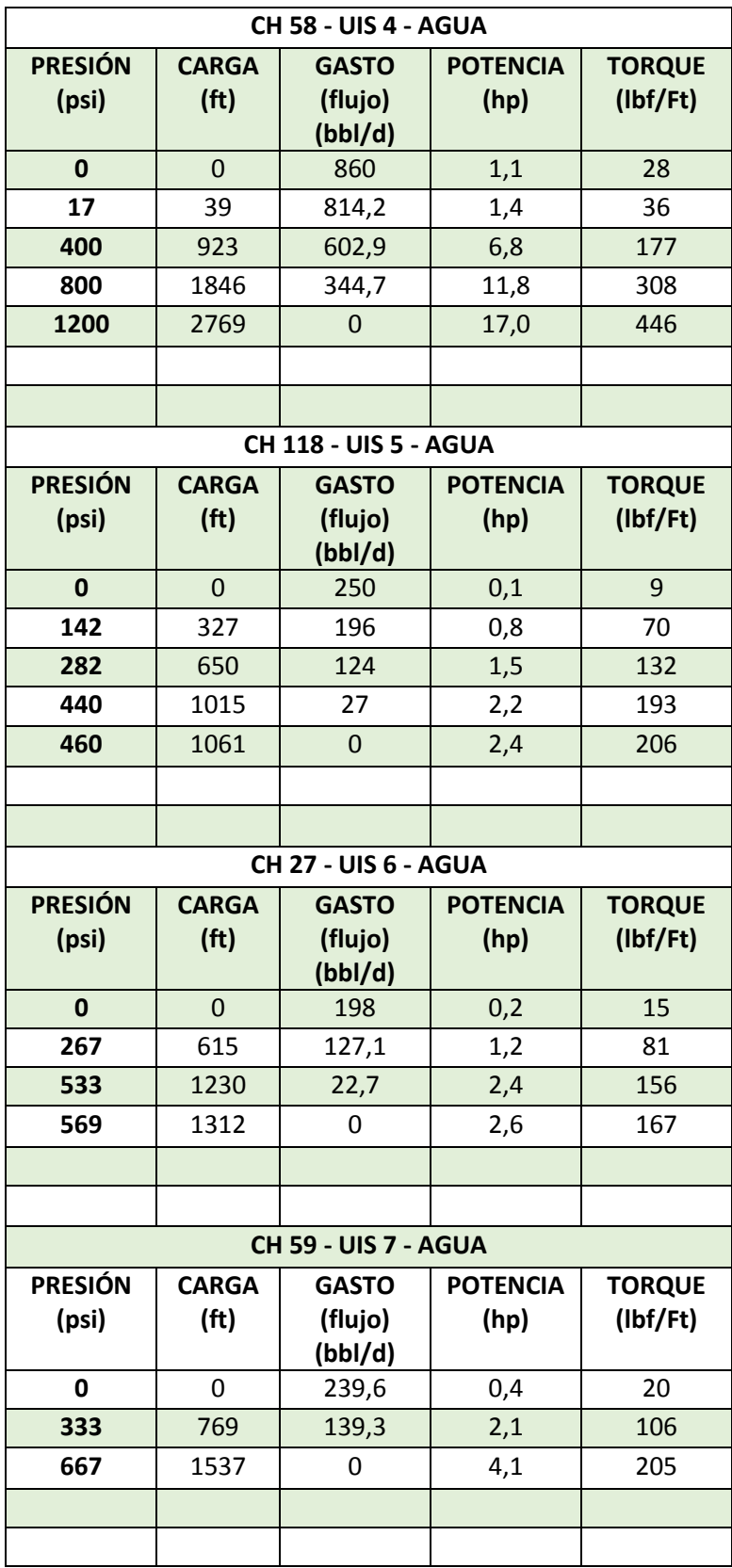

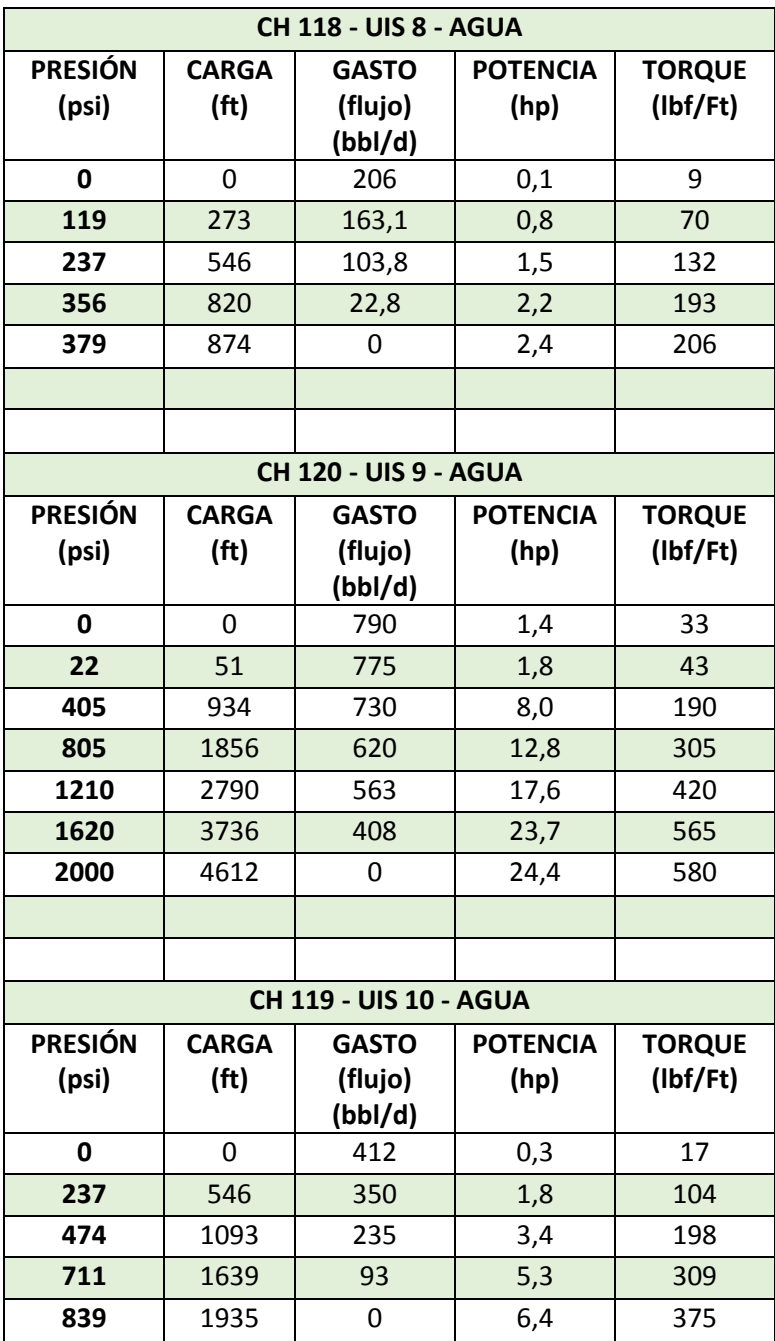

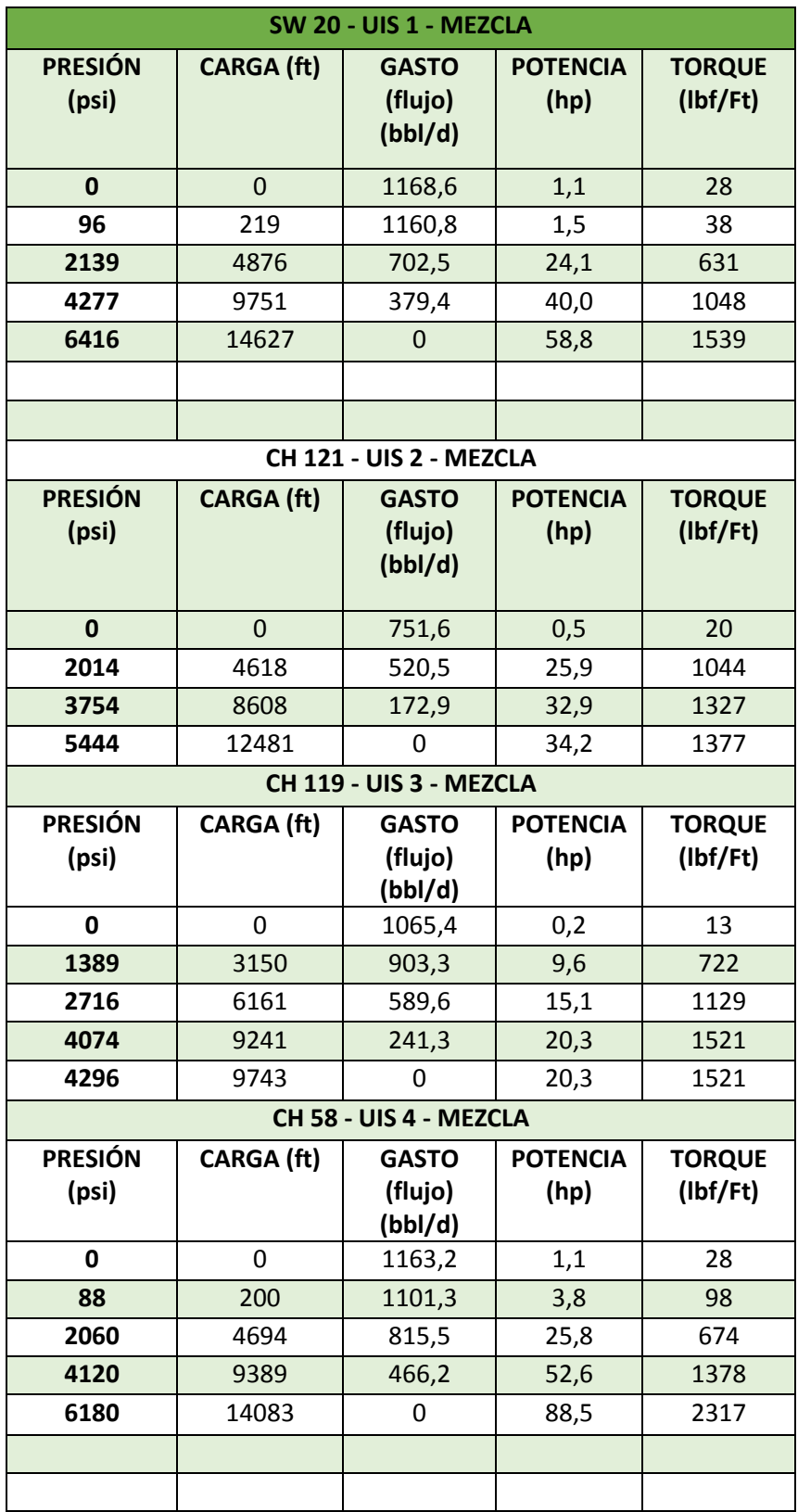

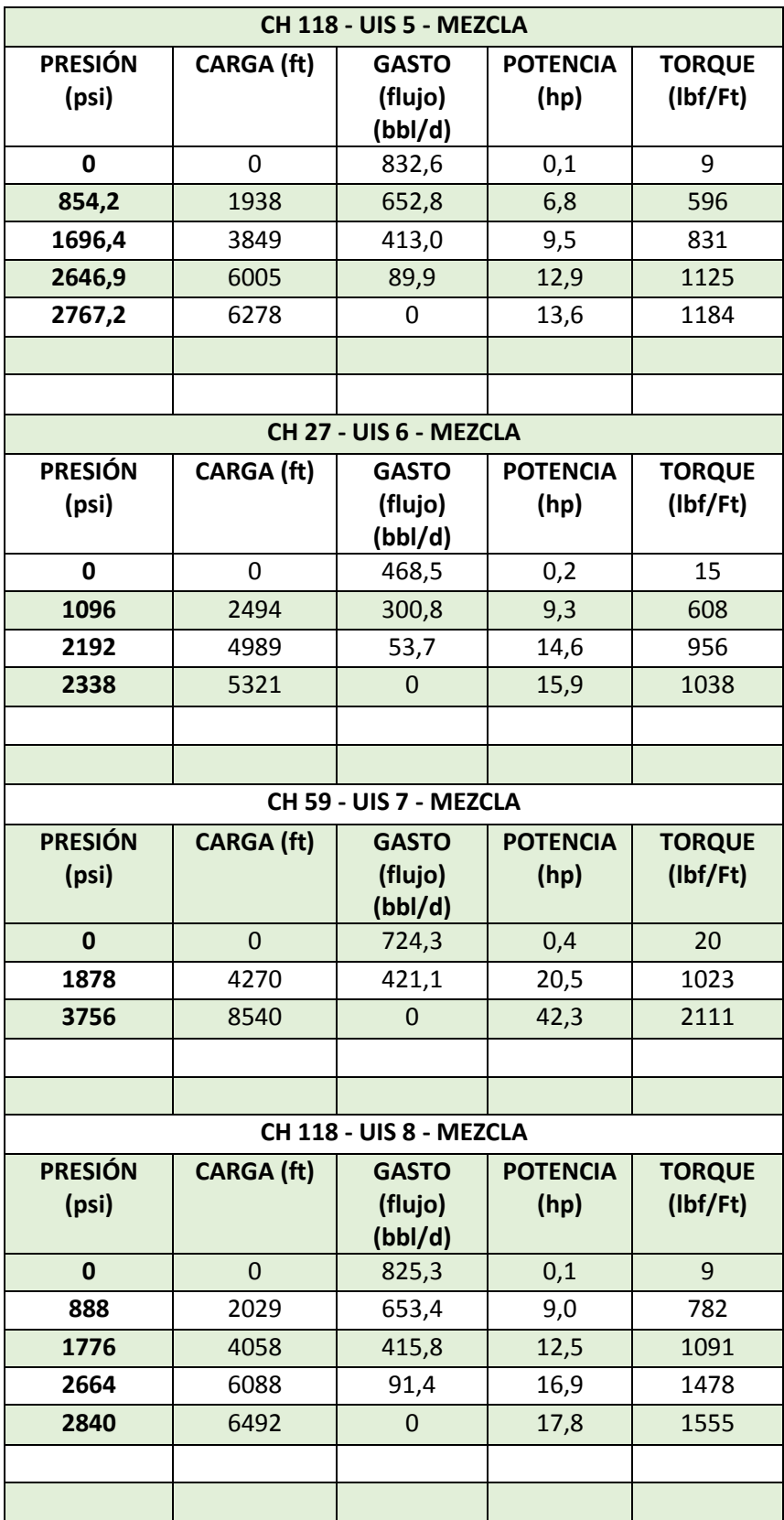

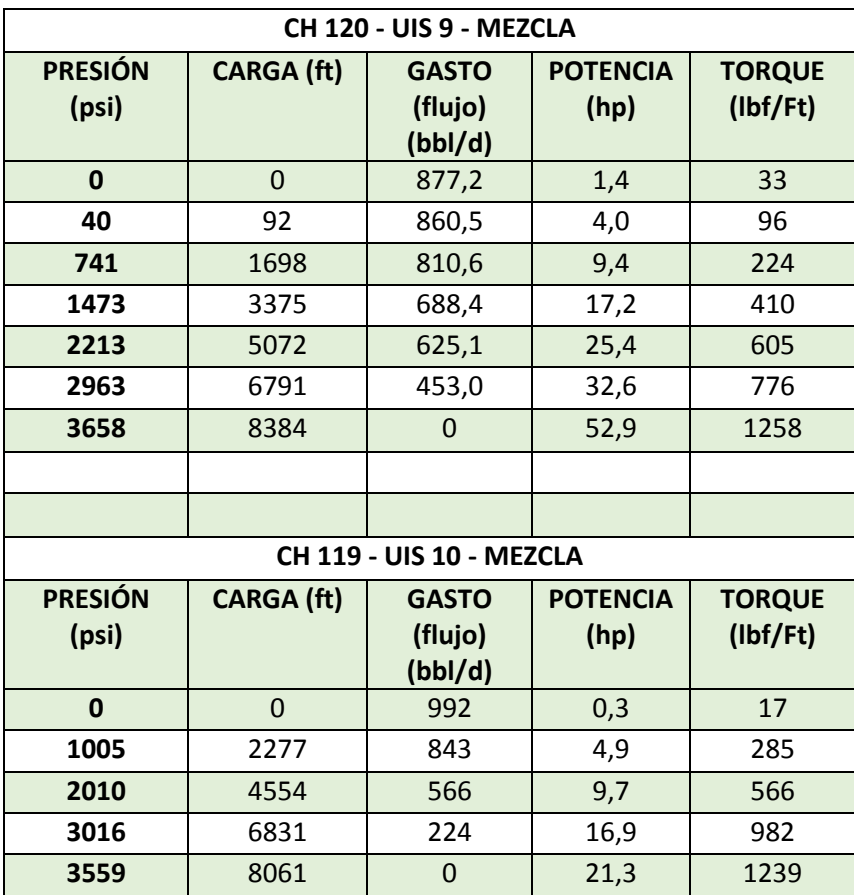

#### **Anexo C: Funcionamiento del código de matlab.**

#### **Anexo C1: Creación de la matriz.**

% --- Executes on button press in pushbutton1. function pushbutton1\_Callback(hObject, eventdata, handles) % hObject handle to pushbutton1 (see GCBO) % eventdata reserved - to be defined in a future version of MATLAB % handles structure with handles and user data (see GUIDATA)

N1 = str2double(get(handles.RPMT, 'string') ); N11 = str2double(get(handles.RPMP, 'string') ); N111=N11/N1;

A1 = str2double(get(handles.PW1, 'string') )/N111;

A2 = str2double(get(handles.PW2, 'string') )/N111;

- A3 = str2double(get(handles.PW3, 'string') )/N111;
- A4 = str2double(get(handles.PW4, 'string') )/N111;
- A5 = str2double(get(handles.PW5, 'string') )/N111;
- B1 = (str2double(get(handles.QW1, 'string') ))/N111;
- B2 = (str2double(get(handles.QW2, 'string') ))/N111;
- B3 = (str2double(get(handles.QW3, 'string') ))/N111;
- B4 = (str2double(get(handles.QW4, 'string') ))/N111;
- B5 = (str2double(get(handles.QW5, 'string') ))/N111;

C1 = str2double(get(handles.EFW1, 'string') );  $C2 = str2double(get(handles.EFW2, 'string')$   $*0.9$ ; C3 = str2double(get(handles.EFW3, 'string') )\*0.9;  $C4 = str2double(get(handles.EFW4, 'string')$   $*0.9;$  C5 = str2double(get(handles.EFW5, 'string') )\*0.9;

 $Q = [B1 B2 B3 B4 B5]$ ;  $P = [A1 A2 A3 A4 A5]$ ; EF = [C1 C2 C3 C4 C5];

### **Anexo C3: Calculo de los parámetros de corrección.**

Vm = str2double(get(handles.VF, 'string') );

 $CP = (Vm^4.05)/N1^4.1$ ;

 $CQ = (Vm \cdot 0.9)/N1;$ 

 $D1 = A1^{\ast}CP$ ;  $D2 = A2^{\ast}CP$ ;

 $D3 = A3*CP$ ;  $D4 = A4*CP;$ 

 $D5 = A5^{\ast}CP;$ 

 $E1 = B1*CQ;$  $E2 = B2*CQ$ ;

 $E3 = B3*CQ;$ 

 $E4 = B4*CQ;$ 

 $E5 = B5*CQ;$ 

**Anexo C4: Redireccionamiento de las variables double a string del guide**.

set(handles.PF1, 'string', num2str(D1)); set(handles.PF2, 'string', num2str(D2));

```
set(handles.PF3, 'string', num2str(D3));
set(handles.PF4, 'string', num2str(D4));
set(handles.PF5, 'string', num2str(D5));
```

```
set(handles.QF1, 'string', num2str(E1));
set(handles.QF2, 'string', num2str(E2));
set(handles.QF3, 'string', num2str(E3));
set(handles.QF4, 'string', num2str(E4));
set(handles.QF5, 'string', num2str(E5));
```

```
set(handles.EFF1, 'string', num2str(C1));
set(handles.EFF2, 'string', num2str(C2));
set(handles.EFF3, 'string', num2str(C3));
set(handles.EFF4, 'string', num2str(C4));
set(handles.EFF5, 'string', num2str(C5));
```
#### **Anexo C5: Factores.**

 $CP = (Vm^4.05)/(N1^4.1);$  $CQ = (Vm \cdot 0.9)/N1$ ;

**Anexo C6: Transferencia de los datos double a string.**  set(handles.TF1, 'string', num2str(F1));

#### **Anexo C 7 grafica de datos.**

 $D1 = A1^{\ast}CP$ ;  $D2 = A2^{\ast}CP$ ;

- $D3 = A3*CP;$  $D4 = A4*CP;$  $D5 = A5^{\ast}CP;$ PV = [D1 D2 D3 D4 D5];  $E1 = B1*CQ;$  $E2 = B2*CQ;$  $E3 = B3*CQ;$  $E4 = B4*CQ;$  $E5 = B5*CQ;$ QV = [E1 E2 E3 E4 E5]; Q = [B1 B2 B3 B4 B5]; P = [A1 A2 A3 A4 A5]; plot(Q,P,QV,PV) axes(handles.axes1);
- plot(Q,P,QV,PV);

grid;

# **Anexo D: Curvas de operación por medio del programa elaborado en MATLAB.**

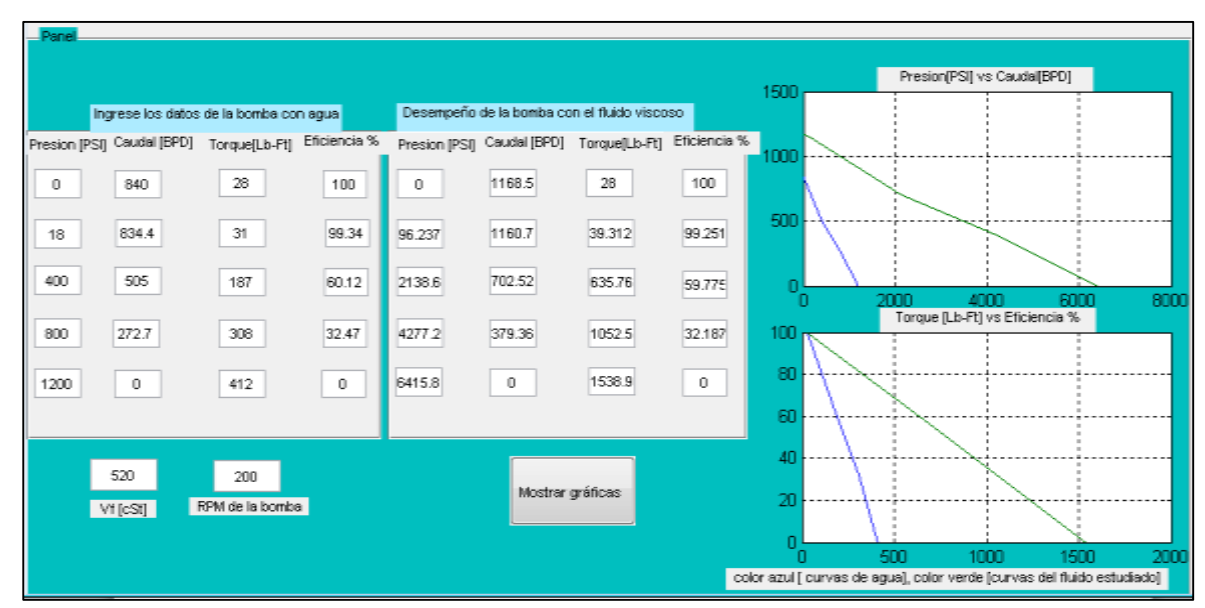

### **Grafica D1: Curvas de operación del pozo UIS 1.**

Fuente: Matlab.

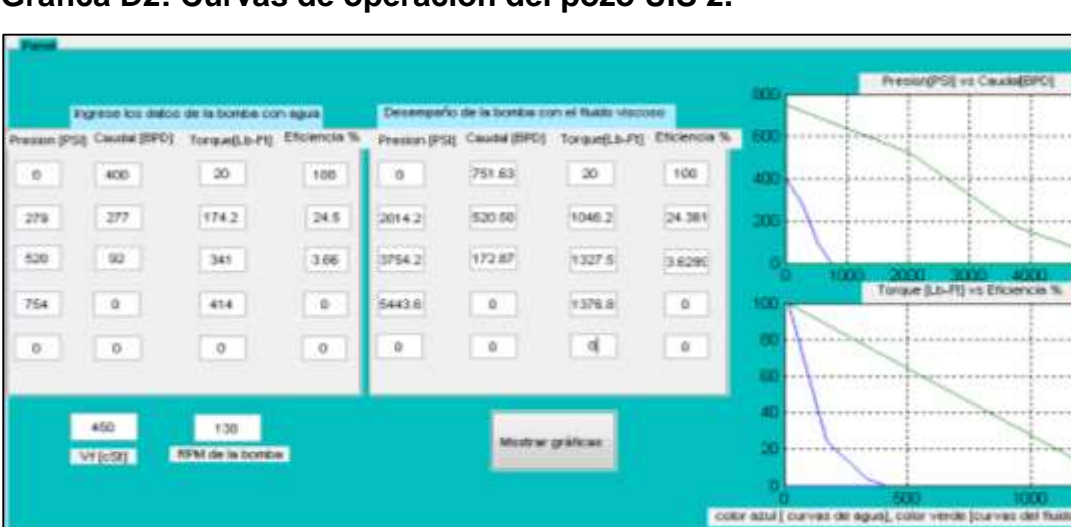

.....

m

sthates)

# **Grafica D2: Curvas de operación del pozo UIS 2.**

Fuente: Matlab.
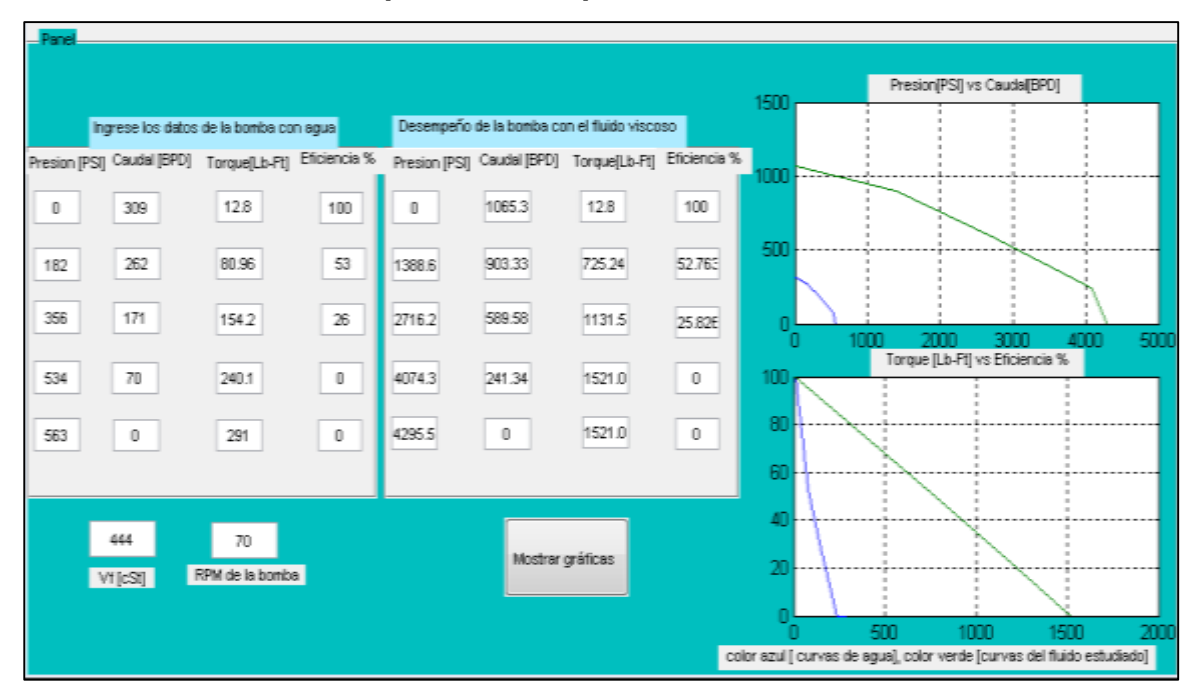

**Grafica D3: Curvas de operación del pozo UIS 3.**

Fuente: Matlab.

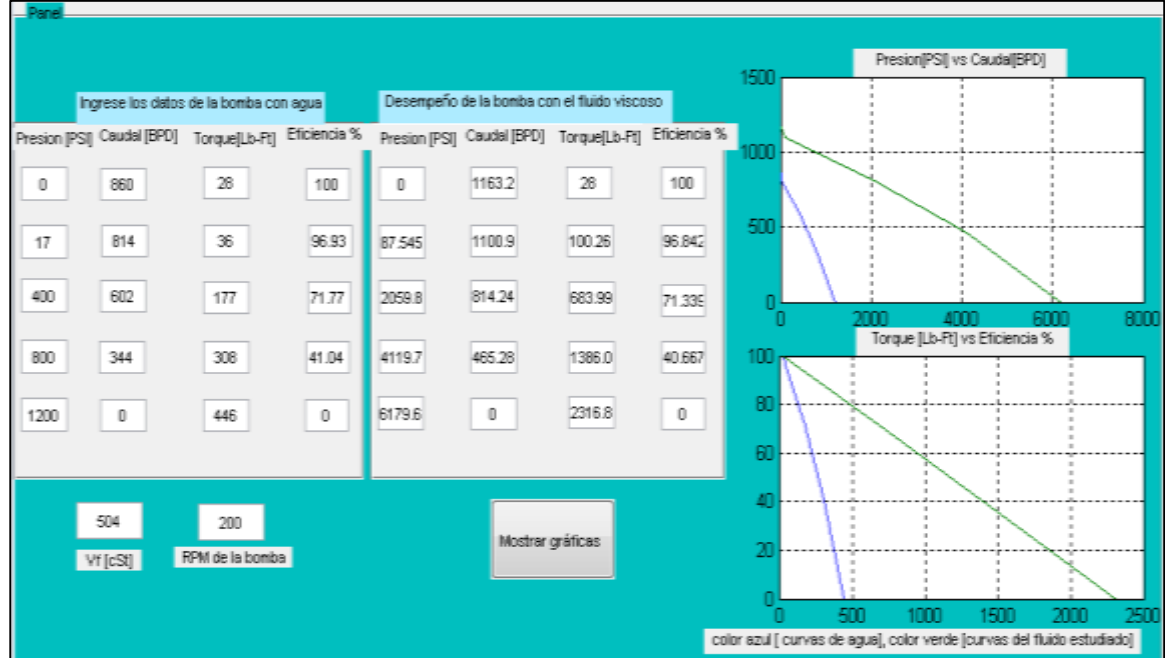

## **Grafica D4: Curvas de operación del pozo UIS 4.**

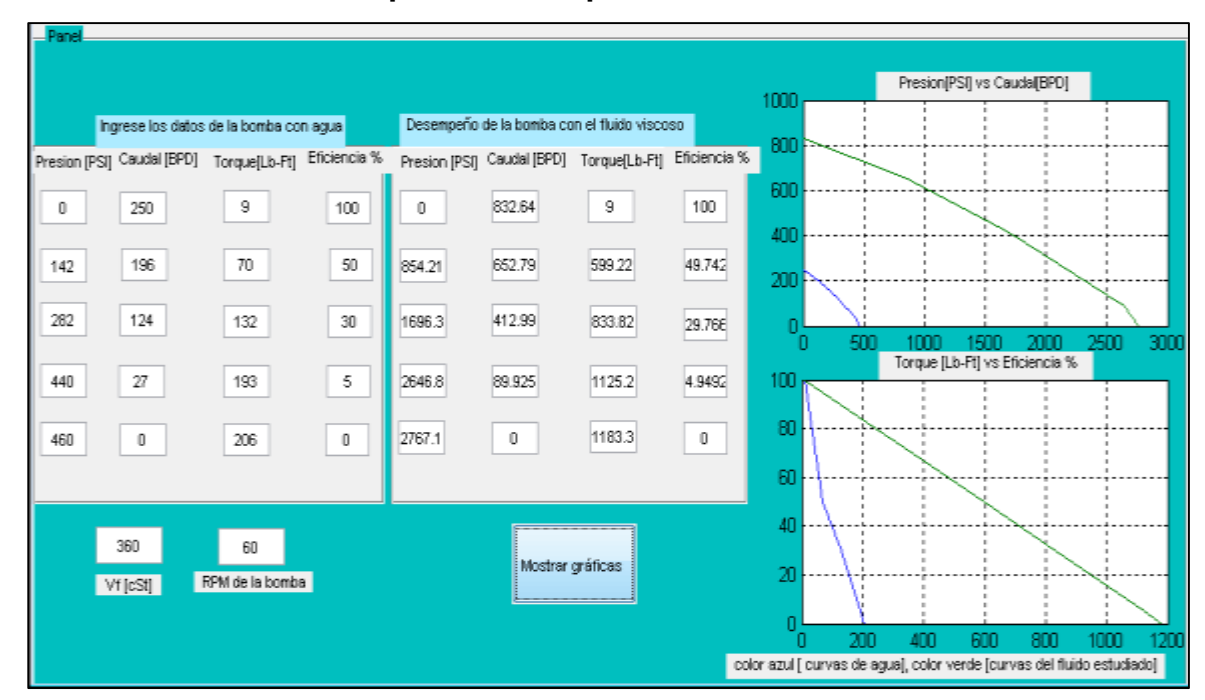

**Grafica D5: Curvas de operación del pozo UIS 5.**

Fuente: Matlab.

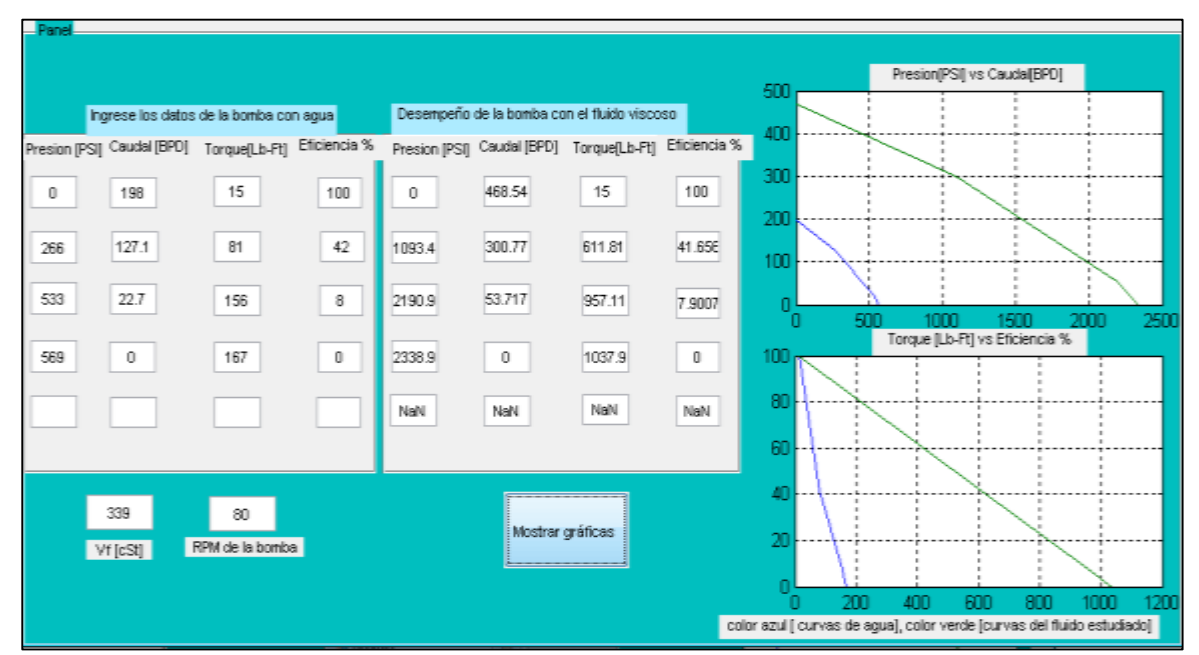

**Grafica D6: Curvas de operación del pozo UIS 6.**

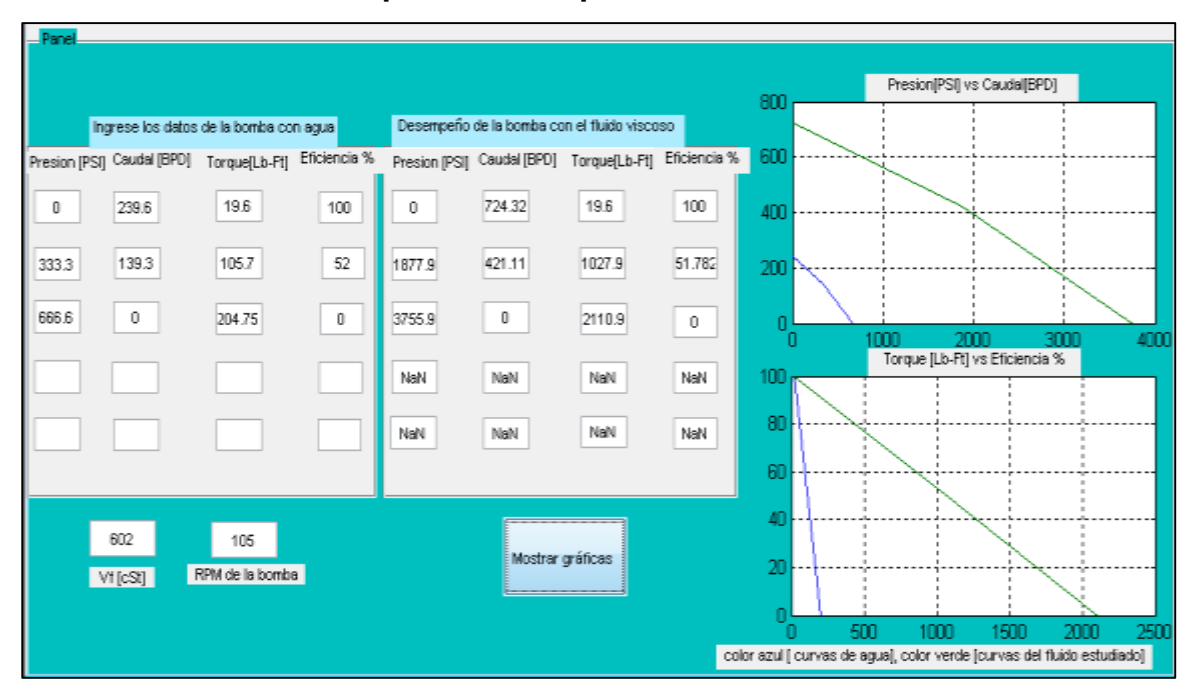

**Grafica D7: Curvas de operación del pozo UIS 7.**

Fuente: Matlab.

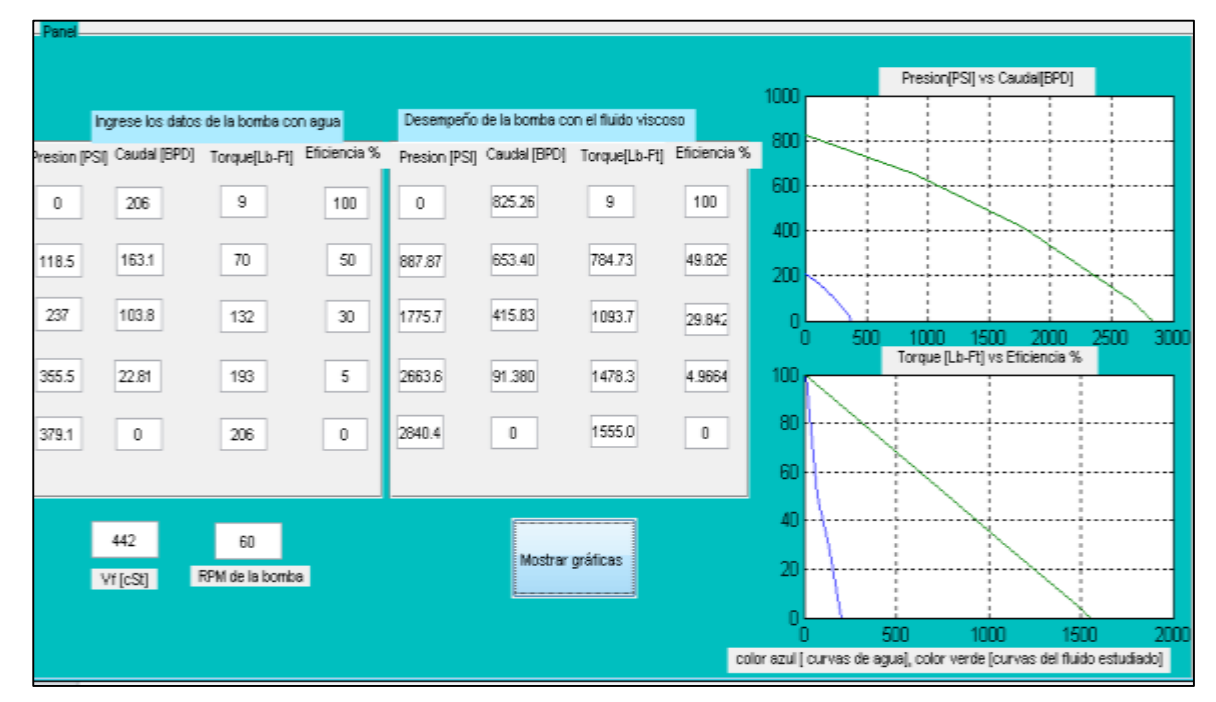

## **Grafica D8: Curvas de operación del pozo UIS 8.**

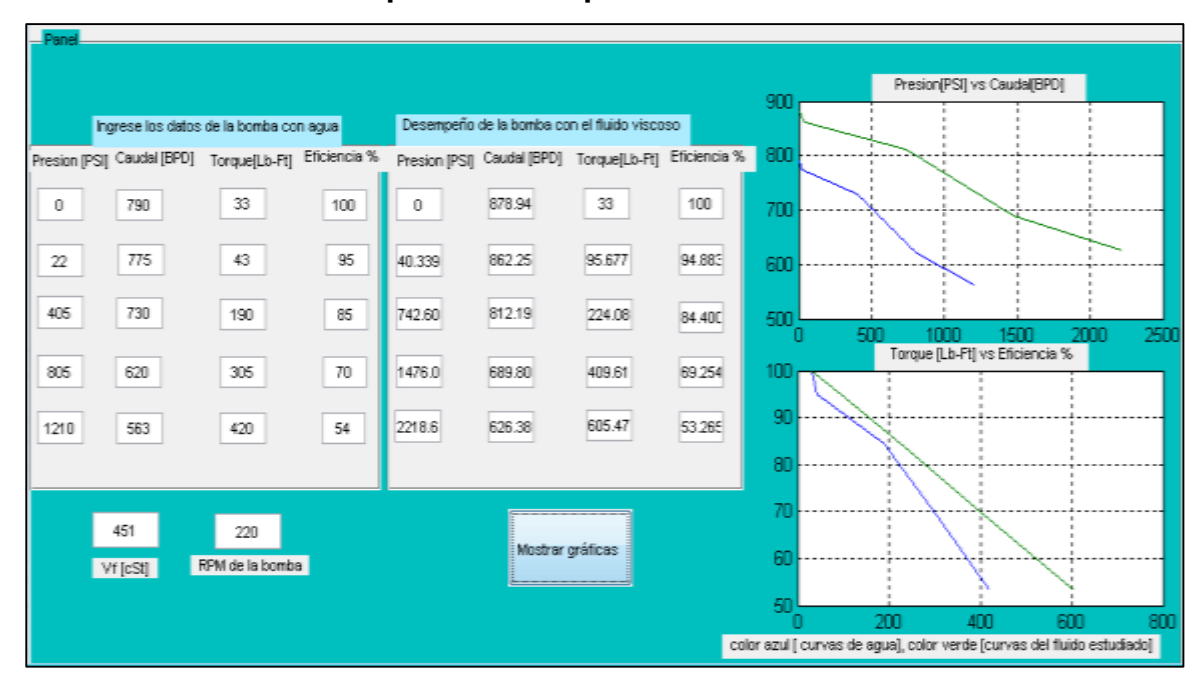

**Grafica D9: Curvas de operación del pozo UIS 9.**

Fuente: Matlab.

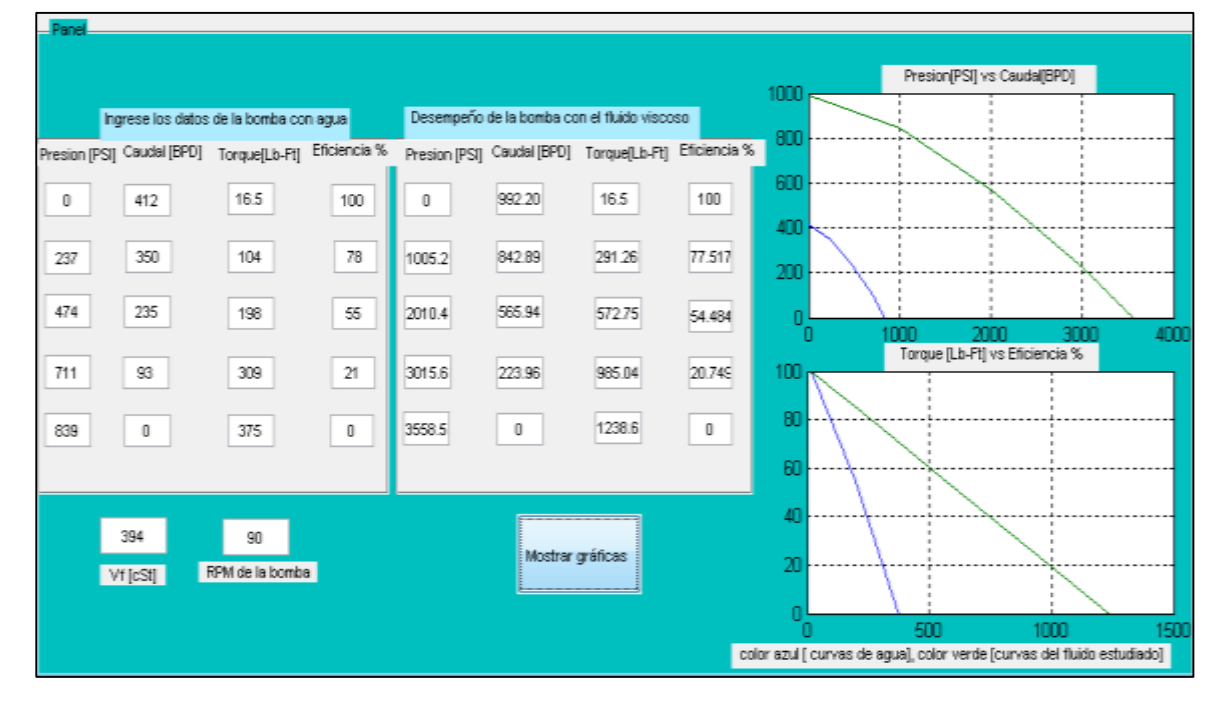

## **Grafica D10: Curvas de operación del pozo UIS 10.**